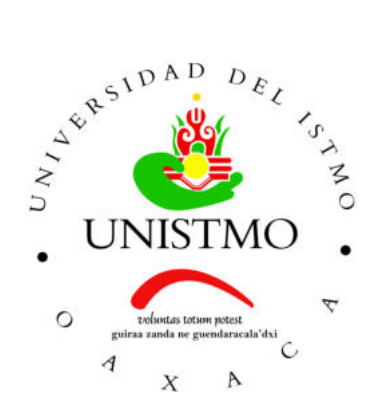

## Universidad del Istmo Campus Tehuantepec

Division de Estudios de Posgrado ´ Maestría en Ciencias en Energía Eólica

## Análisis de las vibraciones mecánicas generadas debido al movimiento giroscópico del rotor de un aerogenerador de baja potencia

## T E S I S

que para obtener el título de: Maestro en Ciencias en Energía Eólica

Presenta: Ing. Juan Carlos Vicente Ramírez

> Director: Dr. Ociel Flores Díaz

Santo Domingo Tehuantepec, Oaxaca. Junio 2021.

## Resumen

El problema general en el que este trabajo se ubica, es en las vibraciones de los alabes ´ de un aerogenerador de baja potencia. Dentro de esta problemática, la investigación que aquí se presenta se enfoca en el análisis cinemático, dinámico y del método modal teórico para la determinación de los parámetros modales que caracterizan a las vibraciones en los álabes de los aerogeneradores de baja potencia, y como son afectados dichos parámetros debido al efecto giroscópico.

Se obtiene la fuerza normal aerodinámica aplicada a cada sección del álabe mediante la teoría del momentum del elemento del álabe (BEM por sus siglas en inglés). También se calcula la función de carga aplicada sobre el álabe y se determina la fuerza equivalente y su punto de aplicación.

Se determina el modelo cinemático directo de posición a través del método Denavit-Hartemberg (D-H) y para la determinación de los modelos de velocidad y aceleración del mecanismo del aerogenerador se determina la primera y segunda derivada, respectivamente, utilizándose para ello el vector axial. Así mismo se realiza la planeación de la trayectoria de la junta articular del rotor donde se determinan la posicion, velocidad y ´ aceleración a través de funciones armónicas y del establecimiento de condiciones iniciales, finales y de frontera. Para ello se toma en cuenta la velocidad de viento y la velocidad específica de diseño que permiten extraer la máxima potencia de dicho rotor. También se determina la trayectoria de la junta articular de la góndola correspondiente a la posición, velocidad y aceleración a través de funciones polinomiales y del establecimiento de condiciones iniciales, intermedias y finales de recorrido. Con dicha planeación de trayectorias se simula el funcionamiento del rotor y el proceso de reorientación de la góndola.

También se determina el modelo dinámico inverso del mecanismo del aerogenerador utilizando el método de Euler-Lagrange. Así mismo mediante el uso de las ecuaciones de movimiento de Newton-Euler se determinan los momentos de flexión en la raíz del álabe durante el proceso de reorientación de dicho mecanismo.

Mediante el uso de la teoría de vibraciones en sistemas continuos se obtienen los modelos matemáticos que describen el comportamiento del álabe, considerando a éste como una viga con extremos empotrado-libre de seccion transversal uniforme vibrando libre- ´ mente, los cuales describen cada uno de los parámetros modales que lo caracterizan.

Los resultados obtenidos en este trabajo consiste en la determinación de las fuerzas y momentos generados durante el funcionamiento del mecanismo del aerogenerador con especial énfasis en la reorientación de éste que genera al momento giroscópico y que afecta

a los parámetros modales de vibración del álabe. Con la implementación de las funciones correspondientes a la trayectoria de la góndola se determina la máxima velocidad y con la función correspondiente a la trayectoria del rotor se determina la velocidad del rotor que generan el máximo momento giroscópico en el proceso de reorientación del aerogenerador y que permiten delimitar el tiempo de recorrido de dicho mecanismo para que los parámetros modales de vibración provoquen el menor efecto en los álabes.

# ´ Indice general

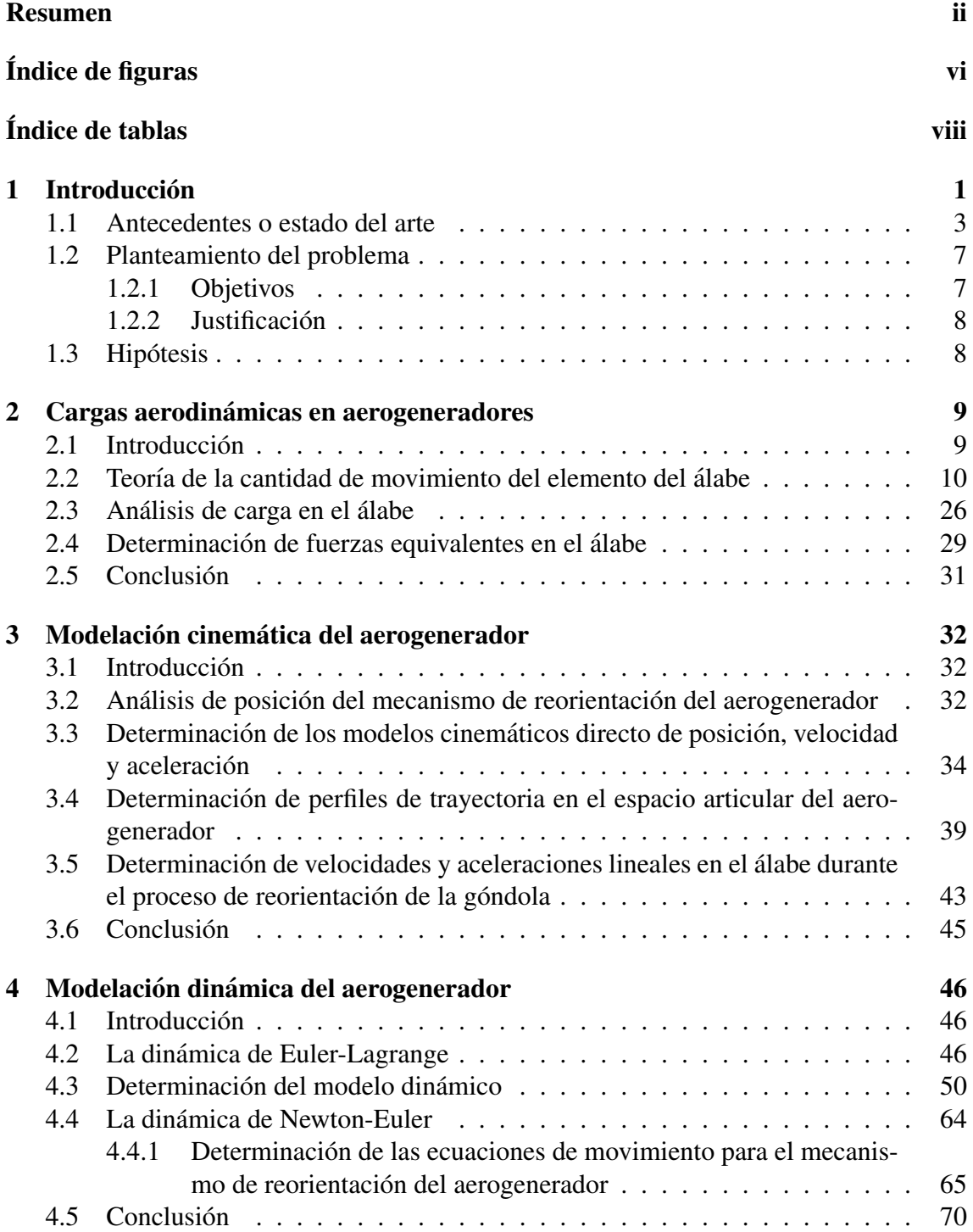

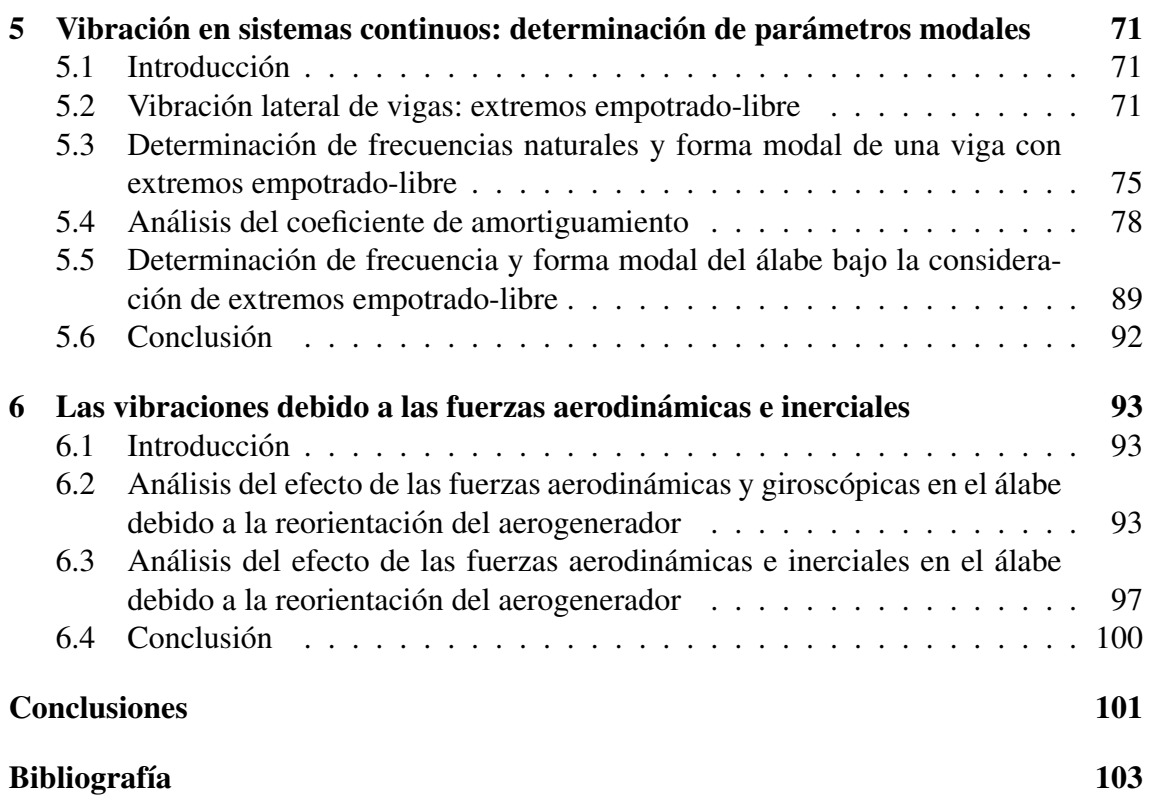

# ´ Indice de figuras

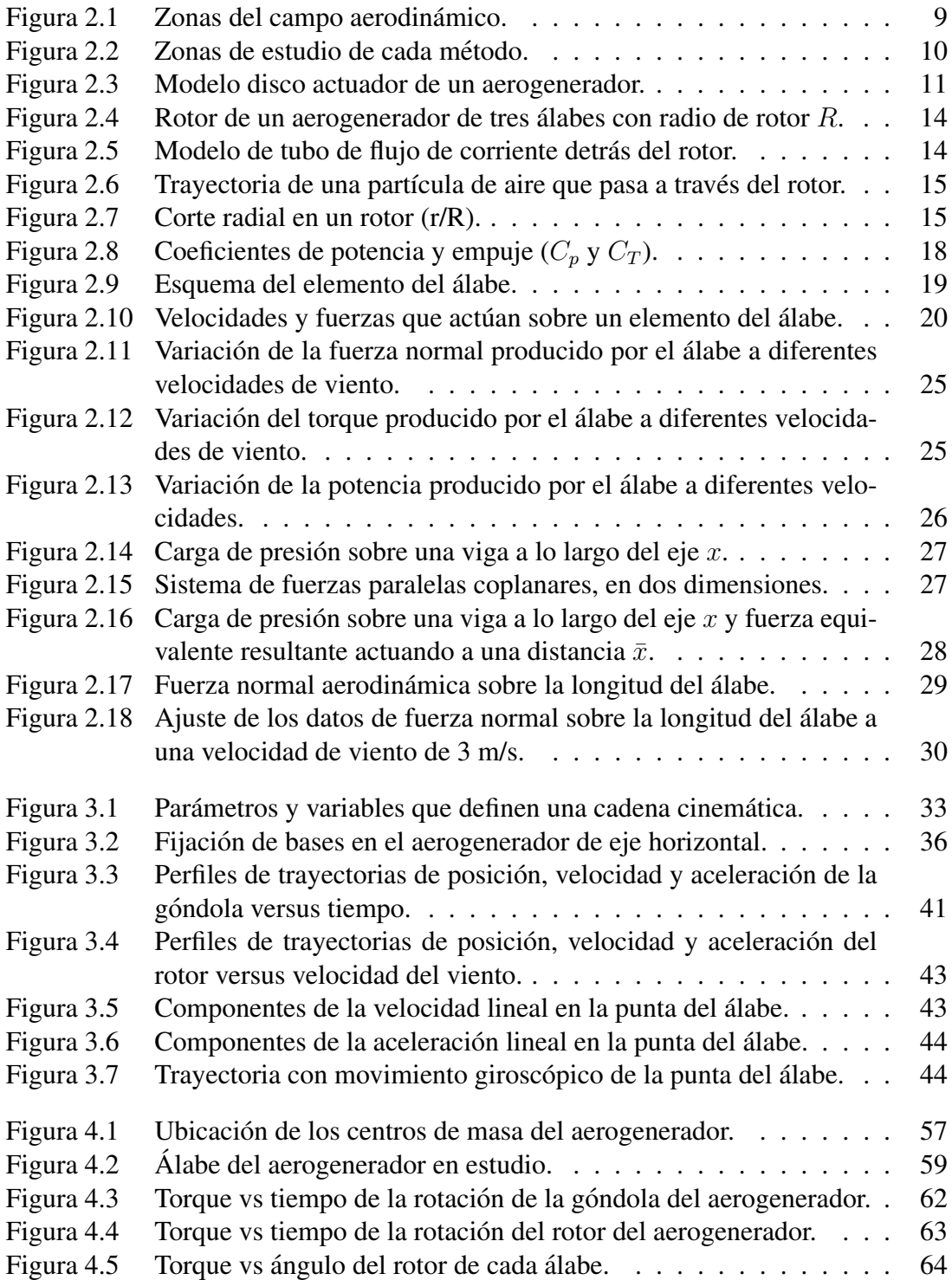

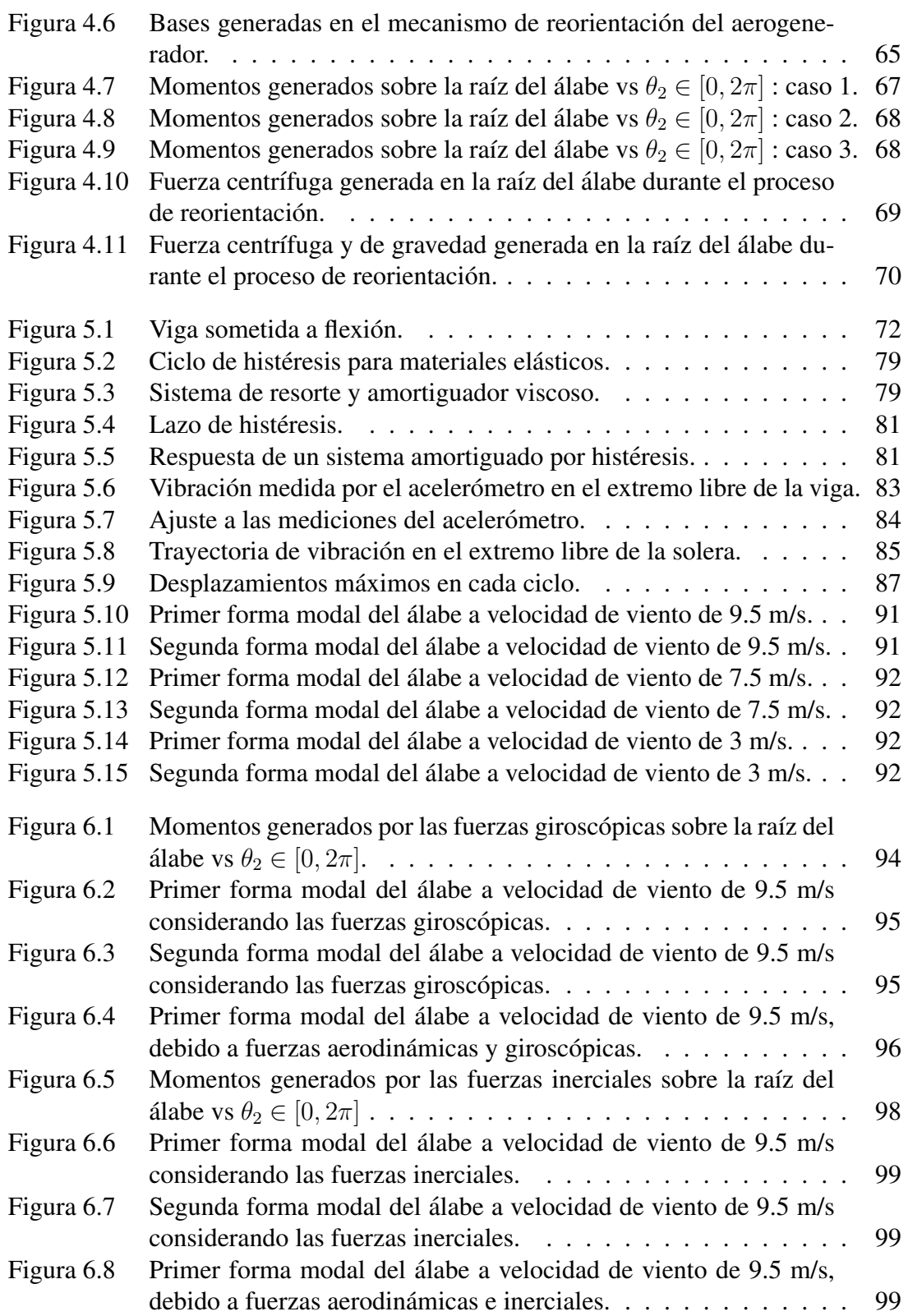

# ´ Indice de tablas

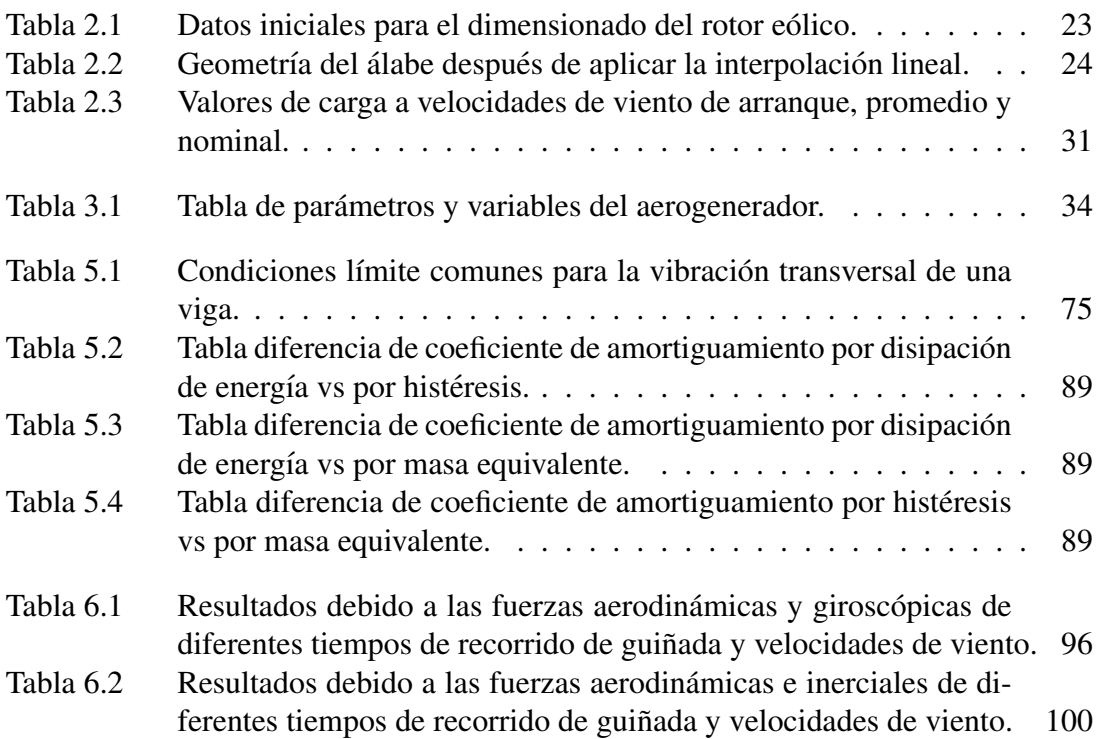

## Capítulo 1

## Introducción

La energía eléctrica se ha convertido en parte fundamental en el desarrollo económico y social de cualquier sociedad, lo cual ha creado una gran dependencia de esta. En la actualidad, se siguen utilizando formas de energía nocivas para el medio ambiente, que deben de cubrir la demanda energética que va en aumento debido al crecimiento de la población y el elevado estándar de vida de la sociedad moderna. Derivado de esta creciente demanda energética global y las metas de mitigación del impacto del cambio climático, se ha forzado a que se tome mayor importancia las fuentes renovables de energía, entre las cuales se encuentra la energía eólica. A finales del 2017 se reportó que las fuentes no renovables representaban un 73.5 % de la producción de electricidad mundial, sin embargo, las fuentes renovables de energía muestran un gran avance al aportar en un  $26.5\%$ , de los cuales la energía eólica representa un  $5.6\%$ . En ese mismo año se adicionó  $52$  GW haciendo un total de 539 GW de capacidad instalada global de potencial eólico [1].

La energía eólica en México ha repuntado en los últimos años gracias al alto potencial con el que cuenta el país, la capacidad instalada en el 2018 alcanzó los 4,935 MW, de las 54 plantas eólicas registradas en 2018 ubicadas en 13 estados de la República Mexicana, la mayor parte se encuentran ubicadas en la región oriental (27 en Oaxaca) [2]. Los resultados obtenidos por la tecnología eólica en las últimas décadas han dado lugar a un rápido desarrollo en los últimos años, lo que ha permitido bajar costos de generación de energía eléctrica para poder competir con las fuentes convencionales.

Los aerogeneradores son dispositivos que aprovechan la energía cinética del viento para generar energía eléctrica, estos se clasifican en eje vertical y de eje horizontal. Los aerogeneradores de mayor presencia comercial son los de eje horizontal que se caracterizan por tener el eje del rotor paralelo a la dirección del viento, a su vez estos se clasifican de acuerdo a su posicion frente al viento, en barloventos y sotaventos, el aerogenerador ´ de eje horizontal a barlovento tiene el rotor de frente al viento y necesitan un sistema de orientacion que puede ser activo o pasivo. ´

Los grandes aerogeneradores están diseñados para tener una vida útil de 20 años aproximadamente, tiempo en el que estarán sometidos a cargas extremas y de fatiga debido a la acción del viento [3]. Estas cargas provocan vibraciones en el aerogenerador, y aparecen fallas o desgastes prematuros en los componentes del mismo, causando afectaciones en la producción de energía, en costos y en el tiempo de vida del sistema. Es, por tanto, muy importante tener en cuenta los parámetros de diseño del aerogenerador y en especial el rotor, ya que es donde se recibe toda la energía cinética del viento para ser transmitida al generador eléctrico para su conversión en energía eléctrica, y, por tanto, estará sometido a mayores esfuerzos y vibraciones.

La investigación a realizar en este proyecto de tesis tiene como objeto la compresión de las causas de las vibraciones en los aerogeneradores de baja potencia, determinar los parámetros que las caracterizan, además de determinar las funciones que describen la dinámica del sistema, para así poder delimitar un rango de vibraciones permisibles de operación. El principal caso de estudio en este proyecto es el efecto giroscópico, el cual se produce cuando se gira un cuerpo simultáneamente en al menos dos de sus ejes principales, y es un fenómeno que ocurre inevitablemente en un aerogenerador cuando este se reorienta como consecuencia de los cambios de dirección del viento, y el rotor mantiene su velocidad angular.

El presente capítulo comprende inicialmente una revisión del estado del arte, mostrando un resumen de los artículos realizados referentes al tema de investigación, analizando los puntos más relevantes, así como sus alcances. Posteriormente se presenta el planteamiento del problema, definiendo los objetivos, la justificación del proyecto y la hipótesis.

### 1.1 Antecedentes o estado del arte

Entre los trabajos relacionados con el tema puede mencionarse el realizado por Hamdi et al. [4] en 2014, los autores presentan estudios de dinámica analítica y numérica del álabe de un aerogenerador de eje horizontal sometida a cargas aerodinámicas, centrífugas, de gravedad y giroscópicas. El cual trata sobre el álabe de un aerogenerador de 5 m de longitud, fabricado de material compuesto y plástico reforzado con fibra de vidrio. Utilizaron el método de elemento finito para determinar la influencia del acoplamiento giroscópico en el comportamiento dinámico. Primero utilizaron el método BEM (blade element momentum) para describir las fuerzas aerodinámicas aplicadas en el álabe en función de la dirección del viento. Después incorporan esas expresiones en las leyes del comportamiento de las estructuras para encontrar una formulacion matricial de las ecuaciones de ´ movimiento del álabe considerando una deformación no lineal. La obtención de la rigidez mecánica, la rigidez geométrica, la masa y las matrices de acoplamiento giroscópico permitió simular su respuesta dinámica en fases transitorias, bajo la acción de su propio peso y bajo una variación repentina del viento. Ellos concluyeron que el efecto giroscópico en el peso del álabe induce una fuerza alterna aplicada sobre el álabe y generan aleteo de baja amplitud, pero constante a pesar de la ausencia de fuerzas aerodinámicas cíclicas, también determinaron que el álabe de un aerogenerador está sujeto a vibraciones continuas que irrumpen en el flujo de aire alrededor del perfil del alabe, en consecuencia, provoca ´ una pérdida de energía útil aerodinámica transformándola en energía acústica emitiendo ruido. Desde el punto de vista del autor las propiedades estructurales del alabe no solo tie- ´ nen impacto en la resistencia mecánica sino también en el flujo de aire a través del rotor. Para estudiar precisamente este fenómeno, que es específico de grandes álabes tomaron en cuenta una deformación no lineal. También concluyen que incluso si la amplitud es baja, su naturaleza continua conduce a la necesidad de considerar el problema de fatiga en el álabe.

Tibaldi et al. [5] en el 2016, investigaron los efectos de las condiciones de resonancia en un aerogenerador de tres álabes con regulación de paso. Se realizaron dos análisis, en el primero se estudiaron tres modelos diferentes de aerogeneradores con respecto a la frecuencia y la amortiguación de los modos aeroelásticos, en el segundo análisis, un modelo de turbina eólica se excita con una fuerza externa, este análisis ayuda a identificar los modos que podrían excitarse y, por lo tanto, las frecuencias en las que debería haber una excitación mínima durante las operaciones, la investigación se realizó utilizando modelos aeroelásticos correspondientes a un aerogenerador de 1.5 MW con ligeras variaciones en las propiedades del álabe. El trabajo se centró en tres aspectos diferentes: en primer lugar, analizaron el efecto estructural de las vibraciones en el borde del alabe en resonancia, en ´ segundo lugar, se señala la necesidad de evaluar las condiciones del viento de baja intensidad de turbulencia para identificar mejor la presencia de resonancia. Finalmente, se analizó la respuesta del aerogenerador a la excitación armónica en la dirección lateral. Las circunstancias de baja intensidad de turbulencia conducen a condiciones operativas con una velocidad de rotación más constante, por lo tanto, es posible identificar fácilmente la presencia de condiciones resonantes.

Krenk et al. [6] en 2012, desarrollaron una teoría para el control activo de un conjunto combinado de modos de vibración en rotores de tres álabes. El sistema de control consta de pares de actuadores y sensores colocados idénticos en cada uno de los álabes, y se dirige a un conjunto de tres modos que constituyen un modo colectivo con el movimiento idéntico de todos los álabes, y dos modos de giro independientes, en los que un patrón de movimiento relativo se mueve hacia adelante o hacia atrás sobre el rotor. La frecuencia natural del modo colectivo suele ser más baja que la frecuencia de los modos de giro debido a la flexibilidad de soporte. Las señales de control de los álabes se combinan en una señal media, que aborda el modo colectivo, y tres componentes de los que se ha sustraído la señal media, que aborda el par de modos de giro. La respuesta de los actuadores es correlacionada para proporcionar una amortiguación resonante del modo colectivo y los modos de giro mediante el uso de las características de resonancia separadas de los modos colectivo y de giro. En la calibración de los parámetros de control se consideró la flexibilidad añadida de la estructura debido a la influencia de otros modos no resonantes. La eficiencia del método se demostró mediante la aplicación a un rotor con álabes de 42 m, las simulaciones numéricas mostraron que el sistema de amortiguación puede proporcionar una reduccion significativa en la amplitud de respuesta de los modos, al tiempo que ´ aplica momentos de control a los alabes que son aproximadamente un orden de magnitud ´ más pequeñas que los momentos de la carga externa.

Acar y Feeny [7] en 2017, presentaron un estudio de la dinámica del álabe de un aerogenerador sometido a vibraciones conjunto giro-torsión, el análisis se aplicó a los modelos de álabes existentes y se investigaron los efectos del ángulo del rotor y la velocidad de rotación en las frecuencias naturales, aplicando análisis modal para determinar dichas frecuencias y las formas de modo del sistema, los resultados sugieren que el ángulo del rotor esta en dependencia de la rigidez existente en modelos de alabes que pueden no ser lo ´ suficientemente fuerte para inducir efectos parametricos significativos, sin embargo, este ´ resultado es solo para los alabes, y tomando en cuenta la torre puede aumentar el efecto ´ paramétrico. La fuerza centrífuga y los efectos paramétricos se vuelven más significativos a medida que los álabes se hacen más grandes.

Díaz-Pacheco et al. [8] en 2017, presentaron el diseño estructural de un álabe de 6 m de longitud mediante el uso del software FOCUS 6.3. El álabe se utilizó en un aerogenerador de eje horizontal con una potencia nominal de 30 kW. El diseño se realizó mediante el método de análisis aeroelástico, el cual está definido en la "Norma IEC 61400-1 Parte 1: Requerimientos de diseño" de la comisión electrotécnica internacional. El estudio comprendió una simulación aeroelástica inicial bajo ciertos casos de carga calculados de acuerdo al diseño del álabe. En base a los primeros resultados de la simulación se realizó el rediseño estructural interno del álabe. Se realizó una segunda simulación aeroelástica con nuevos casos de carga, con la finalidad de alcanzar los factores de seguridad parciales de la Norma IEC 61400-1 para la deflexión, las deformaciones, la fatiga y el pandeo. Realizaron un rediseño en la estructura interna del álabe en cada uno de los elementos que conforman el alabe, principalmente en las zonas donde se produce una mayor fatiga, ´ agregando mayor cantidad de capas de fibra de vidrio triaxial en la parte de la raíz del álabe tanto para el lado succión como para el lado presión, dando un total de 26 capas de fibra de vidrio triaxial para cada uno de los lados, también agregando más capas de fibra de carbono unidireccional. Estas modificaciones le proporcionaron al álabe una mayor rigidez en la raíz, lo cual permitió obtener una mejor respuesta ante cargas extremas o de fatiga, así también evitando que la frecuencia natural de los modos del álabe entre en resonancia con la frecuencia de la torre, como desventaja provocó un aumento de peso en el alabe, de 75 kg hasta 95 kg, por el aumento de cantidad de capas de fibra de ´ vidrio y de carbono, lo que implicó que se utilizara mayor cantidad de resina y catalizador.

Liu [9] en 2013, realizó el monitoreo estado del sistema de acoplamiento álabe-cabinatorre, mediante el análisis de vibración para la extracción de características y el diagnóstico de fallas, especialmente en las partes de rotacion. Al principio, establecieron el sistema ´ de coordenadas y la ecuación cinética, la frecuencia natural de la torre se calcula en funcion del sistema de coordenadas. Al final, calcularon la fuerza total del viento en el sistema ´ de acoplamiento del alabe, cabina y torre. Algunas otras estructuras, como el indicador ´ de viento, barandilla u otras partes adicionales fuera de la cabina, se despreciaron en el análisis.

Realizando un análisis de los trabajos anteriores se comenta lo siguiente: en el artículo de Hamdi et al. [1], los autores obtienen la formulación analítica basándose en el método de elemento finito y la teoría de la viga 3D de Timoshenko teniendo en cuenta el corte transversal y la configuración de Euler de los grados de libertad del elemento del álabe. En su estudio el efecto giroscópico tiene claramente un impacto en las formas de primer y segundo modo. Este fenómeno indujo una importante deformación cíclica en la región de trabajo externa cercana a 4.45 m desde el eje de rotación del álabe. Esta importante deformación aumenta la tensión en la estructura de su material, lo que reduce la vida útil del álabe en esta región. La formulación se aplica para estudiar la respuesta dinámica de un álabe de 5 m de longitud; el material del álabe se supone isotrópico homogéneo y su comportamiento mecánico se considera lineal elástico. La góndola de la turbina y la torre se suponen rígidas e inmóviles y la conexión entre el álabe y el buje es rígido. La propiedad de amortiguación estructural del álabe se supone nula en su estudio.

En el artículo de Tibaldi et al. [5], los autores muestran la importancia de los modelos detallados para evaluar la respuesta de la turbina eólica cuando se opera cerca de una condición de resonancia, se realizaron simulaciones de intensidad de turbulencia, donde expresan que es posible identificar fácilmente la presencia de condiciones resonantes, al realizar las pruebas en condiciones de baja intensidad de turbulencia que conducen a condiciones operativas, con una velocidad de rotacion constante, dando tiempo a que se ´ acumule la vibracion resonante. En el ejemplo presentado, las vibraciones en el borde son ´ causadas por una resonancia en el primer modo de giro hacia atrás en el borde del álabe, sin embargo, solamente se enfoca en la excitación de borde del álabe y laterales de la torre, además no introducen algún concepto matemático a los modelos para sustentar lo determinado.

En el artículo de Krenk et al. [6], el autor hace una propuesta de control basado en el concepto de resonancia, utilizando un par de sensores y actuadores en cada alabe, simu- ´ lando un rotor de diámetro de 86 m sometido a un campo de viento turbulento estocástico. La idea del control resonante es apuntar a uno o más modos de vibración seleccionados específicamente, con la expectativa de que esto reducirá las oscilaciones que ocurren en las frecuencias de referencia.

En el trabajo de Acar y Feeny [7], determinaron las ecuaciones de movimiento aplicando la fórmula de Lagrange, compararon los resultados de diferentes modelos de álabes, mostrando que los parámetros de efectos como la gravedad, fuerza centrífuga se hacen más significativos al aumentar de dimensiones. Sin embargo, el estudio consideró la velocidad de rotación constante, por tanto, se debe realizar como estudio adicional, analizar las ecuaciones linealizadas con diferentes condiciones de velocidad del rotor y ángulo del buje.

En el artículo de Díaz-Pacheco et al. [8], se realizó un análisis aeroelástico de álabes de 6 m de longitud, correspondientes a un aerogenerador de 30 kW, permitiendo obtener valores de las fuerzas y momentos ejercidos sobre los alabes. Se determinaron la frecuen- ´ cia natural del rotor y la torre, para poder establecer la frecuencia del alabe, se simularon ´ varios casos de carga con el software FOCUS 6.3. Con los resultados obtenidos se logro´ alcanzar el factor seguridad mínimo, tanto para las deformaciones, la fatiga y el pandeo. Sin embargo, las pruebas se realizan sin cambio de ángulo de ataque del álabe y no toman en cuenta las fuerzas que se ejercen cuando el viento cambia de direccion. ´

En el artículo de Liu [9], realizaron el análisis de vibración del sistema de acoplamiento de álabe, góndola y torre. Determinaron la ecuación cinética de la torre, considerándolo como un sistema de un solo grado de libertad. Para obtener la frecuencia natural de la torre, la fuerza del viento se simplificó como un proceso aleatorio estacionario, no considerando la fuerza de fricción en el tubo de acero y el aire. El autor menciona que el trabajo de investigación adicional es extraer las características de falla e identificar la condición del aerogenerador. El análisis de vibraciones y el análisis experimental debe ser el próximo objetivo de la investigación.

### 1.2 Planteamiento del problema

La tendencia en el desarrollo de aerogeneradores modernos es a emplear estructuras y materiales cada vez más flexibles, esto debido a la necesidad de reducir masa, y como consecuencia están expuestos a más vibraciones y, por tanto, a la generación de fallas en sus componentes. Como resultado se producen pérdidas inevitables en la producción de energía y costos de mantenimiento. Diseñar adecuadamente el rotor y planear optimamente los movimientos de éste constituye una solución para disminuir estás pérdidas. Su diseño debe de considerar las cargas aerodinámicas y gravitacionales, y, además, las vibraciones producidas por el efecto giroscópico, el cual sucede cuando la góndola cambia su orientación para situar el rotor de frente al viento dominante buscando siempre aprovechar el máximo potencial eólico.

El efecto giroscópico induce vibraciones en los álabes de aerogeneradores, y estas pueden ser reducidas con la adecuada planeacion de los movimientos de los componentes ´ en el rotor. Las variables de diseño a estudiar en este caso son: la orientación de la góndola  $(\theta_1)$ , el giro del rotor  $(\theta_2)$ , y la orientación sobre el eje longitudinal del álabe  $(\theta_3)$  de un aerogenerador de baja potencia. Otras variables a tener en cuenta son las propiedades físicas y mecánicas de los álabes, y las velocidades de viento extremas y medias de la región del Istmo de Tehuantepec, estado de Oaxaca. El objeto de esta investigación es realizar la determinación de las variaciones con respecto al tiempo de  $(\theta_1)$  y  $(\theta_2)$  tal que permita mantener a las vibraciones de los álabes sobre un rango permisible de operación y que la captación de la energía sea máxima. La investigación nos lleva a responder la siguiente pregunta: ¿Cuáles son los valores óptimos de velocidad y orientación del rotor que permiten mantener las vibraciones de los álabes en un rango permisible de operación, y lograr la máxima captación de energía posible, en un aerogenerador de pequeña potencia?.

### 1.2.1 Objetivos

### Objetivo general

Determinar el perfil de trayectoria de velocidad óptimo de giro del rotor, así como el perfil de trayectoria de posición y velocidad de reorientación de la góndola y así mediante el método modal teórico para delimitar las vibraciones provocadas por el efecto giroscópico en el rotor de un aerogenerador de baja potencia.

### Objetivos específicos

• Determinar las cargas aerodinámicas que actúan sobre el álabe, específicamente la fuerza normal, la cual provoca el movimiento de aleteo.

• Determinar los modelos cinemáticos correspondientes al movimiento giroscópico debido a la orientación de la góndola  $(\theta_1)$ , giro del rotor  $(\theta_2)$ .

• Determinar el perfil de trayectoria de desplazamiento y velocidad de reorientacion de ´ la góndola  $(\theta_1, \dot{\theta_1})$  y el perfil de trayectoria de velocidad de giro del rotor  $(\theta_2, \dot{\theta}_2)$  que

permita maximizar la captación de la energía eólica.

• Determinar los modelos dinámicos correspondientes al movimiento giroscópico del sistema mecánico rotor-álabes del aerogenerador.

• Realizar a través de modelos matemáticos la determinación de las formas modales de vibración, frecuencia natural y factor de amortiguamiento de los álabes del aerogenerador.

· Determinar las vibraciones en el álabe debido a las fuerzas aerodinámicas, inerciales y giroscópicas inducidas por el movimiento del rotor.

### 1.2.2 Justificacion´

Con el desarrollo del trabajo de investigación se aportarán nuevos conocimientos en el área de aerogeneradores, específicamente en la planeación de trayectorias en aerogeneradores, pues este trabajo servirá para definir el rango de vibraciones permisibles en la operación de un aerogenerador de baja potencia. Permitirá obtener el valor de velocidad máxima a la que puede girarse la góndola durante su proceso de orientación, en los casos donde la velocidad del rotor sea la nominal, y en casos donde sea la velocidad máxima de corte, sin que ocurran fuerzas giroscópicas excesivas que dañen irreversiblemente el aerogenerador.

### 1.3 Hipótesis

Es posible determinar un conjunto de funciones que permita mantener a los alabes ´ del rotor sobre un rango permisible de vibración y que permita a su vez maximizar la captación de energía eólica en un aerogenerador de baja potencia.

## Capítulo 2

## Cargas aerodinámicas en

## aerogeneradores

### 2.1 Introducción

Un aerogenerador o turbina eólica transforma la energía cinética del viento en energía eléctrica sin usar combustible, pasando por el estado intermedio de conversión a energía mecánica de rotación a través de los álabes. En los aerogeneradores modernos, el proceso de conversión actual utiliza la fuerza aerodinámica básica de sustentación para producir un par positivo neto en un eje giratorio, que resulta primero en la producción de potencia mecánica y luego en su transformación en electricidad en un generador eléctrico [10].

Existen principalmente tres métodos aerodinámicos para el diseño de aerogeneradores: el método del momentum del elemento del álabe (BEM), el método estela de vórtices y el método de la dinámica de fluidos computacional (CFD, por sus siglas en inglés) [11]. Estos métodos basan sus análisis según la zona de estudio del aerogenerador, las cuales se dividen en: zona local y zona global como se muestra en la fig. 2.1.

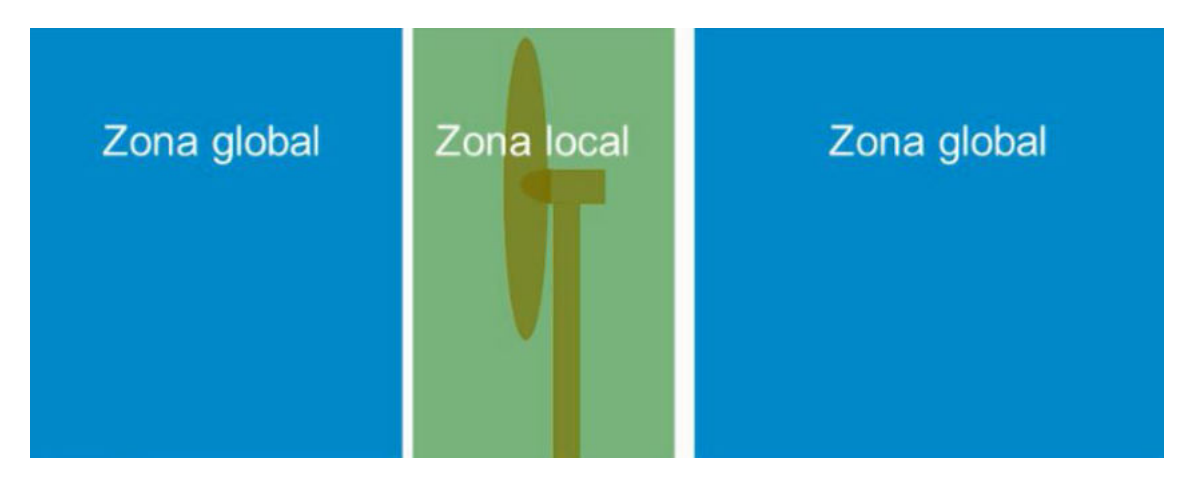

Figura 2.1: Zonas del campo aerodinámico. Fuente: [12].

La zonal local, abarca el flujo de aire más próximo a las superficies del álabe, la góndola y la torre. La zona global abarca el viento incidente desde varios diámetros de distancia, aguas arriba del rotor, hasta la estela, aguas abajo. En la fig. 2.2 se representan las zonas que abarca cada método para el estudio aerodinámico.

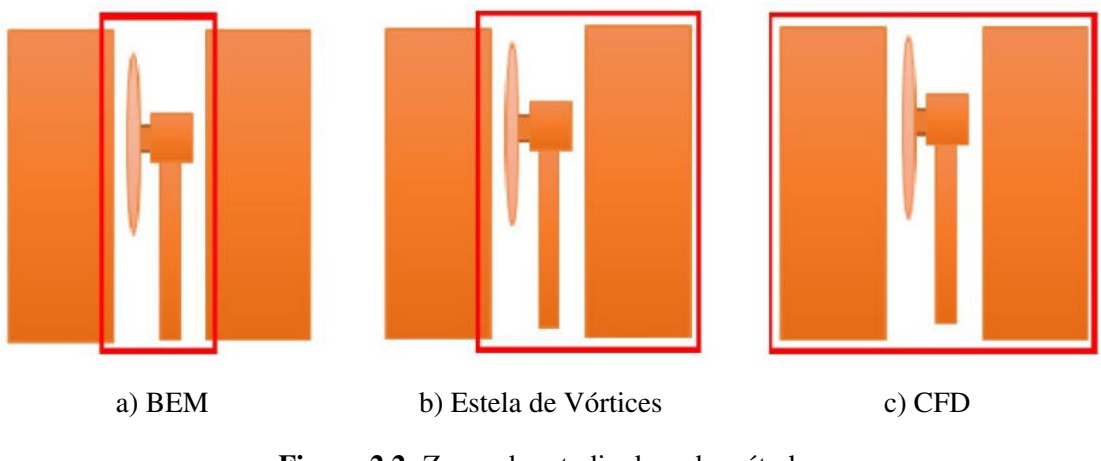

Figura 2.2: Zonas de estudio de cada método. Fuente: [12].

La teoría más común para el diseño aerodinámico de aerogeneradores es la teoría BEM, publicada por primera vez por H. Glauert en 1935 [10, 11].

Los métodos estela de vórtices y CFD son empleados en análisis de la estela cercana y la estela lejana. La estela cercana abarca la región desde el plano del rotor hasta poco más de un diámetro del rotor aguas arriba, donde la geometría del rotor no afecta el flujo de aire, mientras que la estela lejana abarca la región más allá de la estela cercana, y que está influenciada por la reducción de la velocidad axial y la intensidad de la turbulencia [11].

## 2.2 Teoría de la cantidad de movimiento del elemento del alabe ´

### Teoría de la cantidad de movimiento unidimensional

El modelo simple, generalmente es atribuido a Betz (1926) [10, 11], puede utilizarse para determinar la potencia de un rotor, el empuje del viento sobre el rotor ideal y el efecto de la operación del rotor en el campo de viento local. Este modelo está basado en la teoría de la cantidad de movimiento lineal.

El análisis asume un volumen de control  $(VC)$ , en el que los límites de volumen de control son la superficie de un tubo de corriente y dos secciones transversales del tubo de corriente como se ilustra en la fig. 2.3.

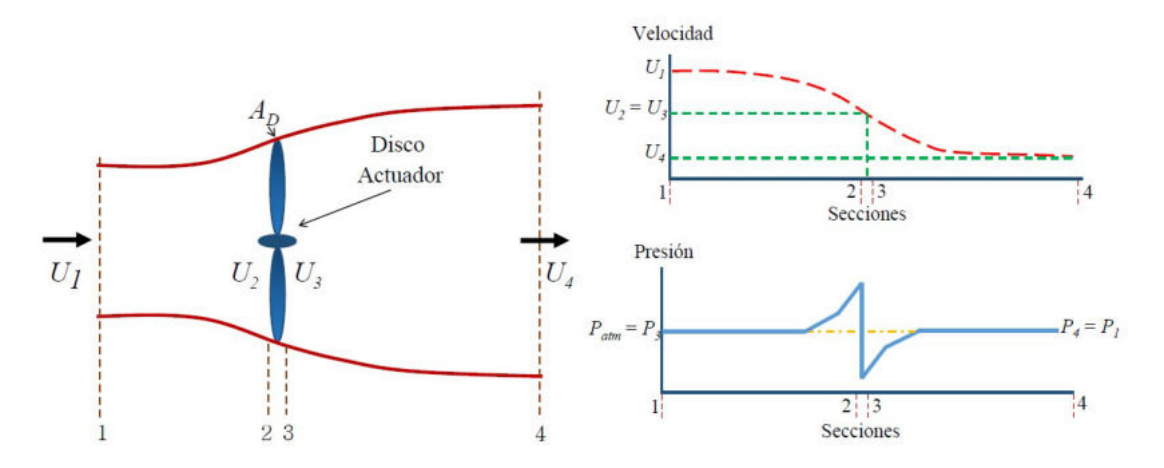

Figura 2.3: Modelo disco actuador de un aerogenerador. Fuente: [11].

La teoría del disco actuador asume que el flujo de aire es equivalente en toda la sección transversal del área del tubo y, el rotor se considera como un disco ideal. Es decir, no produce friccion ni componente rotacional en la estela. ´

En la fig. 2.3 se presenta el proceso de extracción de energía y esta ocurre cuando el aire entrante choca con los álabes, la velocidad decrece y la presión aumenta justo antes del plano del rotor; inmediatamente después del plano del rotor, aparece una presión negativa (presión menor a la presión atmosférica). La diferencia de presión entre ambas superficies produce un torque y es capaz de vencer el torque del sistema para que el rotor empiece a girar. Con una adecuada velocidad de viento (generalmente mayor a 3-4 m/s), el rotor se acelera y el generador comienza a producir energía.

En esta teoría se hacen las siguientes suposiciones:

- $\blacksquare$  Flujo homogéneo, incomprensible y en estado estacionario.
- $\blacksquare$  Se desprecia la fricción sobre los álabes.
- $\blacksquare$  Se considera un número infinito de álabes.
- No hay rotación de estela.
- La presión aguas arriba y aguas abajo del aerogenerador es igual a la atmosférica.

Dado que tratamos de calcular el máximo de energía, ha de considerarse que cada punto de la corriente cede igual cantidad de energía. Esto configura al rotor como un disco, circunscrito a las puntas de los álabes, a través del cual el flujo pierde energía de forma uniforme en su superficie. De ahí que esta teoría se denomine también teoría del disco poroso o del disco actuador.

Aplicando la ecuación de la cantidad de movimiento lineal, al volumen de control, para flujo masico unidimensional constante en ambos lados del tubo de corriente se obtiene ´ la fuerza neta.

El empuje es igual y opuesto al cambio de momento de la corriente de aire.

$$
T = U_1 (\rho A U)_1 - U_4 (\rho A U)_4 \tag{2.1}
$$

Donde  $U$  es la velocidad del aire, y los subíndices indican cada sección transversal (fig. 2.3). El flujo másico sigue siendo el mismo durante todo el flujo, así, la ecuación de continuidad se presenta como:

$$
\dot{m} = \rho A_1 U_1 = \rho A_2 U_2 = \rho A_3 U_3 = \rho A_4 U_4 \tag{2.2}
$$

Utilizando la suposición del rotor ideal es posible relacionar las velocidades, el empuje y la potencia  $P$ . El empuje  $T$  es la fuerza en la dirección del sentido de la corriente, se utiliza para reducir la velocidad del viento desde  $U_1$  hasta  $U_4$ , a partir de la caída de presión en el rotor.

$$
T = \Delta P A_D \tag{2.3}
$$

El empuje es positivo, por lo que la velocidad detrás del rotor,  $U_4$  es menor que la velocidad del viento libre,  $U_1$ . Por lo tanto, no se realiza ningún trabajo en ningún de los lados del rotor. Así, la ecuación Bernoulli se puede utilizar en los dos VC en cada lado del disco del actuador. En el tubo de flujo aguas arriba del disco:

$$
P_1 + \frac{1}{2}\rho U_1^2 = P_2 + \frac{1}{2}\rho U_2^2 \tag{2.4}
$$

En el tubo de flujo aguas abajo del disco:

$$
P_3 + \frac{1}{2}\rho U_3^2 = P_4 + \frac{1}{2}\rho U_4^2 \tag{2.5}
$$

Restando (2.4) y (2.5), asumiendo que  $(P_4 = P_1)$  y  $(U_3 = U_2)$ :

$$
P_3 + \frac{1}{2}\rho U_1^2 = P_2 + \frac{1}{2}\rho U_4^2 \tag{2.6}
$$

Ordenamos (2.6) se obtiene la siguiente expresión:

$$
\Delta P = P_2 - P_3 = \frac{1}{2}\rho \left( U_1^2 - U_4^2 \right) \tag{2.7}
$$

Sustituyendo (2.7) en (2.3), se obtiene la fuerza de empuje:

$$
T = \frac{1}{2}\rho A_D \left( U_1^2 - U_4^2 \right) \tag{2.8}
$$

### La cantidad de movimiento lineal

Aplicando la teoría de la cantidad de movimiento lineal al VC, se puede encontrar la fuerza total que actúa. Esta fuerza es igual y opuesta a la fuerza de empuje  $(T)$ . La relación integral de la cantidad de movimiento lineal en estado estable:

$$
\int_{vc} \rho \left( u \cdot n \right) dA = \sum F \tag{2.9}
$$

Donde  $\int_{vc} \rho dA$  es la integral de área de la superficie que delimita al volumen de control. En cuanto a la suma de fuerzas, el flujo las percibe como efecto de las diferencias de presiones. Si se consideran velocidades (promedio global) entonces la cantidad de movimiento lineal se reduce a una expresion unidimensional: ´

$$
\rho U_x A_x = \text{constant}e \tag{2.10}
$$

donde  $U_x$  es la velocidad media en el área transversal  $A_x$ . Aplicando esta relación a las áreas principales de la región:

$$
\rho U_1^2 A_1 - \rho U_4^2 A_4 = (P_2 - P_3) A_D \tag{2.11}
$$

Ordenando (2.11) y utilizando (2.3), se obtiene:

$$
T = \dot{m} \left( U_1 - U_4 \right) \tag{2.12}
$$

Igualando  $(2.12)$  y  $(2.8)$ , se puede obtener una relación para conocer la velocidad del viento  $(U_2)$ . Así, también se debe considerar el flujo másico de (2.2)

$$
U_2 = \frac{U_1 + U_4}{2} \tag{2.13}
$$

Se puede observar que la  $(2.13)$  es el promedio de las velocidades aguas arriba  $U_1$  y aguas abajo  $U_4$ . Esta ecuación nos indica que la velocidad inducida lejano y aguas abajo es el doble que, en el plano del disco, lo cual indica que, efectivamente, el tubo de corriente tiene que duplicar su área aguas abajo del disco. Es habitual considerar que el disco del actuador induce una variación de velocidad que debe sobreponerse a la velocidad del flujo libre. Esta variación se conoce como: componente de flujo inducido, llamado también como factor de inducción axial  $(a)$ .

### La cantidad de movimiento angular

En el siguiente análisis, es importante destacar el anillo anular del disco del rotor. Por ello, se realiza un corte a una distancia radial  $(R)$ , desde el eje de rotación, como se muestra en la fig. 2.4. Además, se supone que la presión, la rotación de la estela y los factores de inducción están en función del radio.

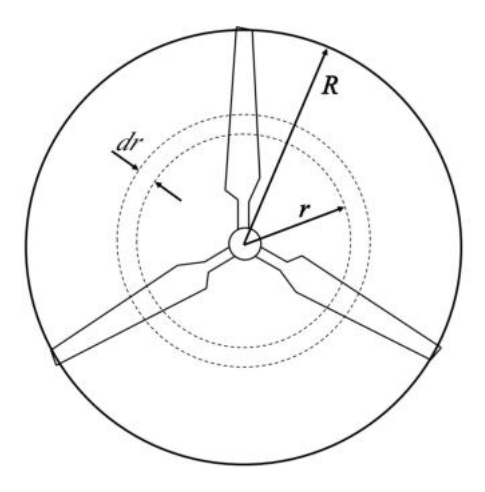

Figura 2.4: Rotor de un aerogenerador de tres álabes con radio de rotor  $R$ . Fuente: [13].

En la teoría de la cantidad de movimiento lineal, se supuso que no inducía ninguna rotación en el flujo. El análisis en el caso del rotor principal genera una cantidad de movimiento angular, por lo tanto, puede estar relacionado con el torque del rotor. En el caso del rotor principal del aerogenerador, el flujo detrás de éste gira en dirección opuesta al rotor, en reacción al torque ejercido por el flujo en el rotor. En la fig. 2.5 se muestra un modelo de tubo de corriente anular de este flujo, que representa la rotación de la estela.

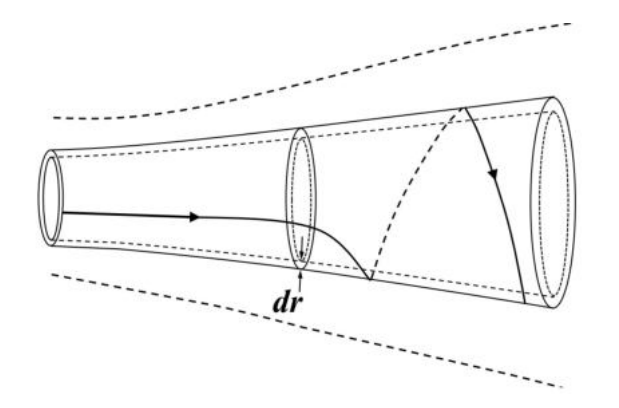

Figura 2.5: Modelo de tubo de flujo de corriente detrás del rotor. Fuente: [10].

La velocidad tangencial no será la misma para todas las posiciones radiales, el incremento del par del rotor que actúa sobre el anillo anular será responsable del aumento de la velocidad tangencial al aire, mientras que la fuerza axial que actúa sobre el anillo será responsable de la reducción de la velocidad axial como se muestra en la fig. 2.6.

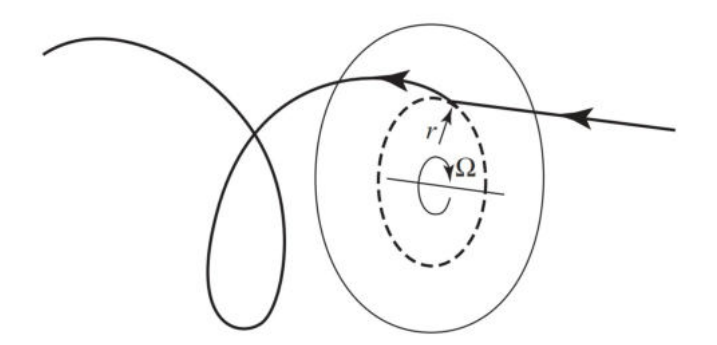

Figura 2.6: Trayectoria de una partícula de aire que pasa a través del rotor. Fuente: [11].

El sistema de vórtice induce en un aerogenerador una componente axial opuesta a la dirección del viento y una componente tangencial opuesta a la rotación de los álabes del rotor. La velocidad inducida en la dirección axial se especifica a través del factor de inducción axial  $\alpha$  como  $aV_{\alpha}$ . La velocidad tangencial inducida en la estela del rotor se especifica mediante el factor de inducción tangencial  $a'$  como  $2a'\Omega r$ . Dado que el flujo no gira aguas arriba del rotor, la velocidad tangencial inducida es, aproximadamente  $a'\Omega r$ .  $\Omega$ indica la velocidad angular del rotor y  $r$  es la distancia radial desde el eje de rotación. Si  $a$  y  $a'$  se conocen, se puede encontrar un ángulo de ataque a partir de las ecuaciones:

$$
V_a = (1 - a)V_o \tag{2.14}
$$

$$
V_{rot} = (1 + a') \,\Omega r \tag{2.15}
$$

La velocidad axial  $V_a$  y la velocidad de rotación  $V_{rot}$  en el plano del rotor se muestra en la fig. 2.7.

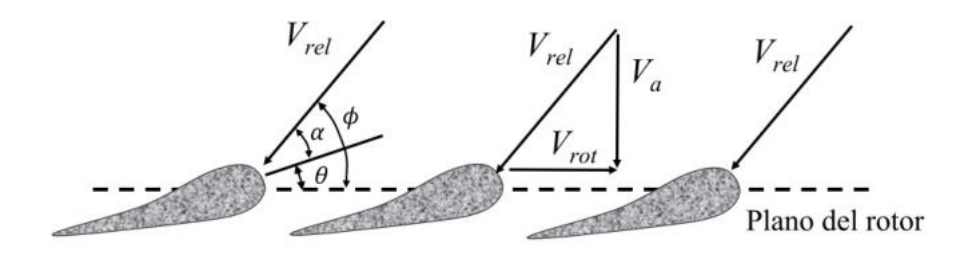

Figura 2.7: Corte radial en un rotor (r/R). Fuente: [13].

El ángulo de ataque local  $\alpha$  está dado por el perfil aerodinámico, el ángulo de torsión del álabe  $\theta$  se representa por la siguiente ecuación:

$$
\alpha = \phi - \theta \tag{2.16}
$$

donde el ángulo de flujo  $\phi$  se encuentra como:

$$
tan \phi = \frac{V_a}{V_{rot}} \tag{2.17}
$$

Por lo tanto, para la simplificación de los cálculos de potencia de salida y fuerzas sobre los álabes, partiendo de la teoría de la cantidad de movimiento angular, el factor axial  $a$ y el descenso de velocidad del punto 1 hasta el punto 2 (fig. 2.3) esta dada por (2.18) y ´ (2.19):

$$
a = \frac{U_1 - U_2}{U_1} \tag{2.18}
$$

$$
U_2 = U_1 (1 - a)
$$
 (2.19)

Sustituyendo (2.19) en (2.13) se obtiene:

$$
U_4 = U_1 (1 - 2a) \tag{2.20}
$$

La cantidad  $U_1$  se denomina velocidad inducida en el rotor. La velocidad del viento en el rotor es una combinación de la velocidad de la corriente libre y la velocidad del viento inducido. Es decir, la mitad de la perdida de velocidad axial en el tubo de flujo se produce aguas arriba del disco del actuador y la otra mitad aguas abajo.

#### Coeficiente de potencia

La potencia extraída de la corriente proviene, como hemos argumentado, de la diferencia de presion entre ambas caras del disco. Recordando que el trabajo elemental producido ´ por una diferencia de presion en una superficie que avanza un diferencial de recorrido, la ´ potencia realizada es:

$$
\frac{\Delta P A ds}{dt} = \Delta P A V \tag{2.21}
$$

siendo  $V$  la velocidad de avance. Si suponemos ahora que el viento está en calma y es el disco el que avanza, la potencia necesaria para moverlo es:

$$
P = (P_2 - P_3) A_D U_D = T U_2
$$
\n(2.22)

La potencia de salida se obtiene sustituyendo (2.8), (2.19) y (2.20) en (2.22):

$$
P = \frac{1}{2}\rho A_2 U_1^3 4a (1 - a)^2
$$
\n(2.23)

Simplificando:

$$
P = 2\rho A_2 U_1^3 a \left(1 - a\right)^2 \tag{2.24}
$$

El rendimiento del rotor del aerogenerador se caracteriza generalmente por su coeficiente de potencia,  $C_p$ :

$$
C_P = \frac{P}{\frac{1}{2}\rho U^3 A} = \frac{Potencia \ del \ rotor}{Potencia \ disponible}
$$
 (2.25)

Sustituyendo (2.23) en (2.25) para obtener  $C_P$ :

$$
C_P = \frac{\frac{1}{2}\rho A_2 U_1^3 4a (1 - a)^2}{\frac{1}{2}\rho U^3 A}
$$
\n(2.26)

El coeficiente de potencia representa la fracción de la potencia en el viento que es extraída por el rotor. Teniendo en cuenta que  $A = A_2$  y  $U = U_1$ . Por lo tanto, el coeficiente de potencia se presenta por (2.27):

$$
C_P = 4a(1-a)^2
$$
 (2.27)

El  $C_p$  máximo se determina tomando la derivada del coeficiente de potencia de (2.27) e igualando a cero, esto es

$$
\frac{dC_P}{da} = 4(1-a)^2 - (8a(1-a)) = 4 - 16a + 12a^2 = 0 \tag{2.28}
$$

Resolviendo la ecuación cuadrática se obtiene los resultados de  $a_1 = 1$  y  $a_2 = \frac{1}{3}$  $\frac{1}{3}$ , al evaluar  $a_2$  en (2.27) se obtiene

$$
C_{Pmax} = \frac{16}{27} = 0.5926\tag{2.29}
$$

Este máximo teórico para un aerogenerador ideal se conoce como el límite de Betz [11, 14]. Esta eficiencia indica la máxima eficiencia que puede alcanzar el aerogenerador para convertir la energía cinética a mecánica.

#### Coeficiente de empuje

Así mismo, se puede obtener una relación para calcular una fuerza de empuje  $T$  en función de  $a$ , sustituyendo (2.20) en (2.8).

$$
T = \frac{1}{2} \rho A U_1^2 4a (1 - a)
$$
 (2.30)

en forma diferencial:

$$
dT = \rho U_1^2 4a (1 - a) \pi r dr \tag{2.31}
$$

Similar a la potencia, el empuje sobre un aerogenerador se puede caracterizar por un coeficiente de empuje:

$$
C_T = \frac{Fuerza \ de \ empuje}{Fuerza \ dinámica} = \frac{T}{\frac{1}{2}\rho U^2 A}
$$
 (2.32)

Sustituyendo (2.30) en (2.32) se obtiene:

$$
C_T = \frac{\frac{1}{2}\rho A U_1^2 4a (1 - a)}{\frac{1}{2}\rho U^2 A}
$$
 (2.33)

Al igual que el coeficiente de potencia, el coeficiente de empuje  $(C_T)$  puede escribirse en función del cociente de inducción axial  $a$ .

$$
C_T = 4a(1 - a)
$$
 (2.34)

Esta ecuación alcanza un valor máximo de 1 cuando  $a = 0.5$  mientras que la máxima potencia de salida cuando  $a = 1/3$  el coeficiente de empuje  $(C_T)$  tiene un valor de 8/9.

La variación del coeficiente de potencia  $(C_P)$  y el coeficiente de empuje  $(C_T)$  en función de la inducción axial ( $a$ ) se muestra en la fig. 2.8.

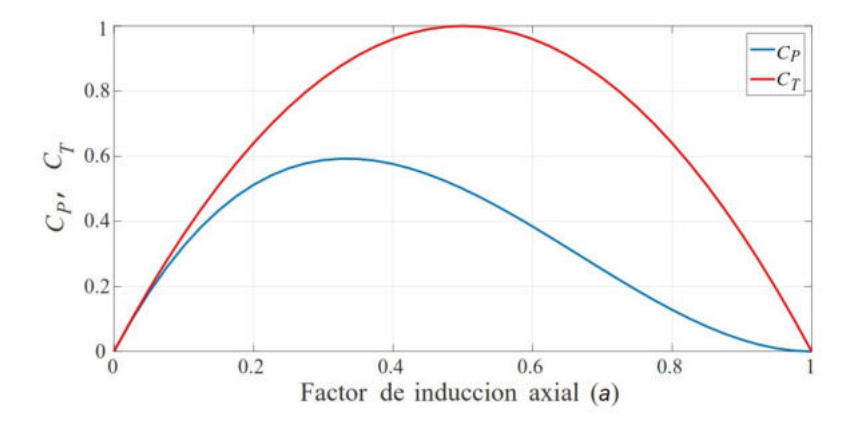

Figura 2.8: Coeficientes de potencia y empuje  $(C_p \, y \, C_T)$ .

En la fig. 2.3 se ilustra los puntos 2 a 3 donde se presenta la conservación del momento angular en el volumen de control.

La aplicación de la teoría de cantidad de movimiento angular requiere considerar el disco formado por múltiples anillos de espesor  $dr$ . Se supone que no existe interacción entre los diferentes anillos, y que por lo tanto cada anillo aporta cantidad de movimiento angular al fluido que atraviesa dicho anillo.

Se puede derivar una expresión para el torque en el rotor aplicando la cantidad de movimiento angular. Para esta situación, el torque ejercido sobre el rotor, Q, debe ser igual al cambio en la cantidad de movimiento angular de la estela, en un elemento de área anular. El torque de torsión en el anillo será igual a la velocidad de cambio de la cantidad de movimiento angular del aire que pasa a través del anillo y se representa como:

$$
dQ = dmU_{\theta}r \tag{2.35}
$$

donde:  $U_{\theta} = 2\Omega r a'$  cambio de la velocidad tangencial inducida detrás del rotor.  $d\dot{m} = \rho U_2 dA_D$  flujo másico.  $dA_D = 2\pi r dr$  diferencial de área.

Sustituyendo (2.19) en (2.35) se obtiene:

$$
dQ = 4\rho\pi U_1 (1 - a) a' \Omega r^3 dr \qquad (2.36)
$$

El torque de accionamiento en el eje del rotor es también  $dQ$  y por lo tanto el incremento de la potencia del eje del rotor es:

$$
dP = \Omega dQ \tag{2.37}
$$

Sustituyendo (2.36) en (2.37), se obtiene  $dP$  y se representa por (2.38):

$$
dP = 4\rho \pi U_1 (1 - a) a' \Omega^2 r^3 dr \qquad (2.38)
$$

### Teoría de elemento del álabe

La teoría de elemento del álabe permite modelar el torque aerodinámico (y por tanto la potencia) y la tracción a través de las fuerzas aerodinámicas que se generan sobre cada sección del álabe:

La fuerza en los álabes de un aerogenerador puede expresarse en función de los coeficientes de sustentación, arrastre y el ángulo de ataque. Este análisis asume que el álabe está dividido en N elementos. Además, se hacen las siguientes suposiciones:

- No hay interacción aerodinámica entre los elementos.
- Las fuerzas sobre los álabes están determinadas únicamente por las características de sustentación y arrastre.

Se supone que las fuerzas sobre un elemento del álabe se pueden calcular por medio de características del perfil aerodinámico usando un ángulo de ataque determinado a partir de la velocidad resultante incidente en el plano de seccion transversal del elemento. Los ´ factores de flujo y la velocidad de rotación del rotor, determinan el ángulo de ataque. Los coeficientes característicos del perfil aerodinámico pueden determinar las fuerzas sobre el álabe. También, se pueden determinar los valores de  $a$  y  $a'$ .

La longitud de la cuerda como el ángulo de torsión pueden variar a lo largo de la distancia entre los álabes. Dejar que los álabes giren a velocidad angular  $\Omega$  y que la velocidad del viento sea  $U_1$ . La velocidad tangencial  $\Omega r$  del elemento del álabe se muestra en la fig. 2.9, combinada con la velocidad tangencial de la estela  $a\Omega R$  significa que la velocidad de flujo tangencial por el elemento del álabe es  $(1 + a') \Omega r$ .

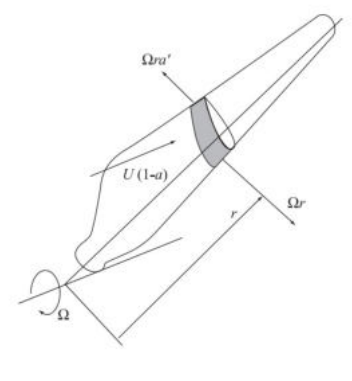

Figura 2.9: Esquema del elemento del álabe. Fuente: [11].

En la fig. 2.10 se muestran las relaciones de las diversas fuerzas, angulo y velocidades ´ que se presentan en la sección del álabe.

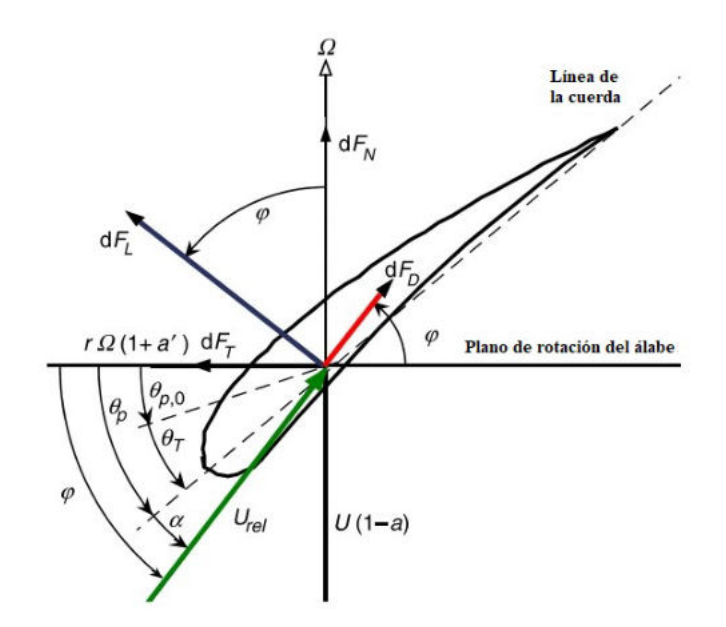

Figura 2.10: Velocidades y fuerzas que actúan sobre un elemento del álabe. Fuente: [10].

A partir de la fig. 2.10 se puede determinar las siguientes relaciones:

$$
V_{rel} = \sqrt{\left[U_1\left(1-a\right)\right]^2 + \left[\Omega r\left(1+a'\right)\right]^2} \tag{2.39}
$$

$$
sen\phi = \frac{U_1 (1 - a)}{V_{rel}} \tag{2.40}
$$

$$
cos\phi = \frac{\Omega r \left(1 + a'\right)}{V_{rel}} \tag{2.41}
$$

$$
tan \phi = \frac{U_1 (1 - a)}{\Omega r (1 + a')} = \frac{1 - a}{(1 + a') \lambda r}
$$
 (2.42)

$$
\phi = \tan^{-1} \left( \frac{U_1 (1 - a)}{\Omega r (1 + a')} \right)
$$
 (2.43)

Las fuerzas normal y tangencial se representan por las siguientes ecuaciones:

$$
dF_N = dF_L \cos \phi + dF_D \sin \phi \tag{2.44}
$$

$$
dF_T = dF_L \operatorname{sen} \phi - dF_D \cos \phi \tag{2.45}
$$

La relación de las fuerzas de sustentación y arrastre por cada elemento del álabe, se representa de la siguiente manera [10, 11, 13]:

$$
dF_L = C_l \frac{1}{2} \rho \left( V_{rel} \right)^2 c dr \tag{2.46}
$$

$$
dF_D = C_d \frac{1}{2} \rho \left( V_{rel} \right)^2 c dr \tag{2.47}
$$

Sustituyendo (2.46) y (2.47) en (2.44) y (2.45) se obtienen las fuerzas normales y tangenciales. Así mismo, se considera que el rotor tiene un número de álabes (B):

$$
dF_N = \frac{1}{2} Bc\rho \left(V_{rel}\right)^2 \left(C_l \cos\phi + C_d \sin\phi\right) dr \tag{2.48}
$$

$$
dF_T = \frac{1}{2} Bc\rho (V_{rel})^2 (C_l \operatorname{sen} \phi - C_d \operatorname{cos} \phi) dr \qquad (2.49)
$$

Para simplificar las ecuaciones es conveniente considerar los coeficientes de carga normal y tangencial como:

$$
C_n = (C_l \cos \phi + C_d \sin \phi) \tag{2.50}
$$

$$
C_t = (C_l \operatorname{sen} \phi - C_d \operatorname{cos} \phi) \tag{2.51}
$$

### Teoría de la cantidad de movimiento del elemento del álabe

Esta teoría es usada para determinar la forma o geometría del álabe y también determinar los parámetros de desempeño para un rotor ideal. Esta teoría combina dos métodos para un análisis de desempeño aerodinámico de un aerogenerador.

- Teoría de la cantidad de movimiento unidimensional.
- Teoría del elemento del álabe.

La suposición de la teoría BEM es que las fuerzas del elemento del álabe son únicamente responsables del cambio del momento del aire que pasa a través de cada elemento. Por lo tanto, debe suponerse que no hay interacción radial.

La combinación de estas teorías permite la solución de las ecuaciones por medio de iteraciones. Donde el diferencial de torque es debido a la fuerza tangencial a una distancia r, desde el centro del rotor y se representa como:

$$
dQ = BrdF_T \tag{2.52}
$$

En cuanto al empuje en cada elemento del álabe está dado por:

$$
dT = dF_N \tag{2.53}
$$

Por otra parte, la potencia sobre cada elemento del álabe está dado por:

$$
dP = \Omega dQ \tag{2.54}
$$

Sustituyendo (2.36) y (2.49), en (2.52) se obtiene:

$$
dQ = 4\pi r \rho U_1 (1 - a) a' \Omega r^3 = \frac{1}{2} r B c \rho (V_{rel})^2 C_t
$$
 (2.55)

De la misma manera si se sustituyen (2.31) y (2.48) en (2.53) se obtiene:

$$
dT = 4\pi r \rho U_1^2 a (1 - a) = \frac{1}{2} B c \rho (V_{rel})^2 C_n
$$
 (2.56)

Del mismo modo se sustituyen (2.38) y (2.49), en (2.54):

$$
dP = 4\pi\rho U_1 (1 - a) a' \Omega^2 r^3 = \Omega r \frac{1}{2} B c \rho (V_{rel})^2 C_t
$$
 (2.57)

El parámetro solidez  $\sigma$  es definido como la fracción del área anular en el volumen de control el cual es cubierto por los alabes: ´

$$
\sigma = \frac{Bc}{2\pi r} \tag{2.58}
$$

La relación de velocidad de la punta del álabe  $(\lambda)$  se define como la relación de la punta del álabe entre la velocidad libre del viento:

$$
\lambda = \frac{\Omega r}{U_1} \tag{2.59}
$$

Esta relación  $\lambda$  a menudo ocurre en las expresiones aerodinámicas del rotor. La relación de velocidad local se define como:

$$
\lambda_r = \lambda \frac{r}{R} \tag{2.60}
$$

Por lo tanto, a partir de las combinaciones de estas teorías, se puede simplificar el cálculo de las fuerzas ejercidas en el rotor. El parámetro repetitivo en  $(2.56)$  y  $(2.55)$  son los factores de inducción axial  $(a)$  y tangencial  $(a')$ .

A partir del triángulo de velocidades (fig. 2.10) se define la relación de la  $V_{rel}$  y se representa de la siguiente manera:

$$
V_{rel} = \frac{U_1 \left(1 - a\right)}{\text{sen } \phi} \tag{2.61}
$$

$$
V_{rel} = \frac{\Omega r \left(1 - a'\right)}{\cos \phi} \tag{2.62}
$$

El factor de inducción axial (*a*) se obtiene sustituyendo (2.62) y (2.58) en (2.56)

$$
\frac{a}{1-a} = \frac{\sigma C_n}{4\sin^2\phi} \tag{2.63}
$$

$$
a = \frac{1}{\frac{4\sin^2\phi}{\sigma C_n} + 1} \tag{2.64}
$$

El factor de inducción tangencial  $(a')$  se obtiene igualando (2.55) y sustituyendo (2.62) y  $(2.58)$ , además teniendo en cuenta  $(2.61)$  se obtiene la siguiente expresión:

$$
\frac{a'}{1+a} = \frac{\sigma C_t}{4\sin\phi\cos\phi}
$$
 (2.65)

$$
a' = \frac{1}{\frac{4\sin\phi\cos\phi}{\sigma C_t} - 1} \tag{2.66}
$$

### Parámetros del método BEM

La turbina de 10 kW se simula con la herramienta computacional de diseño de turbinas eólicas QBlade, que utiliza la teoría del BEM para los cálculos aerodinámicos. Dicha turbina se considera con un sistema de regulación de potencia activo y un sistema de transmisión directa. La velocidad angular de diseño ( $\Omega_d$ ) del generador eléctrico es de 225 rpm.

Las eficiencias de los componentes eléctricos y mecánicos que intervienen en la conversión de energía mecánica a eléctrica son asumidos, los cuales se muestran en la tabla 2.1. Se emplean perfiles aerodinámicos DU91W250 para el primer perfil, DU93W210 para la sección aerodinámica.

| Descripción                      |       | Valor Unidad      |
|----------------------------------|-------|-------------------|
| Potencia nominal, $(P_{design})$ | 10    | kW                |
| Velocidad de diseño, $(V_d)$     | 11.2  | m/s               |
| Coeficiente de potencia, $(C_p)$ | 0.48  | $\lceil - \rceil$ |
| Velocidad angular, $(\Omega)$    | 225   | rpm               |
| Radio, $(R)$                     | 3.18  | m                 |
| Densidad del aire, $(\rho)$      | 1.115 | kg/m <sup>3</sup> |

Tabla 2.1: Datos iniciales para el dimensionado del rotor eólico.

Se aplica 2.59 para calcular la velocidad específica de diseño, dado que ya se conoce  $\Omega_d$  y se sabe que el sistema de transmision de potencia es directo, ademas, se conoce la velocidad de diseño  $V_d$ , por tanto la velocidad especifica de diseño resulta  $\lambda_d = 6.7$ 

| Álabe lineal |        |        |          |  |
|--------------|--------|--------|----------|--|
| $r_{local}$  | Cuerda | β      | Perfil   |  |
| (mm)         | (mm)   | (grad) | $(-)$    |  |
| 0.564        | 0.270  | 10.6   | DU91W250 |  |
| 0.651        | 0.263  | 10.1   |          |  |
| 0.738        | 0.257  | 9.6    | ,        |  |
| 0.826        | 0.250  | 9.2    | ,        |  |
| 0.913        | 0.243  | 8.7    | ,        |  |
| 1.000        | 0.237  | 8.2    | ,        |  |
| 1.088        | 0.230  | 7.8    | ,        |  |
| 1.175        | 0.223  | 7.3    |          |  |
| 1.262        | 0.217  | 6.8    | ,        |  |
| 1.350        | 0.210  | 6.3    | ,        |  |
| 1.437        | 0.203  | 5.9    | DU93W210 |  |
| 1.524        | 0.197  | 5.4    | ,        |  |
| 1.611        | 0.190  | 4.9    | ,        |  |
| 1.699        | 0.183  | 4.5    | ,        |  |
| 1.786        | 0.177  | 4.0    | ,        |  |
| 1.873        | 0.170  | 3.5    | ,        |  |
| 1.961        | 0.163  | 3.1    | ,        |  |
| 2.048        | 0.157  | 2.6    | ,        |  |
| 2.135        | 0.150  | 2.1    | ,        |  |
| 2.222        | 0.143  | 1.7    | ,        |  |
| 2.310        | 0.137  | 1.2    | ,        |  |
| 2.397        | 0.130  | 0.7    | ,        |  |
| 2.484        | 0.124  | 0.3    | DU93W118 |  |
| 2.572        | 0.117  | $-0.1$ | ,        |  |
| 2.659        | 0.110  | $-0.6$ | ,        |  |
| 2.746        | 0.104  | $-1.0$ | ,        |  |
| 2.834        | 0.097  | $-1.5$ | ,        |  |
| 2.921        | 0.090  | $-2.0$ | ,        |  |
| 3.008        | 0.084  | $-2.4$ | ,        |  |
| 3.095        | 0.077  | $-2.9$ | ,        |  |
| 3.183        | 0.070  | $-3.4$ | ,        |  |

Tabla 2.2: Geometría del álabe después de aplicar la interpolación lineal.

### Simulación del desempeño del rotor

Una vez que se tiene la geometría del álabe, se procede a realizar los cálculos para la obtención de la fuerza normal, el torque y la potencia mecánica, considerando un sistema activo de regulación de cambio del ángulo de paso del álabe.

#### Cálculo de la fuerza normal  $(F_N)$  sobre el álabe

La fig. 2.11 muestra la fuerza normal  $(F_N)$  que es ejercida sobre el álabe, desde la velocidad de arranque hasta la velocidad nominal. Se determina que llega a su velocidad nominal a los 9.5 m/s, alcanzando una fuerza normal de 1576.18 N.

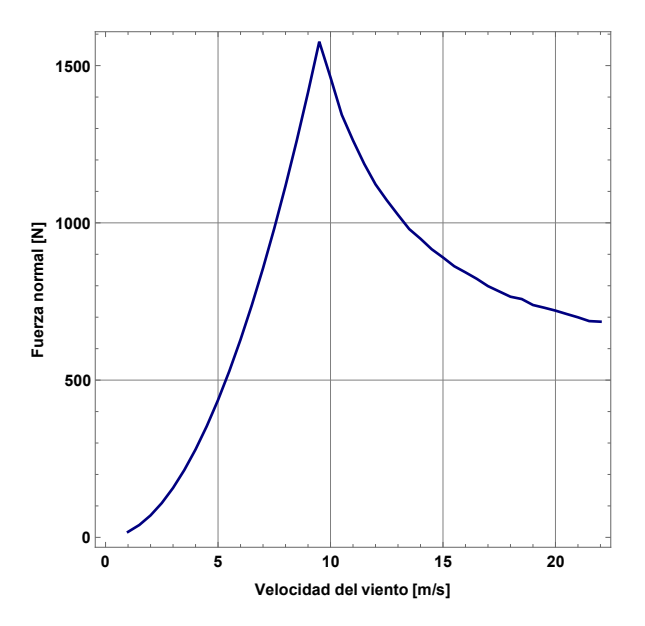

Figura 2.11: Variación de la fuerza normal producido por el álabe a diferentes velocidades de viento.

### Cálculo del torque producido por el álabe

La fig. 2.12 muestra el torque  $(Q)$  producido por el álabe, desde la velocidad de arranque hasta la velocidad nominal.

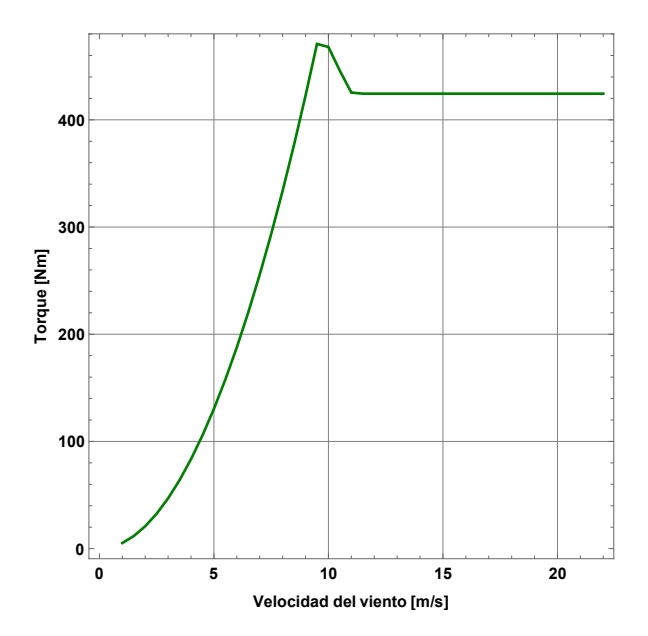

Figura 2.12: Variación del torque producido por el álabe a diferentes velocidades de viento.

#### Cálculo de potencia producida por el álabe

Los cálculos para el dimensionado se realizan para valores nominales del generador y la velocidad media del viento del lugar. Mientras que para la simulación del desempeño del rotor se realiza un análisis variando la velocidad desde el arranque hasta la velocidad máxima de viento.

En la fig. 2.13 se presenta la curva de potencia obtenida para el diseño del álabe. En esta simulación se obtuvo que para un valor de velocidad de 9.5 m/s se extrae una potencia mecánica de 10000 W.

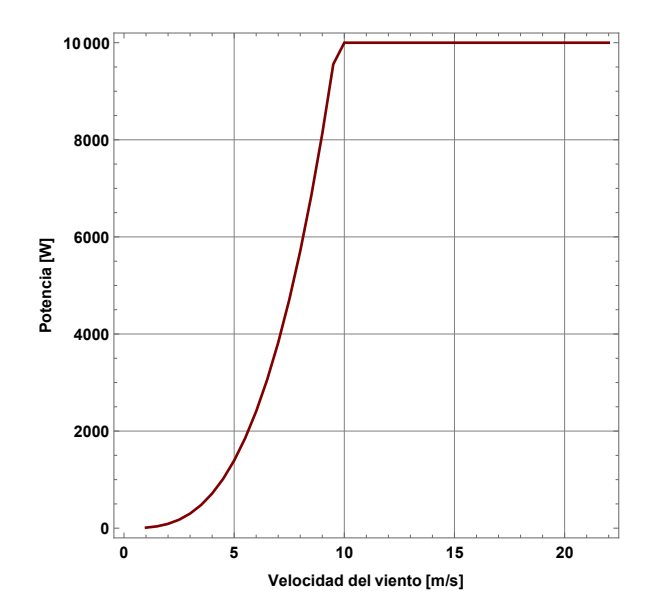

Figura 2.13: Variación de la potencia producido por el álabe a diferentes velocidades.

### 2.3 Análisis de carga en el álabe

En muchas situaciones, un área superficial muy grande de un cuerpo puede estar sometida a cargas distribuidas como las causadas por viento, fluidos, o simplemente el peso de material soportado sobre la superficie del cuerpo. La intensidad de esas cargas en cada punto de la superficie se define como la presión  $p$  (fuerza por área unitaria), la cual puede ser medida en unidades de  $[lb/pie^2]$  o pascales (Pa), donde 1 Pa = 1 [N/m<sup>2</sup>].

### Carga uniforme a lo largo de un solo eje

El tipo más común de carga distribuida que se encuentra en la práctica de la ingeniería es generalmente uniforme a lo largo de un solo eje. Por ejemplo, considere la viga (o placa) en la fig. 2.14, que tiene un ancho constante y está sujeta a una carga de presión que varía solo a lo largo del eje  $x$ .

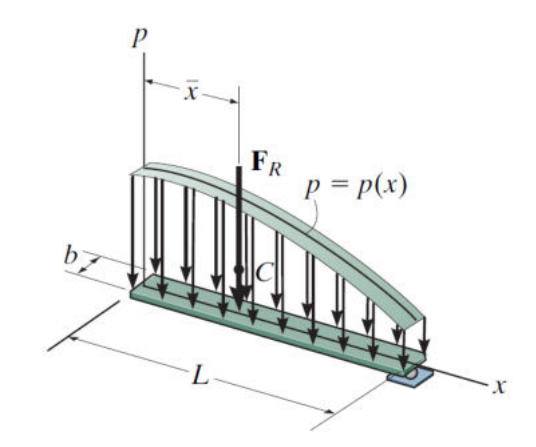

Figura 2.14: Carga de presión sobre una viga a lo largo del eje  $x$ . Fuente: [15].

Esta carga se puede describir mediante la función  $p=p(x)$  [N /m<sup>2</sup>]. Contiene solo una variable  $x$  y por esta razón, también podemos representarla como una carga distribuida coplanar. Para ello, multiplicamos la función de carga por el ancho  $b \text{ [m]}$  de la viga, de modo que  $w(x)=p(x)b$  [N/m], fig. 2.15.

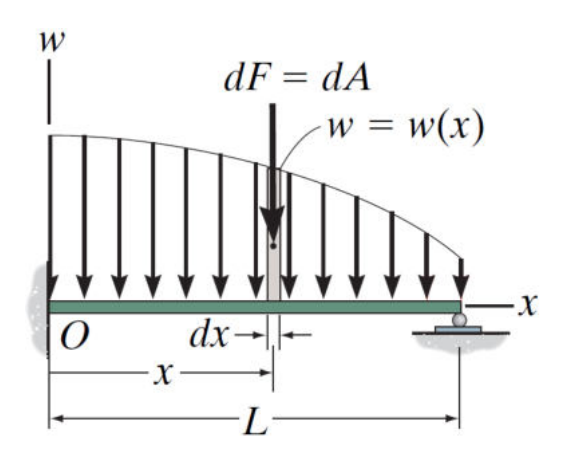

Figura 2.15: Sistema de fuerzas paralelas coplanares, en dos dimensiones. Fuente: [15].

De acuerdo [15] se puede reducir un sistema de fuerzas actuando sobre un cuerpo (viga) a una fuerza equivalente paralela coplanar resultante  $F_{Re}$ , actuando en una ubicación específica de la viga, ver fig. 2.16.

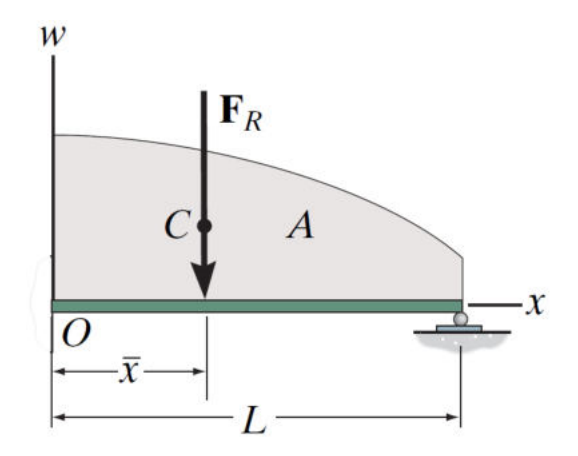

Figura 2.16: Carga de presión sobre una viga a lo largo del eje  $x$  y fuerza equivalente resultante actuando a una distancia  $\bar{x}$ .

Fuente: [15].

### Magnitud de la fuerza resultante

De acuerdo con [15], la magnitud de  $F_{Re}$  es equivalente a la suma de todas las fuerzas presentes en el sistema. En este caso, debemos usar integración ya que hay un número infinito de fuerzas paralelas  $dF$  actuando a lo largo de la viga, fig. 2.15. Como  $dF$  está actuando sobre un elemento de longitud  $dx$  y w $(x)$  es una fuerza por unidad de longitud, entonces,  $dF = w(x)dx$ . Para toda la longitud de la viga,

$$
+ \downarrow F_{Re} = \sum F; \quad F_{Re} = \int_{L} \mathbf{w}(x) dx \tag{2.67}
$$

Por consiguiente, la magnitud de la fuerza resultante es igual al área total bajo el diagrama de carga  $w=w(x)$ .

### Localización de la fuerza resultante

La ubicación de  $\bar{x}$  de la línea de acción de  $F_{Re}$  puede ser determinada igualando los momentos de la fuerza resultante y los momentos de la distribución de fuerza con respecto al punto O (el eje y). Como dF produce un momento de  $xdF = xW(x)dx$  con respecto a O, entonces, para todo la viga,

$$
\circlearrowright + M_{Ro} = \sum M_o \; ; \quad \bar{x} F_{Re} = \int_L x \mathbf{W}(x) dx \tag{2.68}
$$

Despejando para  $\bar{x}$ , con la ecuación 2.67, podemos escribir

$$
\bar{x} = \frac{\int_L x \mathbf{W}(x) dx}{\int_L \mathbf{W}(x) dx} = \frac{\int_A x dA}{\int_A dA}
$$
\n(2.69)

Esta ecuación representa la coordenada  $x$  del centro geométrico o centroide del área bajo
el diagrama de carga distribuida w(x). Por tanto, la fuerza resultante tiene una línea de acción que pasa por el centroide (centro geométrico) del área definida mediante el diagrama de carga distribuida w(x). Una vez que  $\bar{x}$  esta determinada, por simetría,  $F_{Re}$  pasa a través del punto  $(\bar{x}, 0)$  sobre la superficie de la viga.

## 2.4 Determinación de fuerzas equivalentes en el álabe

En esta sección consideraremos el caso de una carga de presión distribuida, la cual es uniforme a lo largo del eje axial del álabe sobre el cual la carga está aplicada. Para realizar el análisis de carga se utilizaron los datos obtenidos de la simulación en el software comercial Qblade, a velocidades de viento de 3, 7.5 y 9.5 m/s, correspondientes a velocidades de arranque, promedio y nominal respectivamente. En la fig. 2.17 se muestra la fuerza axial de cada posición en la longitud del álabe, desde la raíz hasta la punta, en unidades de (N/m). La carga se muestra en la gráfica apartir del radio del buje de 200 mm hasta la punta, en el radio exterior del rotor.

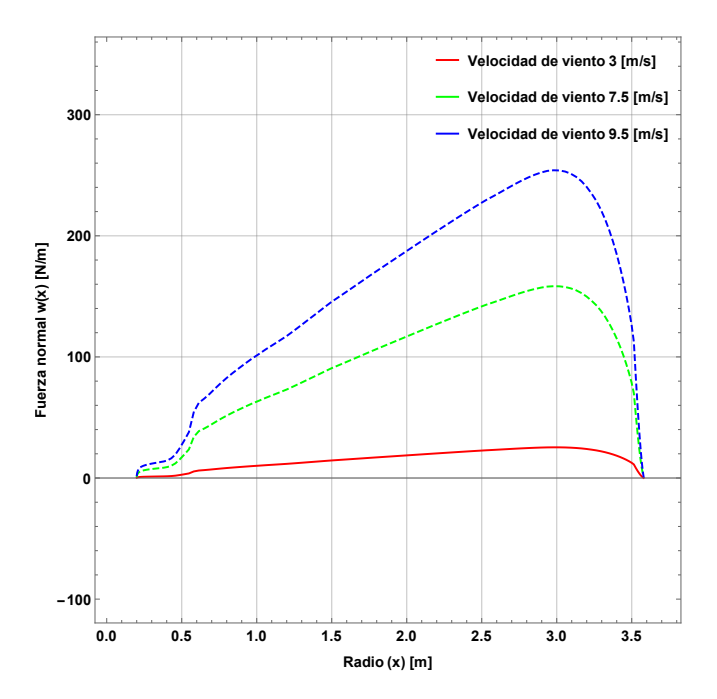

Figura 2.17: Fuerza normal aerodinámica sobre la longitud del álabe.

Realizando un ajuste de curvas en el que se toma como base una función polinomial para ajustar al conjunto de datos.

$$
w(x) = a_n x^n + a_{n-1} x^{n-1} + \dots + a_1 x^1 + a_0 x^0
$$
 (2.70)

donde  $a_0, a_1, \ldots, a_{n-1}, a_n$  son los coeficientes a determinar para caracterizar completamente a dicha función.

La función de carga para una velocidad de viento de  $3$  m/s obtenida es la siguiente:

$$
w(x) = -1.67x^{7} + 20.86x^{6} - 105.43x^{5} + 275.49x^{4} - 393.73x^{3}
$$
  
+296.99x<sup>2</sup> - 92.53x + 10.37;  $\forall x \in [0.200817, 3.57918]$  (2.71)

En la fig. 2.18 se presentan las dos curvas donde se puede observar las magnitudes de las cargas determinadas con Qblade, y la curva correspondiente a la función de ajuste. Donde el coeficiente de correlación es de  $R^2 = 0.924904$ .

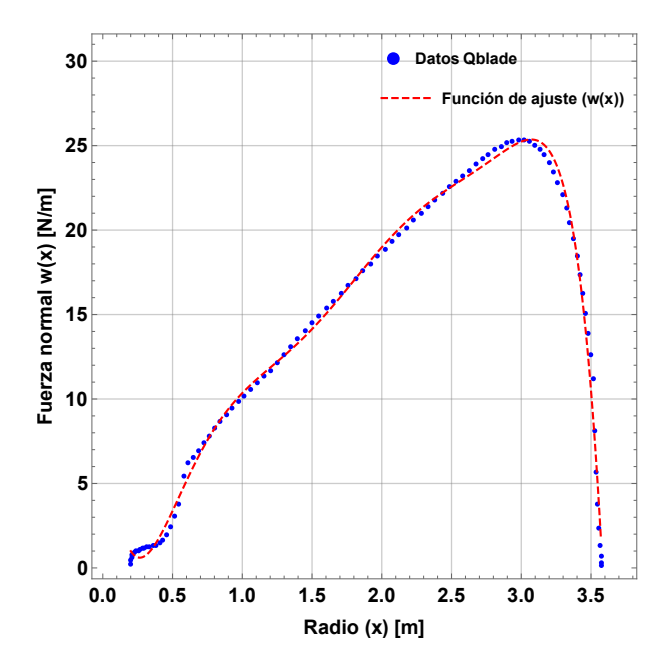

Figura 2.18: Ajuste de los datos de fuerza normal sobre la longitud del álabe a una velocidad de viento de 3 m/s.

De acuerdo con (2.67), se obtiene la fuerza resultante equivalente:

$$
F_{Re} = \int_{L} \mathbf{w}(x) dx = \int_{x_i}^{x_f} \mathbf{w}(x) dx = 52.3607 \text{ N}
$$

Con (2.68), se determina el momento resultante:

$$
\circlearrowright + M_{Re} = \int_{L} x \mathbf{w}(x) dx = \int_{x_i}^{x_f} x \mathbf{w}(x) dx = 119.037 \text{ Nm}
$$

Finalmente, se determina la posición de la fuerza resultante equivalente sobre el eje longitudinal, con el uso de (2.69)

$$
\bar{x} = \frac{\int_L x \mathbf{W}(x) dx}{\int_L \mathbf{W}(x) dx} = \frac{119.037 \text{ Nm}}{52.3607 \text{ N}} = 2.2734 \text{ m}
$$

De forma resumida se presentan en la tabla 2.3 los momentos, fuerzas resultantes equivalentes y las posiciones de dichas fuerzas, para los casos de viento relevantes en la operación del aerogenerador.

| Velocidad<br>$del$ viento $(m/s)$ | $F_{Be}$ (N) | $M_{Be}$ (Nm) | $\bar{x}$ (m) | Fuerza<br>normal<br>máxima(N) | Posición de<br>fuerza normal<br>$m\acute{a}xima(m)$ |
|-----------------------------------|--------------|---------------|---------------|-------------------------------|-----------------------------------------------------|
| 3                                 | 52.3607      | 119.037       | 2.27          | 25.36                         | 3.07                                                |
| 7.5                               | 327.255      | 743.979       | 2.27          | 158.51                        | 3.07                                                |
| 9.5                               | 525.062      | 1193.67       | 2.27          | 254.32                        | 3.07                                                |

Tabla 2.3: Valores de carga a velocidades de viento de arranque, promedio y nominal.

# 2.5 Conclusión

Se calcularon las cargas aerodinámicas sobre el álabe del aerogenerador considerando la teoría de la cantidad de movimiento del elemento del álabe (BEM), para condiciones de viento relevantes, ya que es la teoría más común, dada su practicidad en el cálculo de dichas cargas. La fuerza normal aplicada al álabe fue determinado en cada sección a lo largo del eje longitudinal y aplicando una función de ajuste polinomial se obtuvo la fuerza resultante y el punto de aplicación de dicha fuerza. Se observó, que dentro del rango de velocidad de viento de arranque y nominal, que prácticamente la fuerza resultante se encuentra en la misma ubicacion independientemente de la magnitud de la velocidad del ´ viento.

## Capítulo 3

# Modelación cinemática del

# aerogenerador

### 3.1 Introducción

En este capítulo se describe la obtención del modelo cinemático de posición del mecanismo de reorientación del aerogenerador de eje horizontal de tres álabes, empleando la convención de D-H. Así mismo se determinan los modelos cinemáticos de velocidad y aceleración de dicho mecanismo. Para la obtención de los modelos de posición, el aerogenerador es tratado como tres cadenas cinematicas seriales (abiertas) de tres grados de ´ libertad (gdl), donde los dos primeros gdl (uno correspondiente a la góndola y otro al eje del rotor) son comunes para cada cadena cinemática. Los tres restantes corresponden a cada uno de los alabes del aerogenerador. Por lo que en total el mecanismo tiene cinco ´ grados de libertad.

También se determinan las trayectorias de la góndola en la cual se satisfacen restricciones al inicio, intermedia y fin de recorrido. De forma semejante se determinan las velocidades optimas del rotor de acuerdo a la velocidad del viento y se determina la tra- ´ yectoria de dicho rotor bajo las condiciones óptimas ya mencionadas.

## 3.2 Análisis de posición del mecanismo de reorientación

#### del aerogenerador

De acuerdo a lo presentado por Rojas [16], el método de D-H [17] emplea ecuaciones de cerradura para realizar las transformaciones afines. Se basa en las siguientes consideraciones para definir los ejes unitarios en cada uno de los eslabones (ver fig. 3.1).

- $z_i$ : Es el eje del par que conecta los eslabones  $i \in i + 1$ . Se elige como:
	- a) el eje de rotación si el par asociado es rotatorio (R).
	- b) la dirección de traslación si el par asociado es prismático (P).
- $x_i$ : Es la perpendicular común a  $z_{i-1}$  y  $z_i$  dirigida de  $z_{i-1}$  a  $z_i$ .

 $y_i$ : Completa el sistema coordenado dextrogiro del i-ésimo eslabón.

La posición relativa de dos eslabones adyacentes está definida por los siguientes parámetros:

- $d_i$ : Es la distancia entre los ejes  $z_i$  y  $z_{i+1}$ , siempre positiva y medida sobre  $x_{i+1}$ .
- $\alpha$ : Es el ángulo entre  $z_i$  y  $z_{i+1}$ , medida en la dirección positiva de  $x_{i+1}$ .

Además se tienen las siguientes variables:

- $b_i$ : Es la distancia correspondiente a la coordenada  $z_i$  hasta la intersección de los ejes  $x_{i+1}$  y  $z_i$ . Es constante si el par es de rotación y variable si el par es prismático.
- $\theta_i$ : Es el ángulo entre los ejes  $x_i$  y  $x_{i+1}$ , medido en la dirección positiva de  $z_i$ , es constante cuando el par es prismático y variable si el par es de rotación.

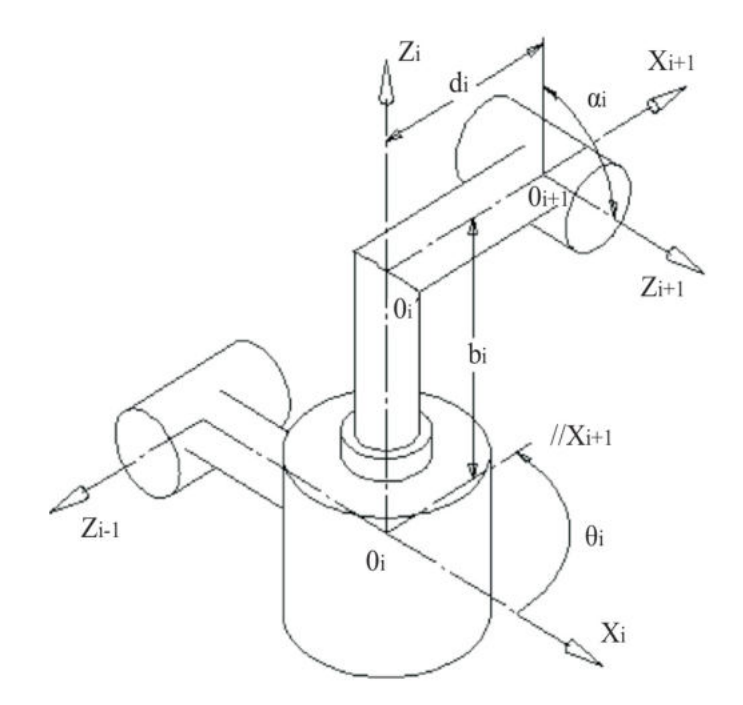

Figura 3.1: Parámetros y variables que definen una cadena cinemática. Fuente: [16].

La matriz  $[\mathbf{Q}_{i,i+1}]_i$  denota una rotación que lleva el sistema coordenado  $(x_i,y_i,z_i)$  a coincidir con el sistema  $(x_{i+1}, y_{i+1}, z_{i+1})$ . El subíndice del paréntesis rectangular indica que esta matriz está representada en el sistema  $(x_i, y_i, z_i)$ . Esta matriz se obtiene mediante la composición de dos rotaciones, una de un ángulo  $\theta_i$  alrededor de  $z_i$ , que transforma  $x_i, y_i$ en  $x'_i$ ,  $y'_i$ , respectivamente, seguida de un ángulo  $\alpha_i$  alrededor de  $x'_i$  [18]. Así se obtiene:

$$
\begin{bmatrix} \mathbf{Q}_{i,i+1} \end{bmatrix}_i = \begin{bmatrix} c\theta_i & -s\theta_i & 0 \\ s\theta_i & c\theta_i & 0 \\ 0 & 0 & 1 \end{bmatrix} \begin{bmatrix} 1 & 0 & 0 \\ 0 & c\alpha_i & -s\alpha_i \\ 0 & s\alpha_i & c\alpha_i \end{bmatrix} = \begin{bmatrix} c\theta_i & -s\theta_i c\alpha_i & s\theta_i s\alpha_i \\ s\theta_i & c\theta_i c\alpha_i & -c\theta_i s\alpha_i \\ 0 & s\alpha_i & c\alpha_i \end{bmatrix}
$$
(3.1)

donde c() denota el coseno de () y s() denota el seno de (); el vector de traslación se forma como:

$$
[\mathbf{a}_{i,i+1}]_i = [\overrightarrow{O_i O_i'}]_i + [\mathbf{Q}_{i,i+1}]_i [\overrightarrow{O_i' O}_{i+1}]_{i+1}
$$
\n(3.2)

con

$$
[\overrightarrow{O_iO_i'}]_i = [0, 0, b_i]^T
$$
\n(3.3)

$$
[\overrightarrow{O_i'}\overrightarrow{O_{i+1}}]_{i+1} = [d_i, 0, 0]^T
$$
\n(3.4)

obteniéndose

$$
[\mathbf{a}_{i,i+1}]_i = \begin{bmatrix} 0 \\ 0 \\ b_i \end{bmatrix} + \begin{bmatrix} c\theta_i & -s\theta_i & 0 \\ s\theta_i & c\theta_i & 0 \\ 0 & 0 & 1 \end{bmatrix} \begin{bmatrix} d_i \\ 0 \\ 0 \end{bmatrix} = \begin{bmatrix} d_i c\theta_i \\ d_i s\theta_i \\ b_i \end{bmatrix},
$$
(3.5)

que es la expresión para el vector que une los orígenes de los sistemas  $i \in i + 1$ .

# 3.3 Determinación de los modelos cinemáticos directo de posición, velocidad y aceleración

El problema cinemático directo de posición consiste en encontrar la función vectorial  $\mathbf{u} \in \mathbb{R}^3$  dada la función vectorial de posición  $\theta \in \mathbb{R}^3$  en las juntas articulares.

La obtención del modelo cinemático directo de posición del aerogenerador, se realiza con el método previamente mencionado.

Los parámetros y variables obtenidos para la configuración del aerogenerador se muestran en la tabla 3.1.

|         |          | $d_i \alpha_i$ $b_i$ |          | $\theta_i$                  |
|---------|----------|----------------------|----------|-----------------------------|
| 1       |          | 0 $\pi/2$ h          |          | $\theta_1 + \pi$            |
| 2       |          | 0 $\pi/2$            | lq       | $\theta_2+\pi$              |
| $3-4$   |          | $0 \quad 0$          |          | $l_{t1}$ $\theta_3$         |
| $5-6$   | $\Omega$ | $\theta$             | $l_{t2}$ | $\theta_2+5\pi/3$           |
| $7-8$ 0 |          | $\mathbf{0}$         |          | $l_{t3}$ $\theta_2 + \pi/3$ |

Tabla 3.1: Tabla de parámetros y variables del aerogenerador.

donde

 $h$  es la altura de la torre,

 $lg$  es la longitud de la góndola,

 $l_t$  es la longitud total del eje del rotor a la punta del álabe.

Sustituyendo los parámetros y variables de la tabla 3.1 en las ecuaciones  $(3.1)$  y  $(3.5)$ , se obtienen los vectores de traslación y las matrices de rotación

$$
[\mathbf{a}_{1,2}]_1 = \mathbf{a}_1 = [0,0,h]^T
$$

$$
\begin{bmatrix} \mathbf{Q}_{1,2} \end{bmatrix}_{1} = \mathbf{Q}_{1} = \begin{bmatrix} -c\theta_{1} & 0 & -s\theta_{1} \\ -s\theta_{1} & 0 & c\theta_{1} \\ 0 & 1 & 0 \end{bmatrix}
$$

$$
\begin{bmatrix} \mathbf{a}_{2,3} \end{bmatrix}_{2} = \mathbf{a}_{2} = \begin{bmatrix} 0,0,lg]^{T} \\ -s\theta_{2} & 0 & -s\theta_{2} \\ 0 & 1 & 0 \end{bmatrix}
$$

$$
\begin{bmatrix} \mathbf{a}_{2,3} \end{bmatrix}_{2} = \mathbf{Q}_{2} = \begin{bmatrix} -c\theta_{2} & 0 & -s\theta_{2} \\ -s\theta_{2} & 0 & c\theta_{2} \\ 0 & 1 & 0 \end{bmatrix}
$$

$$
\begin{bmatrix} \mathbf{a}_{3,4} \end{bmatrix}_{3} = \mathbf{a}_{3} = \begin{bmatrix} 0,0,l_{t} \end{bmatrix}^{T}
$$

$$
\begin{bmatrix} \mathbf{Q}_{3,4} \end{bmatrix}_{3} = \mathbf{Q}_{3} = \begin{bmatrix} c\theta_{3} & -s\theta_{3} & 0 \\ s\theta_{3} & c\theta_{3} & 0 \\ 0 & 0 & 1 \end{bmatrix}
$$

El vector que parte de la base inercial hacia la punta del álabe

$$
\mathbf{u} = \mathbf{a}_1 + \mathbf{Q}_1 \cdot \mathbf{a}_2 + \mathbf{Q}_1 \cdot \mathbf{Q}_2 \cdot \mathbf{a}_3
$$
(3.6)  

$$
\mathbf{u} = \begin{bmatrix} l_t s \theta_2 c \theta_1 - l g s \theta_1 \\ l g c \theta_1 + l_t s \theta_1 s \theta_2 \\ h + l_t c \theta_2 \end{bmatrix}
$$

Con la finalidad de simplificar operaciones se realizaron operaciones de recursion regresi- ´ va, que consiste en partir del elemento inicial e ir sumando las funciones vectoriales sobre la misma base hasta llegar al final de la base inercial, esto es,

$$
\begin{aligned}\n\mathbf{s}_3 &= \mathbf{a}_3\\ \n\mathbf{s}_2 &= \mathbf{a}_2 + \mathbf{Q}_2 \mathbf{s}_3\\ \n\mathbf{s}_1 &= \mathbf{a}_1 + \mathbf{Q}_1 \mathbf{s}_2\n\end{aligned} \tag{3.7}
$$

La cerradura para la rotación resulta:

$$
[\mathbf{Q}_{1,4}]_1 = [\mathbf{Q}_{1,2}]_1 [\mathbf{Q}_{2,3}]_2 [\mathbf{Q}_{3,4}]_3 = \mathbf{Q}_1 \mathbf{Q}_2 \mathbf{Q}_3
$$
(3.8)  

$$
[\mathbf{Q}_{1,4}]_1 = \begin{bmatrix} c\theta_1 c\theta_2 c\theta_3 - s\theta_1 s\theta_3 & -c\theta_3 s\theta_1 + c\theta_1 c\theta_2 s\theta_3 & c\theta_1 s\theta_2\\ c\theta_2 c\theta_3 s\theta_1 + c\theta_1 s\theta_3 & c\theta_1 c\theta_3 - c\theta_2 s\theta_1 s\theta_3 & s\theta_1 s\theta_2\\ -c\theta_3 s\theta_2 & s\theta_2 s\theta_3 & c\theta_2 \end{bmatrix}
$$
(3.8)

Para simplificar las operaciones de las matrices de rotación, se utiliza la siguiente notación,

$$
\begin{aligned}\n\mathbf{P}_1 &= \mathbf{Q}_1\\ \n\mathbf{P}_2 &= \mathbf{P}_1 \mathbf{Q}_2\\ \n\mathbf{P}_3 &= \mathbf{P}_2 \mathbf{Q}_3\n\end{aligned} (3.9)
$$

Para validar estos parámetros, se emplea un software comercial. Esta plataforma genera una representación gráfica del mecanismo del aerogenerador como se muestra en la fig. 3.2.

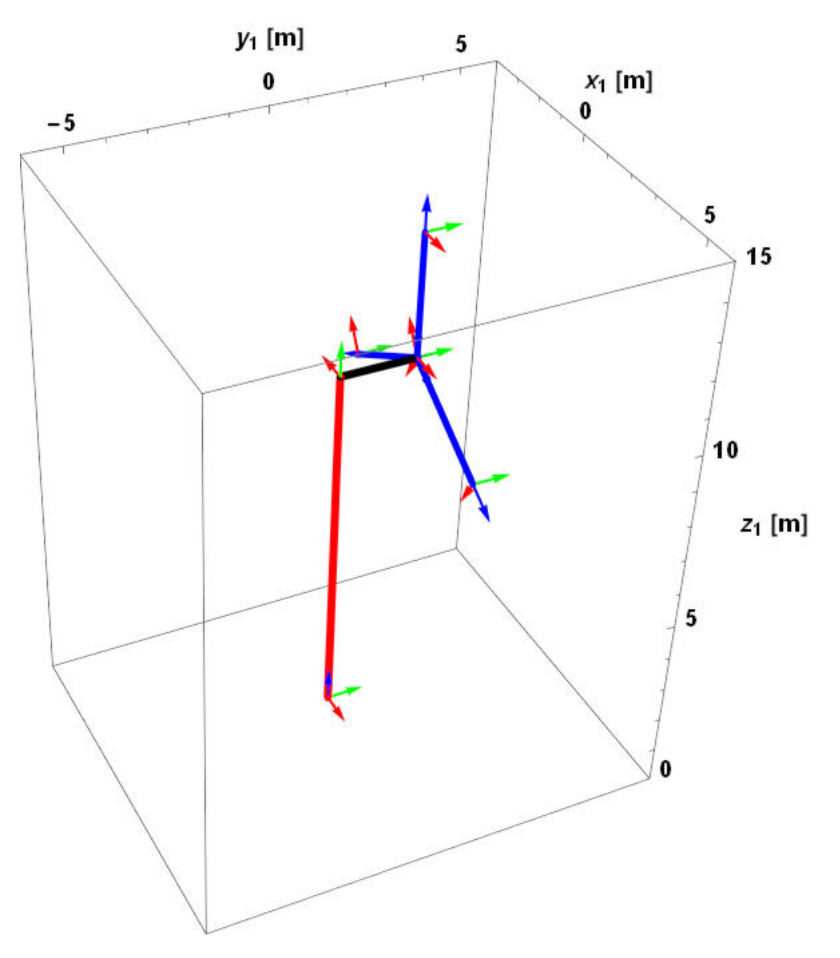

Figura 3.2: Fijación de bases en el aerogenerador de eje horizontal.

El problema cinemático directo de velocidad: consiste en encontrar la función vectorial  $\dot{\mathbf{u}} \in \mathbb{R}^3$  dadas las posiciones y velocidades en las juntas articulares  $\theta, \dot{\theta} \in \mathbb{R}^3$ .

Dicha velocidad (u), es obtenida derivando con respecto al tiempo a la ec. (3.6), se tiene:

$$
\dot{\mathbf{u}} = \dot{\mathbf{a}}_1 + \dot{\mathbf{Q}}_1 \mathbf{a}_2 + \dot{\mathbf{Q}}_1 \dot{\mathbf{a}}_2 + \dot{\mathbf{Q}}_1 \dot{\mathbf{Q}}_2 \mathbf{a}_3 + \dot{\mathbf{Q}}_1 \dot{\mathbf{Q}}_2 \mathbf{a}_3 + \dot{\mathbf{Q}}_1 \dot{\mathbf{Q}}_2 \dot{\mathbf{a}}_3
$$
(3.10)

$$
\dot{\mathbf{u}} = \frac{\partial \mathbf{a}_1}{\partial \theta_1} \dot{\theta}_1 + \frac{\partial \mathbf{Q}_1}{\partial \theta_1} \dot{\theta}_1 \mathbf{a}_2 + \mathbf{Q}_1 \frac{\partial \mathbf{a}_2}{\partial \theta_2} \dot{\theta}_2 + \frac{\partial \mathbf{Q}_1}{\partial \theta_1} \dot{\theta}_1 \mathbf{Q}_2 \mathbf{a}_3 + \mathbf{Q}_1 \frac{\partial \mathbf{Q}_2}{\partial \theta_2} \dot{\theta}_2 \mathbf{a}_3 + \mathbf{Q}_1 \mathbf{Q}_2 \frac{\partial \mathbf{a}_3}{\partial \theta_3} \dot{\theta}_3
$$
(3.11)

$$
\dot{\mathbf{u}} = \begin{bmatrix} \frac{\partial \mathbf{a}_1}{\partial \theta_1} + \frac{\partial \mathbf{Q}_1}{\partial \theta_1} \mathbf{a}_2 + \frac{\partial \mathbf{Q}_1}{\partial \theta_1} \mathbf{Q}_2 \mathbf{a}_3, \mathbf{Q}_1 \frac{\partial \mathbf{a}_2}{\partial \theta_2} + \mathbf{Q}_1 \frac{\partial \mathbf{Q}_2}{\partial \theta_2} \mathbf{a}_3, \mathbf{Q}_1 \mathbf{Q}_2 \frac{\partial \mathbf{a}_3}{\partial \theta_3} \end{bmatrix} \begin{bmatrix} \dot{\theta}_1 \\ \dot{\theta}_2 \\ \dot{\theta}_3 \end{bmatrix}
$$
(3.12)

Las derivadas parciales pueden representarse de la siguiente forma. Por definición del método de D-H, por ejemplo  $\mathbf{a}_2$  se obtiene de la siguiente manera,

$$
\mathbf{a}_2 = \begin{bmatrix} 0 \\ 0 \\ b_2 \end{bmatrix} + \mathbf{Q}_2 \begin{bmatrix} x_3 \\ 0 \\ 0 \end{bmatrix} = \begin{bmatrix} 0 \\ 0 \\ b_2 \end{bmatrix} + \begin{bmatrix} c\theta_2 & -s\theta_2 & 0 \\ s\theta_2 & c\theta_2 & 0 \\ 0 & 0 & 1 \end{bmatrix} \begin{bmatrix} x_3 \\ 0 \\ 0 \end{bmatrix} = \begin{bmatrix} x_3c\theta_2 \\ x_3s\theta_2 \\ b_2 \end{bmatrix}
$$

además dado que  $\mathbf{Q}_2$  es una matriz ortonormal,

$$
\mathbf{Q}_2^T \mathbf{Q}_2 = I_d
$$

por lo que la derivada de  $\mathbf{a}_2$  con respecto a la variable  $\theta_2$ , es igual

$$
\frac{\partial \mathbf{a}_2}{\partial \theta_2} = \frac{\partial \mathbf{Q}_2}{\partial \theta_2} \mathbf{Q}_2{}^T \mathbf{Q}_2 \begin{bmatrix} x_3 \\ 0 \\ 0 \end{bmatrix}
$$

considerando

$$
\Omega = \frac{\partial \mathbf{Q}_2}{\partial \theta_2} \mathbf{Q}_2^T = \begin{bmatrix} -s\theta_2 & -c\theta_2 & 0 \\ c\theta_2 & -s\theta_2 & 0 \\ 0 & 0 & 0 \end{bmatrix} \begin{bmatrix} c\theta_2 & s\theta_2 & 0 \\ -s\theta_2 & c\theta_2 & 0 \\ 0 & 0 & 1 \end{bmatrix} = \begin{bmatrix} 0 & -1 & 0 \\ 1 & 0 & 0 \\ 0 & 0 & 0 \end{bmatrix}
$$

a dicha matriz se le denotará como,

$$
\mathbf{E} = \begin{bmatrix} 0 & -1 & 0 \\ 1 & 0 & 0 \\ 0 & 0 & 0 \end{bmatrix}
$$

la matriz E es la matriz antisimétrica cuya rotación es el eje  $z$ , además suponiendo que

 $\mathbf{a} = [a_x, a_y, a_z]^T$  y  $\mathbf{b} = [b_x, b_y, b_z]^T$  , entonces

$$
\mathbf{a} \times \mathbf{b} = (\mathbf{a} \times) \mathbf{b} = \begin{bmatrix} 0 & -a_z & a_y \\ a_z & 0 & -a_x \\ -a_y & a_x & 0 \end{bmatrix} \begin{bmatrix} b_x \\ b_y \\ b_z \end{bmatrix}
$$

si el vector  $\mathbf{e} = [0, 0, 1]^T$ , entonces,

$$
\mathbf{e}\times=\mathbf{E}
$$

por lo que,

$$
\frac{\partial \mathbf{a}_2}{\partial \theta_2} = \Omega \mathbf{a}_2 = \mathbf{e} \times \mathbf{a}_2
$$

en general, las derivadas parciales de las funciones vectoriales pueden determinarse aplicando el producto vectorial entre el vector axial e y la función vectorial. Por lo que (3.11) se puede determinar de la siguiente manera

$$
\dot{\mathbf{u}} = [\mathbf{e}_1 \times (\mathbf{a}_1 + \mathbf{Q}_1 \mathbf{a}_2 + \mathbf{Q}_1 \mathbf{Q}_2 \mathbf{a}_3), \mathbf{Q}_1 (\mathbf{e}_1 \times (\mathbf{a}_2 + \mathbf{Q}_2 \mathbf{a}_3)), \mathbf{Q}_1 \mathbf{Q}_2 (\mathbf{e}_1 \times (\mathbf{a}_3))]
$$

$$
\begin{bmatrix} \dot{\theta}_1 \\ \dot{\theta}_2 \\ \dot{\theta}_3 \end{bmatrix}
$$
  
(3.13)

aquí  $\mathbf{e}_1 = \mathbf{e}$ . Sustituyendo (3.7) en (3.13),

$$
\dot{\mathbf{u}} = [\mathbf{e}_1 \times \mathbf{s}_1, \mathbf{Q}_1(\mathbf{e}_1 \times \mathbf{s}_2), \mathbf{Q}_1\mathbf{Q}_2(\mathbf{e}_1 \times \mathbf{s}_3)] \begin{bmatrix} \dot{\theta}_1 \\ \dot{\theta}_2 \\ \dot{\theta}_3 \end{bmatrix}
$$
(3.14)

sustituyendo (3.9) en (3.14):

$$
\dot{\mathbf{u}} = \underbrace{[\mathbf{e}_1 \times \mathbf{s}_1, \mathbf{P}_1(\mathbf{e}_1 \times \mathbf{s}_2), \mathbf{P}_2(\mathbf{e}_1 \times \mathbf{s}_3)]}_{\mathbf{J}} \underbrace{\begin{bmatrix} \dot{\theta}_1 \\ \dot{\theta}_2 \\ \dot{\theta}_3 \end{bmatrix}}_{\dot{\theta}} \tag{3.15}
$$

que se puede expresar:

$$
\dot{\mathbf{u}} = \mathbf{J}\dot{\theta} \tag{3.16}
$$

$$
\mathbf{u} = \begin{bmatrix} -\lg c\theta_1 - l_t s\theta_1 s\theta_2 & l_t c\theta_1 c\theta_2 & 0 \\ l_t c\theta_1 s\theta_2 - lgs\theta_1 & l_t c\theta_2 s\theta_1 & 0 \\ 0 & -l_t s\theta_2 & 0 \end{bmatrix} \begin{bmatrix} \dot{\theta}_1 \\ \dot{\theta}_2 \\ \dot{\theta}_3 \end{bmatrix}
$$

donde **J** es es la matriz Jacobiana y  $\dot{\theta}$  es la función vectorial de velocidad en las juntas articulares.

El problema cinemático directo de aceleración: consiste en encontrar la función vectorial  $\ddot{\mathbf{u}} \in \mathbb{R}^3$  dadas las posiciones, velocidades y aceleraciones en las juntas articulares, esto es,  $\theta$ ,  $\dot{\theta}$ ,  $\ddot{\theta} \in \mathbb{R}^3$ ; ésta se obtiene derivando con respecto al tiempo a (3.16), esto es

$$
\frac{d}{dt}(\dot{\mathbf{u}}) = \ddot{\mathbf{u}} = \frac{d}{dt}(\mathbf{J}\dot{\theta}) = \mathbf{J}\ddot{\theta} + \frac{d}{dt}(\mathbf{J})\dot{\theta} = \mathbf{J}\ddot{\theta} + (\frac{\partial \mathbf{J}}{\partial \theta})\dot{\theta}
$$
(3.17)

donde

$$
\frac{\partial \mathbf{J}}{\partial \theta} = \frac{\partial}{\partial \theta} (\mathbf{e}_1 \times \mathbf{s}_1, \mathbf{P}_1(\mathbf{e}_1 \times \mathbf{s}_2), \mathbf{P}_2(\mathbf{e}_1 \times \mathbf{s}_3))
$$
(3.18)

$$
\frac{\partial \mathbf{J}}{\partial \theta} = \begin{pmatrix} \frac{\partial (\mathbf{e}_1 \times \mathbf{s}_1)}{\partial_1} & \frac{\partial (\mathbf{P}_1(\mathbf{e}_1 \times \mathbf{s}_2))}{\partial_1} & \frac{\partial (\mathbf{P}_2(\mathbf{e}_1 \times \mathbf{s}_3))}{\partial_1} \\ \frac{\partial (\mathbf{e}_1 \times \mathbf{s}_1)}{\partial_2} & \frac{\partial (\mathbf{P}_1(\mathbf{e}_1 \times \mathbf{s}_2))}{\partial_2} & \frac{\partial (\mathbf{P}_2(\mathbf{e}_1 \times \mathbf{s}_3))}{\partial_2} \\ \frac{\partial (\mathbf{e}_1 \times \mathbf{s}_1)}{\partial_3} & \frac{\partial (\mathbf{P}_1(\mathbf{e}_1 \times \mathbf{s}_2))}{\partial_3} & \frac{\partial (\mathbf{P}_2(\mathbf{e}_1 \times \mathbf{s}_3))}{\partial_3} \end{pmatrix} \tag{3.19}
$$

desarrollando los términos de  $\frac{\partial J}{\partial \theta}$  $\frac{\partial}{\partial \theta}$  esto es:

$$
\frac{\partial \mathbf{J}}{\partial \theta} = \begin{pmatrix} \mathbf{e}_1 \times (\mathbf{e}_1 \times \mathbf{s}_1) & \mathbf{e}_1 \times \mathbf{P}_1 (\mathbf{e}_1 \times \mathbf{s}_2) & \mathbf{e}_1 \times \mathbf{P}_2 (\mathbf{e}_1 \times \mathbf{s}_3) \\ \mathbf{e}_1 \times \mathbf{P}_1 (\mathbf{e}_1 \times \mathbf{s}_2) & \mathbf{P}_1 (\mathbf{e}_1 \times (\mathbf{e}_1 \times \mathbf{s}_2)) & \mathbf{P}_1 (\mathbf{e}_1 \times \mathbf{Q}_2 (\mathbf{e}_1 \times \mathbf{s}_3)) \\ \mathbf{e}_1 \times \mathbf{P}_2 (\mathbf{e}_1 \times \mathbf{s}_3) & \mathbf{P}_1 (\mathbf{e}_1 \times \mathbf{Q}_2 (\mathbf{e}_1 \times \mathbf{s}_3)) & \mathbf{P}_2 (\mathbf{e}_1 \times (\mathbf{e}_1 \times \mathbf{s}_3)) \end{pmatrix}
$$
(3.20)

$$
\ddot{\mathbf{u}} = \dot{\mathbf{J}}\dot{\theta} + \mathbf{J}\ddot{\theta} \tag{3.21}
$$

# 3.4 Determinación de perfiles de trayectoria en el espacio articular del aerogenerador

#### Trayectoria de la góndola

Se determinan perfiles de trayectoria en las juntas articulares del aerogenerador en estudio, tal que satisfagan condiciones iniciales, intermedias y finales, en desplazamiento, primera y segunda derivada. Específicamente para el caso de la primera junta articular se propone una función polinomial  $f(t)$ , donde t es el tiempo, tal que satisfaga las siguientes condiciones requeridas:

Restricciones iniciales, para  $t = 0$ ,  $f(0) = 0$ ,  $\ddot{f}(0) = 0$ ,  $\ddot{f}(0) = 0$ . Restricciones finales  $f(t_f) = 1$ ,  $\dot{f}(t_f) = 0$ ,  $\ddot{f}(t_f) = 0$ . Restricciones intermedias  $f(t_f/2) = 1/2$ ,  $f(t_f/2) = v_{max}$ ,  $\ddot{f}(t_f/2) = 0$ . Donde  $t_f$  es el tiempo final de recorrido.

Dada la función polinomial de octavo grado  $f(t)$ 

$$
f(t) = a_0 + a_1t + a_2t^2 + a_3t^3 + a_4t^4a_5t^5 + a_6t^6 + a_7t^7 + a_8t^8 \quad \forall t \in [0, t_f]
$$
 (3.22)

Determinando la primera derivada de (3.22) con respecto al tiempo, se tiene

$$
\dot{f}(t) = a_1 + 2a_2t + 3a_3t^2 + 4a_4t^3 + 5a_5t^4 + 6a_6t^5 + 7a_7t^6 + 8a_8t^7 \quad \forall t \in [0, t_f] \tag{3.23}
$$

Determinando la segunda derivada de (3.23) con respecto al tiempo, se tiene

$$
\ddot{f}(t) = 2a_2 + 6a_3t + 12a_4t^2 + 20a_5t^3 + 30a_6t^4 + 42a_7t^5 + 56a_8t^6 \quad \forall t \in [0, t_f] \tag{3.24}
$$

Sustituyendo las restricciones iniciales en  $(3.22)$ ,  $(3.23)$ ,  $(3.24)$  se determina que  $a_0 =$  $a_1 = a_2 = 0.$ 

Sustituyendo las restricciones intermedias y finales en (3.22), (3.23), (3.24) se obtiene un sistema de seis ecuaciones con seis incognitas. Lo cual es factible de resolverse, ´ por lo que  $a_3 = 70/t_f^3 - 32v_{max}/t_f^2$ ,  $a_4 = -315/t_f^4 + 160v_{max}/t_f^3$ ,  $a_5 = 546/t_f^5 - 160v_{max}/t_f^2$  $288v_{max}/t_f^4$ ,  $a_6 = -420/t_f^6 + 224v_{max}/t_f^5$ ,  $a_7 = 120/t_f^7 - 64v_{max}/t_f^6$ ,  $a_8 = 0$ .

Sustituyendo estos valores de los coeficientes en (3.22), (3.23), (3.24), se obtiene

$$
f(t) = 120 \left(\frac{t}{t_f}\right)^7 - 420 \left(\frac{t}{t_f}\right)^6 + 546 \left(\frac{t}{t_f}\right)^5 - 315 \left(\frac{t}{t_f}\right)^4 + 70 \left(\frac{t}{t_f}\right)^3 + v_{max} \left(-\frac{64t^7}{t_f^6} + \frac{224t^6}{t_f^5} - \frac{288t^5}{t_f^4} + \frac{160t^4}{t_f^3} - \frac{32t^3}{t_f^2}\right)
$$
(3.25)

$$
\dot{f}(t) = \frac{840t^6}{t_f^7} - \frac{2520t^5}{t_f^6} + \frac{2730t^4}{t_f^5} - \frac{1260t^3}{t_f^4} + \frac{210t^2}{t_f^3}
$$

$$
+v_{max} \left( -448 \left( \frac{t}{t_f} \right)^6 + 1344 \left( \frac{t}{t_f} \right)^5 - 1440 \left( \frac{t}{t_f} \right)^4 + 640 \left( \frac{t}{t_f} \right)^3 - 96 \left( \frac{t}{t_f} \right)^2 \right) \tag{3.26}
$$

$$
\ddot{f}(t) = \frac{5040t^5}{t_f^7} - \frac{12600t^4}{t_f^6} + \frac{10920t^3}{t_f^5} - \frac{3780t^2}{t_f^4} + \frac{420t}{t_f^3} \n+ v_{max} \left( -\frac{2688t^5}{t_f^6} + \frac{6720t^4}{t_f^5} - \frac{5760t^3}{t_f^4} + \frac{1920t^2}{t_f^3} - \frac{192t}{t_f^2} \right)
$$
\n(3.27)

Sustituyendo (3.25) en la función correspondiente a la determinación de los desplazamientos en las juntas articulares, se obtiene lo siguiente:

$$
\theta_1(t) = \theta_{11} + (\theta_{12} - \theta_{11})(f(t))
$$
\n(3.28)

Para determinar la velocidad en dicha junta articular se deriva con respecto al tiempo a (3.28), esto es

$$
\dot{\theta}_1(t) = (\theta_{12} - \theta_{11})(\dot{f}(t))
$$
\n(3.29)

De igual forma para determinar la aceleración derivamos con respecto al tiempo a  $(3.29)$ .

$$
\ddot{\theta}_1(t) = (\theta_{12} - \theta_{11})(\ddot{f}(t))
$$
\n(3.30)

Tomando  $\theta_{11} = 0$ ,  $\theta_{12} = 20^{\circ}$  con un tiempo de recorrido  $t_f = 10$  s y  $v_{max} = 1.43(1/t_f)$ , se obtiene las gráficas de posición, velocidad y aceleración en las juntas articulares mostradas en la fig. 3.3. Observándose de ello que la curva de velocidad se mantiene constante durante un periodo considerable de tiempo y que en consecuencia la curva de aceleración toma valores cercanos a cero.

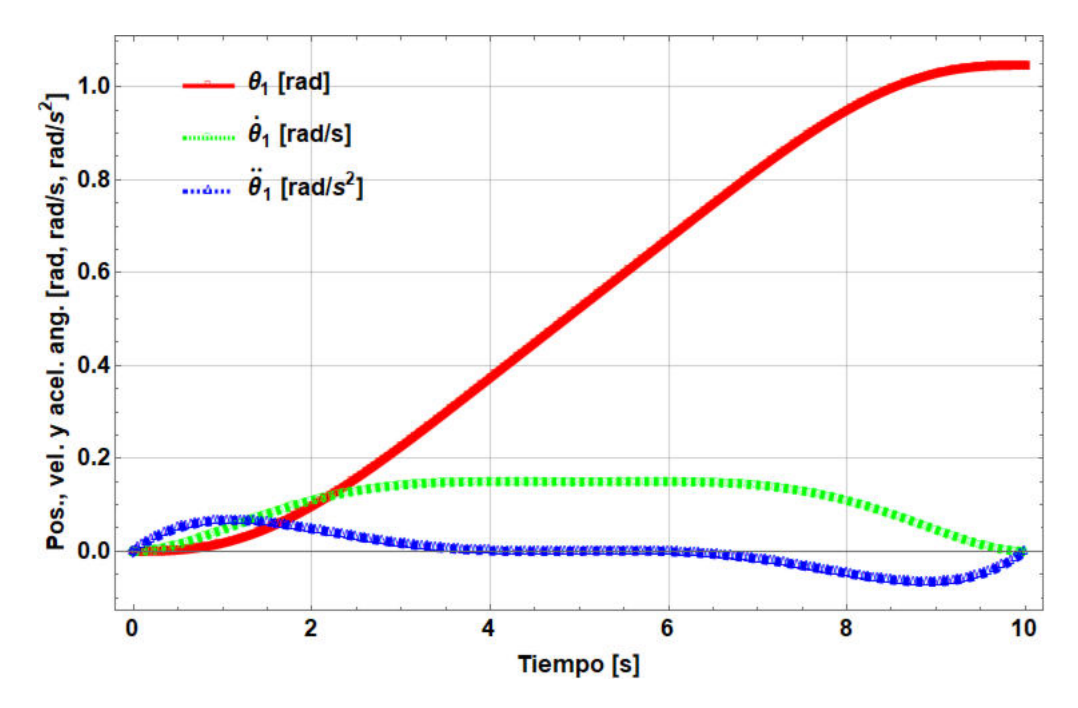

Figura 3.3: Perfiles de trayectorias de posición, velocidad y aceleración de la góndola versus tiempo.

#### Perfil de trayectoria del rotor eólico

Dadas las condiciones de funcionamiento del rotor eólico, se propone un perfil de aceleracion media sinusoidal, esto es ´

$$
\alpha = \ddot{\theta}_2 = A \sin\left(\frac{\pi(u - u_i)}{\Delta u}\right) \quad \forall u \in [u_i, u_f]
$$
\n(3.31)

donde  $u_i$ ,  $u_f$  son velocidades del viento en los instantes i y f, respectivamente. El instante *i* ocurre antes que *f*. Además  $\alpha = \frac{d\omega}{du}$ , por lo que

$$
\int d\omega = \int A \sin\left(\frac{\pi(u - u_i)}{\Delta u}\right) du \tag{3.32}
$$

Realizando cambio de variable  $v = \frac{\pi (u - u_i)}{\Delta}$  $\Delta u$  $; du = \frac{(u_f - u_i) dv}{u}$  $\pi$ . Por tanto

$$
\omega = -\frac{A}{\pi} (u_f - u_i) \cos \left( \frac{\pi (u - u_i)}{\Delta u} \right) + k_1 \tag{3.33}
$$

Determinación de  $k_1$ . Para  $u = u_i$ 

$$
\omega(u_i) = \omega_i = -\frac{A}{\pi} \Delta u + k_1 \Rightarrow k_1 = \omega_i + \frac{A}{\pi} \Delta u \tag{3.34}
$$

Sustituyendo (3.34) en (3.33), se tiene

$$
\omega = -\frac{A}{\pi} \left( u_f - u_i \right) \cos \left( \frac{\pi (u - u_i)}{\Delta u} \right) + \omega_i + \frac{A}{\pi} \Delta u \tag{3.35}
$$

Determinación de  $A$ . Para  $u = u_i$ 

$$
\omega(u_f) = \omega_f = -\frac{A}{\pi} \Delta u + \omega_i + \frac{A}{\pi} \Delta u \Rightarrow A = \frac{\pi (\omega_f - \omega_i)}{2\Delta u}
$$
(3.36)

Sustituyendo (3.36) en (3.35)

$$
\omega = \omega_i + \frac{\Delta \omega}{2} \left( 1 - \cos \left( \frac{\pi (u - u_i)}{\Delta u} \right) \right) \tag{3.37}
$$

Sustituyendo (3.36) en (3.31)

$$
\alpha = \frac{\pi (\omega_f - \omega_i)}{2\Delta u} \sin \left( \frac{\pi (u - u_i)}{\Delta u} \right)
$$
 (3.38)

Además  $\omega = \frac{d\theta}{du}$ , por lo que

$$
\int d\theta = \int \left( \omega_i + \frac{\Delta \omega}{2} \left( 1 - \cos \left( \frac{\pi (u - u_i)}{\Delta u} \right) \right) \right) du \tag{3.39}
$$

Realizando cambio de variable e integrando

$$
\theta = \omega_i (u_- u_i) + \frac{\Delta \omega}{2} (u - u_i) - \frac{\Delta \omega \Delta u}{2\pi} \sin \left( \frac{\pi (u - u_i)}{\Delta u} \right) + k_2 \tag{3.40}
$$

Determinación de  $k_2$ . Para  $u = u_i \theta(u_i) = 0 \Rightarrow k_2 = 0$ . Por tanto,

$$
\theta = \omega_i (u - u_i) + \frac{\Delta \omega}{2} (u - u_i) - \frac{\Delta \omega \Delta u}{2\pi} \sin \left( \frac{\pi (u - u_i)}{\Delta u} \right) \tag{3.41}
$$

Por lo que para

$$
\lambda = 6.7
$$

$$
R = 3.189
$$

$$
u_i = 7.5; \quad u_f = 10.5 \quad m/s
$$

Se determina

$$
\omega_i = 15.757 \text{ rad/s}
$$

$$
\omega_i = 22.06 \text{ rad/s}
$$

Y sustituyendo en  $(3.37)$ ,  $(3.38)$  y  $(3.41)$  las gráficas resultantes son

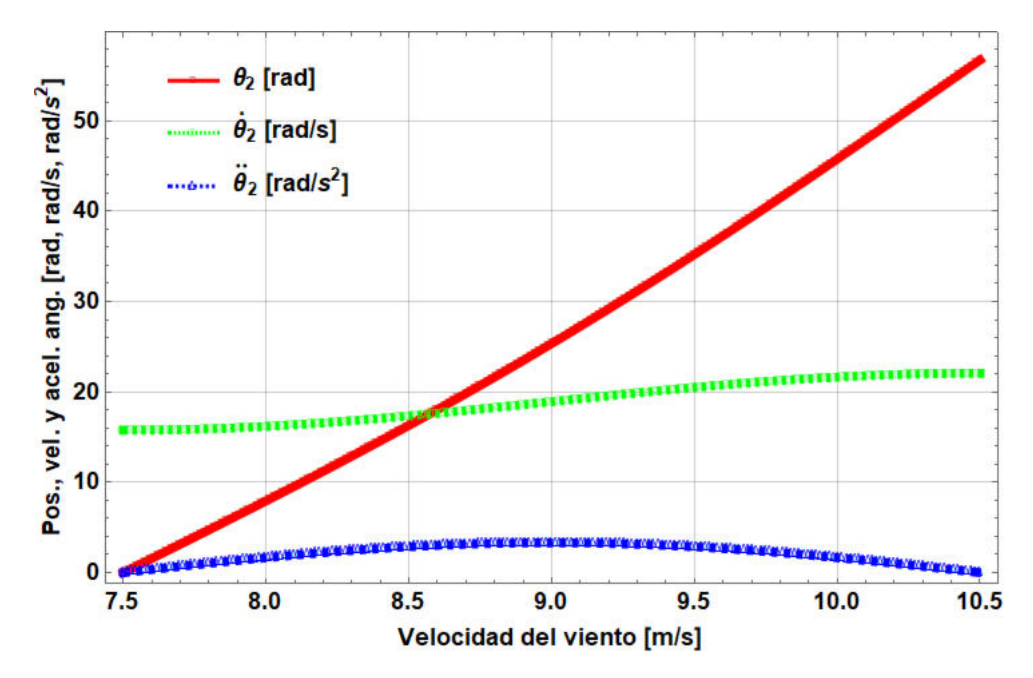

Figura 3.4: Perfiles de trayectorias de posición, velocidad y aceleración del rotor versus velocidad del viento.

# 3.5 Determinación de velocidades y aceleraciones lineales en el álabe durante el proceso de reorientación de la góndola

Velocidad y aceleración lineal en la punta del álabe. Una vez obtenidos los perfiles de trayectoria del rotor y la góndola, se puede determinar la velocidad y la aceleración lineal en la punta del álabe en el rango de tiempo especificado. En la fig. 3.5 se presenta las componentes en  $x, y, z$  y la norma de la velocidad lineal del álabe.

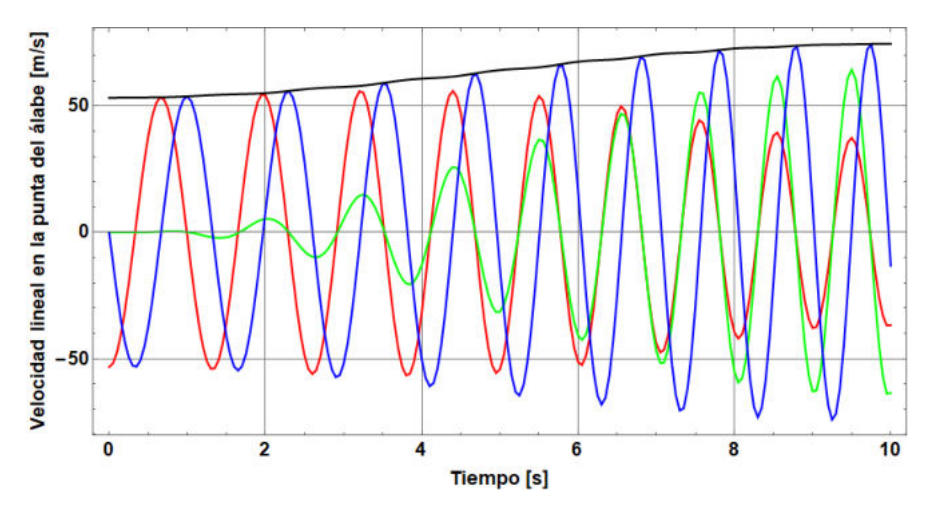

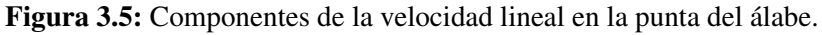

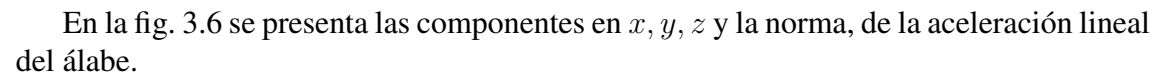

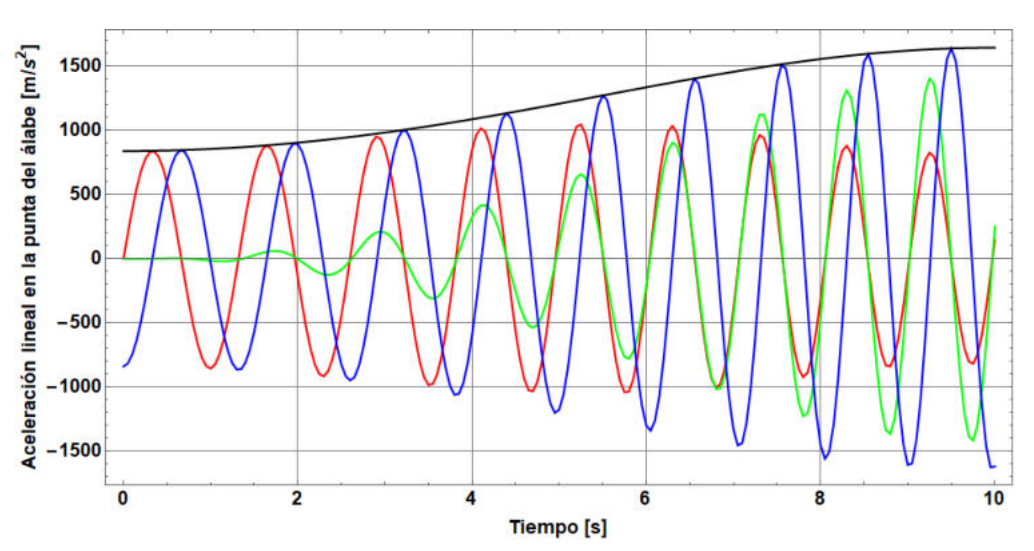

Figura 3.6: Componentes de la aceleración lineal en la punta del álabe.

En la fig. 3.7 se muestra la trayectoria que sigue la punta del alabe dado el movimiento ´ giroscópico del rotor.

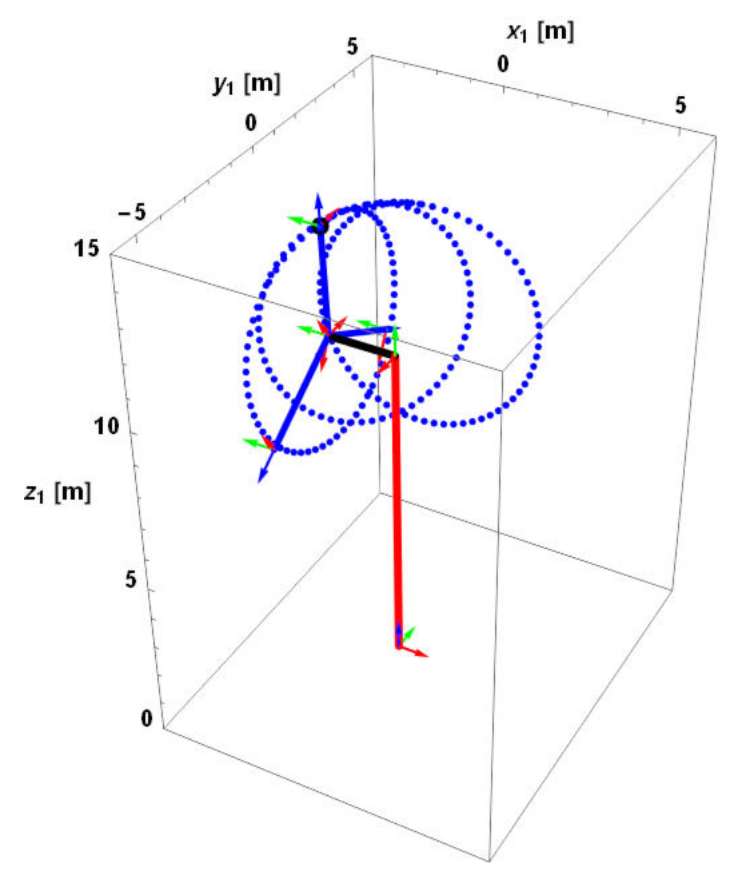

Figura 3.7: Trayectoria con movimiento giroscópico de la punta del álabe.

# 3.6 Conclusión

Se obtuvieron los modelos cinemáticos que nos permitieron determinar el comportamiento de la velocidad y aceleración lineal en la punta del álabe, así como para cualquier otro punto requerido.

Se determinaron dos perfiles de trayectoria que permitieron controlar los movimientos del rotor y de la góndola. Para el caso del movimiento de la góndola se satisfacen condiciones inicial, intermedia y final en la aceleración igual a cero tal que permiten realizar movimientos suaves generándose para ello una trayectoria de octavo grado. Para el caso del movimiento del rotor las velocidades de inicio y final (velocidad a incrementar) fueron determinadas tal que aprovechen la energía de forma óptima, la trayectoria generada fue una funcion media senoidal en la segunda derivada. ´

# Capítulo 4

# Modelación dinámica del

# aerogenerador

### 4.1 Introducción

En este capítulo se realiza el análisis dinámico del aerogenerador con las ecuaciones de Euler-Lagrange. También se parte de estas ecuaciones para realizar una reformulación y simplificar términos, y de esta forma reducir operaciones. Finalmente se presenta el desarrollo del modelo dinámico con la arquitectura mecánica del aerogenerador para sus tres primeros grados de libertad.

### 4.2 La dinámica de Euler-Lagrange

La ecuación de Euler-Lagrange para un sistema con " $n$ " grados de libertad descrito por coordenadas generalizadas  $q_1, q_2 \ldots, q_n$  es [19]:

$$
\frac{\mathrm{d}}{\mathrm{d}t}\left(\frac{\partial T}{\partial \dot{q}_j}\right) - \frac{\partial T}{\partial q_j} + \frac{\partial V}{\partial q_j} = f_j^*; \ j = 1, 2, \dots, n \tag{4.1}
$$

donde,

 $T$ : Energía cinética total del mecanismo.

 $V$ : Energía potencial del mecanismo medido desde un plano de referencia a los centros de masa de cada uno de los elementos móviles.

 $q_j$ : Coordenada generalizada en la j-ésima junta.

 $\dot{q}_j$ : Primera derivada de la coordenada generalizada en la j-ésima junta.

 $f_j^*$ : Fuerza generalizada demandada en la j-ésima junta.

La expresión general para la energía cinética del i-ésimo elemento móvil con masa  $m_i,$ que se mueve de tal forma que la velocidad de su centro de masa sea  $\dot{\mathbf{r}}_{cmi}$  y su velocidad angular sea  $\omega_i$ , está dada por [20, 21]:

$$
T = \frac{1}{2} \sum_{i=1}^{m} (m_i \dot{\mathbf{r}}_{cmi}^T \dot{\mathbf{r}}_{cmi} + \omega_i^T \mathbf{I}_i \omega_i)
$$
(4.2)

donde  $m$ : número de eslabones móviles;

 $r_{cmi}$ : vector de posición que va del origen de la base inercial al centro de masa del i-ésimo eslabón.

 $\dot{\mathbf{r}}_{cmi}$ : velocidad lineal en el centro de masa del i-ésimo eslabón medido desde la base inercial.

 $\omega_i$ : velocidad angular del i-ésimo elemento móvil medido desde la base inercial.

 $I_i$ : matriz de inercia del del i-ésimo elemento móvil medido en su centro de masa y referenciado a la base inercial.

Se presentan los vectores de posición que parten de la base inercial y llegan a los centros de masa de los elementos móviles del aerogenerador,

$$
\begin{aligned}\n\mathbf{r}_1 &= \mathbf{a}_1 + \mathbf{Q}_1 \mathbf{a}_{cm_2} \\
\mathbf{r}_2 &= \mathbf{a}_1 + \mathbf{Q}_1 \mathbf{a}_2 + \mathbf{Q}_1 \mathbf{Q}_2 \mathbf{a}_{cm_{31}} \\
\mathbf{r}_3 &= \mathbf{a}_1 + \mathbf{Q}_1 \mathbf{a}_2 + \mathbf{Q}_1 \mathbf{Q}_{22} \mathbf{a}_{cm_{32}} \\
\mathbf{r}_4 &= \mathbf{a}_1 + \mathbf{Q}_1 \mathbf{a}_2 + \mathbf{Q}_1 \mathbf{Q}_{23} \mathbf{a}_{cm_{33}}\n\end{aligned} \tag{4.3}
$$

Donde  $\mathbf{a}_{cm_2}$  corresponde al vector que parte de la base inercial de la góndola a su centro de masa,  $\mathbf{a}_{cm_{31}}$ ,  $\mathbf{a}_{cm_{32}}$ ,  $\mathbf{a}_{cm_{33}}$  son los vectores que parten de la base inercial de cada uno de los álabes a sus respectivos centros de masa.  $\mathbf{Q}_2, \mathbf{Q}_{22}, \mathbf{Q}_{23}$  representa las matrices de rotación de cada uno de los álabes del rotor.

Derivando con respecto al tiempo a la ecuación de posición (4.3), tomando como ejemplo al primer álabe  $\mathbf{r}_2$ , se obtiene,

$$
\dot{\mathbf{r}}_2 = \begin{bmatrix} \mathbf{e}_1 \times (\mathbf{a}_1 + \mathbf{Q}_1 \mathbf{a}_2 + \mathbf{Q}_1 \mathbf{Q}_2 \mathbf{a}_{cm31}), \mathbf{Q}_1 (\mathbf{e}_1 \times (\mathbf{a}_2 + \mathbf{Q}_2 \mathbf{a}_{cm31})), \\ \mathbf{Q}_1 \mathbf{Q}_2 (\mathbf{e}_1 \times (\mathbf{a}_{cm31})) \end{bmatrix} \begin{bmatrix} \dot{q}_1 \\ \dot{q}_2 \\ \dot{q}_3 \end{bmatrix}
$$
(4.4)

si se considera a las siguientes expresiones para el primer alabe: ´

$$
\mathbf{s}_3 = \mathbf{a}_{cm31}
$$

$$
\mathbf{s}_2 = \mathbf{a}_2 + \mathbf{Q}_2 \mathbf{s}_3
$$

$$
\mathbf{s}_1 = \mathbf{a}_1 + \mathbf{Q}_1 \mathbf{s}_2
$$

$$
\mathbf{P}_1 = \mathbf{Q}_1
$$

$$
\mathbf{P}_2 = \mathbf{P}_1 \mathbf{Q}_2
$$

y

para el segundo álabe

$$
\mathbf{s}_{32} = \mathbf{a}_{cm32}
$$

$$
\mathbf{s}_{22} = \mathbf{a}_2 + \mathbf{Q}_{22}\mathbf{s}_{32}
$$

$$
\mathbf{s}_{12} = \mathbf{a}_1 + \mathbf{Q}_1\mathbf{s}_{22}
$$

$$
\mathbf{P}_{22} = \mathbf{P}_1\mathbf{Q}_{22}
$$

para el tercer álabe

$$
\mathbf{s}_{33} = \mathbf{a}_{cm33}
$$

$$
\mathbf{s}_{23} = \mathbf{a}_2 + \mathbf{Q}_{23}\mathbf{s}_{33}
$$

$$
\mathbf{s}_{13} = \mathbf{a}_1 + \mathbf{Q}_1\mathbf{s}_{23}
$$

y

y

$$
\mathbf{P}_{23}=\mathbf{P}_1\mathbf{Q}_{23}
$$

por tanto, el vector  $\dot{\mathbf{r}}_2$ , queda de la siguiente forma

$$
\dot{\mathbf{r}}_2 = \underbrace{[\mathbf{e}_1 \times \mathbf{s}_1, \mathbf{P}_1(\mathbf{e}_1 \times \mathbf{s}_2), \mathbf{P}_2(\mathbf{e}_1 \times \mathbf{s}_3)]}_{\mathbf{R}_2} \underbrace{\begin{bmatrix} \dot{q}_1 \\ \dot{q}_2 \\ \dot{q}_3 \end{bmatrix}}_{\dot{q}} \tag{4.5}
$$

por lo que (4.5) de forma simbólica se representa como

$$
\dot{\mathbf{r}}_2 = \mathbf{R}_2 \dot{\mathbf{q}} \tag{4.6}
$$

(4.6) de forma general, se puede representar como,

$$
\dot{\mathbf{r}}_i = \mathbf{R}_i \dot{\mathbf{q}}; \quad i = 1, 2, \dots, n \tag{4.7}
$$

derivando con respecto al tiempo a (4.7) se tiene,

$$
\ddot{\mathbf{r}}_i = \mathbf{R}_i \ddot{\mathbf{q}} + \dot{\mathbf{R}}_i \dot{\mathbf{q}} \tag{4.8}
$$

donde

$$
\mathbf{R}_{i} = \left[\frac{\partial \mathbf{r}_{i}}{\partial q_{1}}, \frac{\partial \mathbf{r}_{i}}{\partial q_{2}}, \cdots, \frac{\partial \mathbf{r}_{i}}{\partial q_{n}}\right]
$$
\n
$$
\dot{\mathbf{R}}_{i} = \left[\frac{d}{dt}\left(\frac{\partial \mathbf{r}_{i}}{\partial q_{1}}\right), \frac{d}{dt}\left(\frac{\partial \mathbf{r}_{i}}{\partial q_{2}}\right), \cdots, \frac{d}{dt}\left(\frac{\partial \mathbf{r}_{i}}{\partial q_{n}}\right)\right]
$$
\n
$$
\dot{\mathbf{R}}_{i} = \left[\frac{\partial \dot{\mathbf{r}}_{i}}{\partial q_{1}}, \frac{\partial \dot{\mathbf{r}}_{i}}{\partial q_{2}}, \cdots, \frac{\partial \dot{\mathbf{r}}_{i}}{\partial q_{n}}\right]
$$
\n(4.9)

esto es,

#### Representación del cálculo de la velocidad y aceleración angular.

Considerando los vectores  $e_i$ <sup>s</sup> referidos a la base inercial

$$
\left[\mathbf{e}_i\right]_1 = \mathbf{Q}_1 \mathbf{Q}_2, \dots, \mathbf{Q}_{i-1} \mathbf{e} = \mathbf{e}_i \tag{4.10}
$$

velocidad angular es

$$
\boldsymbol{\omega}_i = \mathbf{e}_1 \dot{q}_1 + \mathbf{e}_2 \dot{q}_2 + \cdots + \mathbf{e}_i \dot{q}_i = \underbrace{\left[\mathbf{e}_1, \mathbf{e}_2, \ldots, \mathbf{e}_i\right]}_{A_i} \begin{bmatrix} \dot{q}_1 \\ \dot{q}_2 \\ \vdots \\ \dot{q}_i \end{bmatrix}
$$
(4.11)

por lo que (4.11) se representa de forma simbólica como

$$
\omega_i = \mathbf{A}_i \dot{\mathbf{q}} \tag{4.12}
$$

derivando con respecto al tiempo a (4.12).

$$
\dot{\boldsymbol{\omega}}_i = \mathbf{A}_i \ddot{\mathbf{q}} + \dot{\mathbf{A}}_i \dot{\mathbf{q}} \tag{4.13}
$$

donde,  $\dot{\mathbf{q}}$  es el vector de aceleración en las juntas del mecanismo, y  $\dot{\mathbf{A}}_i$  se puede obtener a través de:

Por ejemplo, para el caso de,  $i = 2$ , entonces  $j = 1, 2$ 

$$
\frac{\partial \boldsymbol{\omega}_2}{\partial \dot{q}_j} = \left[\frac{\partial \boldsymbol{\omega}_2}{\partial \dot{q}_1}, \partial \boldsymbol{\omega}_2 \partial \dot{q}_2, 0\right] = \left[\mathbf{e}_1, \mathbf{e}_2, 0\right] = \mathbf{A}_2
$$

para el caso de  $i = 3$ , entonces,  $j = 1, 2, 3$ .

$$
\frac{\partial \omega_3}{\partial \dot{q}_j} = \left[\frac{\partial \omega_3}{\partial \dot{q}_1}, \frac{\partial \omega_3}{\partial \dot{q}_2}, \frac{\partial \omega_3}{\partial \dot{q}_3}\right] = \left[\mathbf{e}_1, \mathbf{e}_2, \mathbf{e}_3\right] = \mathbf{A}_3
$$

generalizando, se tiene:

$$
\frac{\partial \omega_i}{\partial \dot{q}_j} = \mathbf{A}_i \tag{4.14}
$$

por lo que,

$$
\frac{d}{dt} \left( \mathbf{A}_i \right) = \dot{\mathbf{A}}_i = [\dot{\mathbf{e}}_1, \dot{\mathbf{e}}_2, \dots, \dot{\mathbf{e}}_i]
$$
(4.15)

que es equivalente a,

$$
\dot{\mathbf{A}}_i = [0, \boldsymbol{\omega}_1 \times \mathbf{e}_2, \boldsymbol{\omega}_2 \times \mathbf{e}_3, \dots, \boldsymbol{\omega}_{i-2} \times \mathbf{e}_{i-1}, \boldsymbol{\omega}_{i-1} \times \mathbf{e}_i]
$$
(4.16)

## 4.3 Determinación del modelo dinámico

La energía cinética. Es necesario conocer a lo que corresponden cada uno de los  $t$ érminos de  $(4.1)$ , que corresponde al movimiento de los cuerpos.

Tomando a  $(4.2)$  y derivado con respecto a  $\dot{q}_j$ ,

$$
\frac{\partial T}{\partial \dot{q}_j} = \sum_{i=1}^m \left( m_i \dot{\mathbf{r}}_i \cdot \frac{\partial \dot{\mathbf{r}}_i}{\partial \dot{q}_j} + \boldsymbol{\omega}_i \cdot \mathbf{I}_i \frac{\partial \boldsymbol{\omega}_i}{\partial \dot{q}_j} + \frac{1}{2} \boldsymbol{\omega}_i \cdot \frac{\partial \mathbf{I}_i}{\partial \dot{q}_j} \boldsymbol{\omega}_i \right)
$$
(4.17)

como I<sub>i</sub> es independiente de la velocidad generalizada, entonces  $\frac{\partial I_i}{\partial \dot{q}_j} = 0$ ; por lo que,

$$
\frac{\partial T}{\partial \dot{q}_j} = \sum_{i=1}^m \left( m_i \dot{\mathbf{r}}_i \cdot \frac{\partial \dot{\mathbf{r}}_i}{\partial \dot{q}_j} + \boldsymbol{\omega}_i \cdot \mathbf{I}_i \frac{\partial \boldsymbol{\omega}_i}{\partial \dot{q}_j} \right)
$$
(4.18)

derivando con respecto al tiempo a (4.18),

$$
\frac{d}{dt}\left(\frac{\partial T}{\partial \dot{q}_j}\right) = \sum_{i=1}^m \left(m_i \ddot{\mathbf{r}}_i \cdot \frac{\partial \dot{\mathbf{r}}_i}{\partial \dot{q}_j} + m_i \dot{\mathbf{r}}_i \cdot \frac{d}{dt}\left(\frac{\partial \dot{\mathbf{r}}_i}{\partial \dot{q}_j}\right) + \dot{\mathbf{r}}_i \cdot \mathbf{I}_i \frac{\partial \omega_i}{\partial \dot{q}_j} + \underbrace{\omega_i \cdot \dot{\mathbf{I}}_i \frac{\partial \omega_i}{\partial \dot{q}_j}}_{b} + \underbrace{\omega_i \cdot \mathbf{I}_i \frac{d}{dt}\left(\frac{\partial \omega_i}{\partial \dot{q}_j}\right)}_{c}\right)
$$
\n(4.19)

A continuación se encuentra las equivalencias de los términos " $a$ ", " $b$ ", y " $c$ " de (4.19). Para el caso del término "a", se tiene que

$$
\frac{\partial \dot{\mathbf{r}}_i}{\partial \dot{q}_j} = \frac{\partial \mathbf{r}_i}{\partial q_j} \tag{4.20}
$$

esto se debe a que la variación de la velocidad lineal es independiente de la variación de la velocidad generalizada. Además, derivando con respecto al tiempo a (4.20), se tiene,

$$
\frac{d}{dt}\left(\frac{\partial \mathbf{r}_i}{\partial q_j}\right) = \frac{\partial \dot{\mathbf{r}}_i}{\partial \dot{q}_j}
$$
(4.21)

por tanto el término " $a$ " de (4.19), queda de la siguiente forma

$$
m_i \dot{\mathbf{r}}_i \cdot \frac{d}{dt} \left( \frac{\partial \mathbf{r}_i}{\partial q_j} \right) = m_i \dot{\mathbf{r}}_i \cdot \frac{\partial \dot{\mathbf{r}}_i}{\partial q_j}
$$
(4.22)

Tomando el término "b" de (4.19)

$$
\omega_i \cdot \dot{\mathbf{I}}_i \frac{\partial \omega_i}{\partial \dot{q}_j},\tag{4.23}
$$

determinación de  $\dot{\mathbf{I}}_i = \frac{d}{dt}(\mathbf{I}_i)$ . Donde  $\mathbf{I}_i$  es el momento de inercia referido a la base inercial, la cual es determinado a través del momento de inercia medido en el centro de masa,  $I_{ci}$ , esto es,

$$
\mathbf{I}_{i} = \mathbf{P}_{i} \mathbf{I}_{ci} \mathbf{P}_{i}^{T} \tag{4.24}
$$

Tomando (4.24) y derivando con respecto al tiempo a dicha ecuación,

$$
\dot{\mathbf{I}}_i = \frac{d}{dt} \left( \mathbf{P}_i \mathbf{I}_{ci} \mathbf{P}_i^T \right) = \dot{\mathbf{P}}_i \mathbf{I}_{ci} \mathbf{P}_i^T + \mathbf{P}_i \mathbf{I}_{ci} \dot{\mathbf{P}}_i^T
$$
(4.25)

donde,

$$
\dot{\mathbf{P}}_i = (\omega_i \times) \, \mathbf{P}_i \tag{4.26}
$$

donde  $\omega_i \times$ : representa a la matriz antisimétrica formada por  $\omega_i$ . Sustituyendo (4.26) en (4.25), se tiene,

$$
\dot{\mathbf{I}} = (\boldsymbol{\omega}_i \times) \mathbf{P}_i \mathbf{I}_{ci} \mathbf{P}_i^T + \mathbf{P}_i \mathbf{I}_{ci} ((\boldsymbol{\omega}_i \times) \mathbf{P}_i)^T
$$
(4.27)

además, representando de forma equivalente a  $\boldsymbol{\omega}_i \times = \boldsymbol{\Omega}_i$ , entonces

$$
\left(\boldsymbol{\omega}_i\times\right)\mathbf{P}_i=\boldsymbol{\Omega}_i\mathbf{P}_i
$$

por lo que,

$$
\left( \left( \boldsymbol{\omega}_i \times \right) \mathbf{P}_i \right)^T = \left( \boldsymbol{\Omega}_i \mathbf{P}_i \right)^T = \mathbf{P}_i^T \boldsymbol{\Omega}_i^T \tag{4.28}
$$

como  $\Omega_i$  es antisimétrica, entonces  $\Omega_i^T = -\Omega_i$ , por lo que sustituyendo en (4.28), se tiene,

$$
\left( \left( \boldsymbol{\omega}_i \times \right) \mathbf{P}_i \right)^T = -\mathbf{P}_i^T \boldsymbol{\Omega}_i = -\mathbf{P}_i^T \boldsymbol{\omega}_i \times \tag{4.29}
$$

Sustituyendo (4.24) y (4.29) en (4.27), se tiene

$$
\dot{\mathbf{I}}_i = \boldsymbol{\omega}_i \times \mathbf{P}_i \mathbf{I}_{ci} \mathbf{P}_i^T - \mathbf{P}_i \mathbf{I}_{ci} \mathbf{P}_i^T \boldsymbol{\omega}_i \times = \boldsymbol{\omega}_i \times \mathbf{I}_i - \mathbf{I}_i \boldsymbol{\omega}_i \times \tag{4.30}
$$

sustituyendo (4.30) en (4.23)

$$
\boldsymbol{\omega}_i \cdot \dot{\mathbf{I}}_i \frac{\partial \boldsymbol{\omega}_i}{\partial \dot{q}_j} = \boldsymbol{\omega}_i \cdot (\boldsymbol{\omega}_i \times \mathbf{I}_i - \mathbf{I}_i \boldsymbol{\omega}_i \times) \frac{\partial \boldsymbol{\omega}_i}{\partial \dot{q}_j} = \boldsymbol{\omega}_i \cdot \left(\boldsymbol{\omega}_i \times \mathbf{I}_i \frac{\partial \boldsymbol{\omega}_i}{\partial \dot{q}_j}\right) - \boldsymbol{\omega}_i \cdot \mathbf{I}_i \boldsymbol{\omega}_i \times \frac{\partial \boldsymbol{\omega}_i}{\partial \dot{q}_j}, \quad (4.31)
$$

de identidad se tiene,  $\mathbf{a} \cdot (\mathbf{b} \times \mathbf{c}) = (\mathbf{a} \times \mathbf{b}) \cdot \mathbf{c}$ , esto es,

$$
\boldsymbol{\omega}_i \cdot \dot{\mathbf{I}}_i \frac{\partial \boldsymbol{\omega}_i}{\partial \dot{q}_j} = (\boldsymbol{\omega}_i \times \boldsymbol{\omega}_i) \cdot \mathbf{I}_i \frac{\partial \boldsymbol{\omega}_i}{\partial \dot{q}_j} - (\boldsymbol{\omega}_i \times \mathbf{I}_i \boldsymbol{\omega}_i) \cdot \frac{\partial \boldsymbol{\omega}_i}{\partial \dot{q}_j}
$$
(4.32)

lo cual se simplifica a

$$
\boldsymbol{\omega}_i \cdot \dot{\mathbf{I}}_i \frac{\partial \boldsymbol{\omega}_i}{\partial \dot{q}_j} = -(\boldsymbol{\omega}_i \times \mathbf{I}_i \boldsymbol{\omega}_i) \cdot \frac{\partial \boldsymbol{\omega}_i}{\partial \dot{q}_j}
$$
(4.33)

Tomando el término " $c$ " de  $(4.19)$ 

$$
\boldsymbol{\omega}_i \cdot \mathbf{I}_i \frac{d}{dt} \left( \frac{\partial \boldsymbol{\omega}_i}{\partial \dot{q}_j} \right) \tag{4.34}
$$

De la identidad de acuerdo a [23], se tiene que

$$
\frac{d}{dt}\left(\frac{\partial \omega_i}{\partial \dot{q}_j}\right) = \omega_i \times \left(\frac{\partial \omega_i}{\partial \dot{q}_j}\right) + \frac{\partial \omega_i}{\partial q_j},\tag{4.35}
$$

sustituyendo (4.35) en (4.34).

$$
\boldsymbol{\omega}_i \cdot \mathbf{I}_i \frac{d}{dt} \left( \frac{\partial \boldsymbol{\omega}_i}{\partial \dot{q}_j} \right) = \boldsymbol{\omega}_i \cdot \mathbf{I}_i \left( \boldsymbol{\omega}_i \times \frac{\partial \boldsymbol{\omega}_i}{\partial \dot{q}_j} + \frac{\partial \boldsymbol{\omega}_i}{\partial q_j} \right)
$$
(4.36)

Tomando (4.22), (4.33), (4.36) y sustituyendo en (4.19)

$$
\frac{d}{dt}\left(\frac{\partial T}{\partial \dot{q}_j}\right) = \sum_{i=1}^m \left[ m_i \ddot{\mathbf{r}}_i \cdot \frac{\partial \dot{\mathbf{r}}_i}{\partial \dot{q}_j} + m_i \dot{\mathbf{r}}_i \cdot \frac{\partial \dot{\mathbf{r}}_i}{\partial q_j} + \dot{\boldsymbol{\omega}}_i \cdot \mathbf{I}_i \frac{\partial \boldsymbol{\omega}_i}{\partial \dot{q}_j} - \left(\boldsymbol{\omega}_i \times \mathbf{I}_i \boldsymbol{\omega}_i\right) \cdot \frac{\partial \boldsymbol{\omega}_i}{\partial \dot{q}_j} + \dot{\boldsymbol{\omega}}_i \cdot \mathbf{I}_i \left(\boldsymbol{\omega}_i \times \frac{\partial \boldsymbol{\omega}_i}{\partial \dot{q}_j} + \frac{\partial \boldsymbol{\omega}_i}{\partial q_j}\right) \right]
$$
\n(4.37)

Desarrollando términos de (4.37), se tiene

$$
\frac{d}{dt}\left(\frac{\partial T}{\partial \dot{q}_j}\right) = \sum_{i=1}^m \left[ m_i \ddot{\mathbf{r}}_i \cdot \frac{\partial \dot{\mathbf{r}}_i}{\partial \dot{q}_j} + m_i \dot{\mathbf{r}}_i \cdot \frac{\partial \dot{\mathbf{r}}_i}{\partial q_j} + \dot{\boldsymbol{\omega}}_i \cdot \mathbf{I}_i \frac{\partial \boldsymbol{\omega}_i}{\partial \dot{q}_j} - \left(\boldsymbol{\omega}_i \times \mathbf{I}_i \boldsymbol{\omega}_i\right) \cdot \frac{\partial \boldsymbol{\omega}_i}{\partial \dot{q}_j} + \underbrace{\boldsymbol{\omega}_i \cdot \mathbf{I}_i \left(\boldsymbol{\omega}_i \times \frac{\partial \boldsymbol{\omega}_i}{\partial \dot{q}_j}\right)}_{d} + \boldsymbol{\omega}_i \cdot \mathbf{I}_i \left(\frac{\partial \boldsymbol{\omega}_i}{\partial q_j}\right) \right]
$$
\n(4.38)

Tomando el término "d" de (4.38), y aplicando la identidad,  $\mathbf{a} \cdot (\mathbf{b} \times \mathbf{c}) = (\mathbf{a} \times \mathbf{b}) \cdot \mathbf{c}$ , se tiene

$$
\boldsymbol{\omega}_i \cdot \mathbf{I}_i \left( \boldsymbol{\omega}_i \times \frac{\partial \boldsymbol{\omega}_i}{\partial \dot{q}_j} \right) = \boldsymbol{\omega}_i \cdot \left( \mathbf{I}_i \boldsymbol{\omega}_i \times \frac{\partial \boldsymbol{\omega}_i}{\partial \dot{q}_j} \right) = \left( \boldsymbol{\omega}_i \times \mathbf{I}_i \boldsymbol{\omega}_i \right) \cdot \frac{\partial \boldsymbol{\omega}_i}{\partial \dot{q}_j}
$$
(4.39)

sustituyendo (4.39) en (4.38) se tiene,

$$
\frac{d}{dt}\left(\frac{\partial T}{\partial \dot{q}_j}\right) = \sum_{i=1}^m \left[ m_i \ddot{\mathbf{r}}_i \cdot \frac{\partial \dot{\mathbf{r}}_i}{\partial \dot{q}_j} + m_i \dot{\mathbf{r}}_i \cdot \frac{\partial \dot{\mathbf{r}}_i}{\partial q_j} + \dot{\boldsymbol{\omega}}_i \cdot \mathbf{I}_i \frac{\partial \boldsymbol{\omega}_i}{\partial \dot{q}_j} + \boldsymbol{\omega}_i \cdot \mathbf{I}_i \left(\frac{\partial \boldsymbol{\omega}_i}{\partial q_j}\right) \right]
$$
(4.40)

Tomando (4.2) y derivando con respecto a  $q_j$ ,

$$
\frac{\partial T}{\partial \dot{q}_j} = \sum_{i=1}^m \left( m_i \dot{\mathbf{r}}_i \cdot \frac{\partial \dot{\mathbf{r}}_i}{\partial q_j} + \boldsymbol{\omega}_i \cdot \mathbf{I}_i \frac{\partial \boldsymbol{\omega}_i}{\partial q_j} + \underbrace{\frac{1}{2} \boldsymbol{\omega}_i \cdot \frac{\partial \mathbf{I}_i}{\partial q_j} \boldsymbol{\omega}_i}_{e} \right)
$$
(4.41)

Tomando (4.24) y derivando con respecto a  $q_j$ ,

$$
\frac{\partial \mathbf{I}_i}{\partial q_j} = \frac{\partial \mathbf{P}_i}{\partial q_j} \mathbf{I}_{ci} \mathbf{P}_i^T + \mathbf{P}_i \mathbf{I}_{ci} \frac{\partial \mathbf{P}_i^T}{\partial q_j}
$$
(4.42)

debido a que la matriz de inercia es independiente de la velocidad, entonces

$$
\frac{\partial \mathbf{I}_i}{\partial q_j} = \frac{\partial \dot{\mathbf{I}}_i}{\partial \dot{q}_j} \tag{4.43}
$$

sustituyendo (4.30) en (4.43)

$$
\frac{\partial \mathbf{I}_i}{\partial q_j} = \frac{\partial \dot{\mathbf{I}}_i}{\partial \dot{q}_j} = \frac{\partial}{\partial \dot{q}_j} \left( \boldsymbol{\omega}_i \times \mathbf{I}_i - \mathbf{I}_i \boldsymbol{\omega}_i \times \right) = \frac{\partial \boldsymbol{\omega}_i}{\partial \dot{q}_j} \times \mathbf{I}_i - \mathbf{I}_i \frac{\partial \boldsymbol{\omega}_i}{\partial \dot{q}_j} \times \tag{4.44}
$$

sustituyendo (4.44) en el término " $e$ " de (4.41) se obtiene [21]:

$$
\frac{1}{2}\boldsymbol{\omega}_{i}\cdot\frac{\partial\mathbf{I}_{i}}{\partial q_{j}}\boldsymbol{\omega}_{i} = -(\boldsymbol{\omega}_{i}\times\mathbf{I}_{i}\boldsymbol{\omega}_{i})\cdot\frac{\partial\boldsymbol{\omega}_{i}}{\partial\dot{q}_{j}}
$$
(4.45)

Sustituyendo (4.45) en (4.41)

$$
\frac{\partial T}{\partial q_j} = \sum_{i=1}^m \left( m_i \dot{\mathbf{r}}_i \cdot \frac{\partial \dot{\mathbf{r}}_i}{\partial q_j} + \boldsymbol{\omega}_i \cdot \mathbf{I}_i \frac{\partial \boldsymbol{\omega}_i}{\partial q_j} - (\boldsymbol{\omega}_i \times \mathbf{I}_i \boldsymbol{\omega}_i) \cdot \frac{\partial \boldsymbol{\omega}_i}{\partial \dot{q}_j} \right)
$$
(4.46)

Realizando la resta entre (4.40) y (4.46)

$$
\frac{d}{dt}\left(\frac{\partial T}{\partial \dot{q}_j}\right) - \frac{\partial T}{\partial q_j} = \sum_{i=1}^m \left[ m_i \ddot{\mathbf{r}}_i \cdot \frac{\partial \dot{\mathbf{r}}_i}{\partial \dot{q}_j} + m_i \dot{\mathbf{r}}_i \cdot \frac{\partial \dot{\mathbf{r}}_i}{\partial q_j} + \dot{\boldsymbol{\omega}}_i \cdot \mathbf{I}_i \frac{\partial \boldsymbol{\omega}_i}{\partial \dot{q}_j} + \dot{\boldsymbol{\omega}}_i \cdot \mathbf{I}_i \left(\frac{\partial \boldsymbol{\omega}_i}{\partial q_j}\right) \right] - \sum_{i=1}^m \left[ m_i \dot{\mathbf{r}}_i \cdot \frac{\partial \dot{\mathbf{r}}_i}{\partial q_j} + \dot{\boldsymbol{\omega}}_i \cdot \mathbf{I}_i \frac{\partial \boldsymbol{\omega}_i}{\partial q_j} - (\boldsymbol{\omega}_i \times \mathbf{I}_i \boldsymbol{\omega}_i) \cdot \frac{\partial \boldsymbol{\omega}_i}{\partial \dot{q}_j} \right]
$$

$$
\frac{d}{dt}\left(\frac{\partial T}{\partial \dot{q}_j}\right) - \frac{\partial T}{\partial q_j} = \sum_{i=1}^m \left[ m_i \ddot{\mathbf{r}}_i \cdot \frac{\partial \dot{\mathbf{r}}_i}{\partial \dot{q}_j} + \dot{\boldsymbol{\omega}}_i \cdot \mathbf{I}_i \frac{\partial \boldsymbol{\omega}_i}{\partial \dot{q}_j} + (\boldsymbol{\omega}_i \times \mathbf{I}_i \boldsymbol{\omega}_i) \cdot \frac{\partial \boldsymbol{\omega}_i}{\partial \dot{q}_j} \right]
$$

$$
\frac{d}{dt}\left(\frac{\partial T}{\partial \dot{q}_j}\right) - \frac{\partial T}{\partial q_j} = \sum_{i=1}^m \left[ m_i \ddot{\mathbf{r}}_i \cdot \frac{\partial \dot{\mathbf{r}}_i}{\partial \dot{q}_j} + (\mathbf{I}_i \dot{\boldsymbol{\omega}}_i + \boldsymbol{\omega}_i \times \mathbf{I}_i \boldsymbol{\omega}_i) \cdot \frac{\partial \boldsymbol{\omega}_i}{\partial \dot{q}_j} \right]
$$
(4.47)

(4.47) tambien se representa de forma equivalente, ´

$$
\frac{d}{dt}\left(\frac{\partial T}{\partial \dot{q}_j}\right) - \frac{\partial T}{\partial q_j} = \sum_{i=1}^m \left[ m_i \left(\frac{\partial \mathbf{r}_i}{\partial q_j}\right)^T \ddot{\mathbf{r}}_i + \left(\frac{\partial \boldsymbol{\omega}_i}{\partial \dot{q}_j}\right)^T (\mathbf{I}_i \dot{\boldsymbol{\omega}}_i + \boldsymbol{\omega}_i \times \mathbf{I}_i \boldsymbol{\omega}_i) \right]
$$
(4.48)

Energía potencial. La energía potencial almacenada en el elemento móvil  $i$  del aerogenerador es definido como la cantidad de trabajo requerido para elevar el centro de masa del elemento móvil  $i$  de un plano de referencia horizontal (ubicado en la base inercial) a su posición actual bajo la influencia de la gravedad.

Con referencia a la base inercial, el trabajo requerido para desplazar el elemento móvil  $i$ a la posición  $\mathbf{r}_i$  que es dado por  $-m_i \mathbf{g}^T \mathbf{r}_i$ . Donde  $\mathbf{g}^T = [0, 0-9.81]^T$  con unidades (m/s<sup>2</sup>).

La energía potencial que es almacenada en el aerogenerador es,

$$
V = -m_1 \mathbf{g}^T \mathbf{r}_1 - m_2 \mathbf{g}^T \mathbf{r}_2 - \dots, -m_i \mathbf{g}^T \mathbf{r}_i = -\sum_{i=1}^m m_i \mathbf{g}^T \mathbf{r}_i \tag{4.49}
$$

por tanto,

$$
\frac{\partial V}{\partial q_j} = -\frac{\partial}{\partial q_j} \left( \sum_{i=1}^m m_i \mathbf{g}^T \mathbf{r}_i \right) \; ; \; j = 1, 2, \dots, n \tag{4.50}
$$

o bien, de forma vectorial

$$
\frac{\partial V}{\partial \mathbf{q}} = -\frac{\partial}{\partial \mathbf{q}} \left( \sum_{i=1}^{m} m_i \mathbf{g}^T \mathbf{r}_i \right)
$$
(4.51)

# Representación genérica de las ecuaciones de movimiento de Euler-Lagrange

La fuerza generalizada puede representarse como

$$
f_j^* = \frac{d}{dt} \left( \frac{\partial T}{\partial \dot{q}_j} \right) + \frac{\partial V}{\partial \mathbf{q}} = \sum_{i=1}^m \left[ m_i \left( \frac{\partial \mathbf{r}_i}{\partial q_j} \right)^T \ddot{\mathbf{r}}_i + \left( \frac{\partial \boldsymbol{\omega}_i}{\partial \dot{q}_j} \right)^T (\mathbf{I}_i \dot{\boldsymbol{\omega}}_i + \boldsymbol{\omega}_i \times \mathbf{I}_i \boldsymbol{\omega}_i) \right] + \frac{\partial V}{\partial q_j},
$$
\n(4.52)

sustituyendo (4.8) y (4.13) en (4.52), se tiene:

$$
f_{j}^{*} = \sum_{i=1}^{m} \left[ m_{i} \left( \frac{\partial \mathbf{r}_{i}}{\partial q_{j}} \right)^{T} \left( \mathbf{R}_{i} \ddot{\mathbf{q}} + \dot{\mathbf{R}}_{i} \dot{\mathbf{q}} \right) + \left( \frac{\partial \boldsymbol{\omega}_{i}}{\partial \dot{q}_{j}} \right)^{T} \mathbf{I}_{i} \left( \mathbf{A}_{i} \ddot{\mathbf{q}} + \dot{\mathbf{A}}_{i} \dot{\mathbf{q}} \right) + \left( \frac{\partial \boldsymbol{\omega}_{i}}{\partial \dot{q}_{j}} \right) \cdot (\boldsymbol{\omega}_{i} \times \mathbf{I}_{i} \boldsymbol{\omega}_{i}) + \frac{\partial V}{\partial q_{j}},
$$
\n(4.53)

para  $j = 1, 2, \ldots, n, \frac{\partial \mathbf{r}_i}{\partial \mathbf{r}_j}$  $\partial q_j$ corresponde a

$$
\mathbf{R}_{i} = \left[\frac{\partial \mathbf{r}_{i}}{\partial q_{1}}, \frac{\partial \mathbf{r}_{i}}{\partial q_{2}}, \cdots, \frac{\partial \mathbf{r}_{i}}{\partial q_{n}}\right],
$$
\n(4.54)

de forma equivalente el término  $\frac{\partial \omega_i}{\partial x_i}$  $\partial \dot q_j$ para  $j = 1, 2, \ldots, n$ , corresponde a

$$
\mathbf{A}_{i} = \left[\frac{\partial \boldsymbol{\omega}_{i}}{\partial \dot{q}_{1}}, \frac{\partial \boldsymbol{\omega}_{i}}{\partial \dot{q}_{2}}, \cdots, \frac{\partial \boldsymbol{\omega}_{i}}{\partial \dot{q}_{n}}\right] = \left[\mathbf{e}_{1}, \mathbf{e}_{2}, \ldots, \mathbf{e}_{n}\right],
$$
\n(4.55)

tomando el término "a" de (4.53) y aplicando la identidad,  $\mathbf{a} \cdot (\mathbf{b} \times \mathbf{c}) = (\mathbf{a} \times \mathbf{b}) \cdot \mathbf{c}$ 

$$
\frac{\partial \boldsymbol{\omega}_i}{\partial \dot{q}_j} \cdot (\boldsymbol{\omega}_i \times \mathbf{I}_i \boldsymbol{\omega}_i) = \left(\frac{\partial \boldsymbol{\omega}_i}{\partial \dot{q}_j} \times \boldsymbol{\omega}_i\right) \cdot \mathbf{I}_i \boldsymbol{\omega}_i \tag{4.56}
$$

para  $j = 1, 2, \ldots, n$ , el término  $\frac{\partial \omega_i}{\partial \cdot \cdot}$  $\frac{\partial \omega_i}{\partial \dot{q}_j} \times \omega_i$ , corresponde a

$$
A_{i\boldsymbol{\omega}} = \left[\frac{\partial \boldsymbol{\omega}_i}{\partial \dot{q}_1} \times \boldsymbol{\omega}_i, \frac{\partial \boldsymbol{\omega}_i}{\partial \dot{q}_2} \times \boldsymbol{\omega}_i, \cdots, \frac{\partial \boldsymbol{\omega}_i}{\partial \dot{q}_n} \times \boldsymbol{\omega}_i\right] = \left[\mathbf{e}_1 \times \boldsymbol{\omega}_i, \mathbf{e}_2 \times \boldsymbol{\omega}_i, \cdots, \mathbf{e}_n \times \boldsymbol{\omega}_i\right]
$$
(4.57)

sustituyendo (4.57) y (4.12) en (4.56)

$$
\left(\frac{\partial \boldsymbol{\omega}_i}{\partial \dot{q}_j} \times \boldsymbol{\omega}_i\right) \cdot \mathbf{I}_i \boldsymbol{\omega}_i = \mathbf{A}_{i\boldsymbol{\omega}} \mathbf{I}_i \mathbf{A}_i \dot{\mathbf{q}} \tag{4.58}
$$

además el término  $\frac{\partial V}{\partial \theta}$  $\partial q_j$ para  $j = 1, 2, \ldots, n$ , corresponde a

$$
\frac{\partial V}{\partial \mathbf{q}} = \left[ \frac{\partial V}{\partial q_1}, \frac{\partial V}{\partial q_2}, \cdots, \frac{\partial V}{\partial q_n} \right];\tag{4.59}
$$

sustituyendo (4.54), (4.55), (4.58) y (4.59) en (4.53), para  $j = 1, 2, ..., n$ , se tiene

$$
f^* = \sum_{i=1}^m \left[ m_i \mathbf{R}_i^T \left( \dot{\mathbf{R}}_i \dot{\mathbf{q}} + \mathbf{R}_i \ddot{\mathbf{q}} \right) + \mathbf{A}_i^T \mathbf{I}_i \left( \mathbf{A}_i \ddot{\mathbf{q}} + \dot{\mathbf{A}}_i \dot{\mathbf{q}} \right) + \mathbf{A}_{i\omega} \mathbf{I}_i \mathbf{A}_i \dot{\mathbf{q}} \right] + \frac{\partial V}{\partial \mathbf{q}} \qquad (4.60)
$$

$$
f^* = \sum_{i=1}^m \left( m_i \mathbf{R}_i^T \mathbf{R}_i + \mathbf{A}_i^T \mathbf{I}_i \mathbf{A}_i \right) \ddot{\mathbf{q}} + \sum_{i=1}^m \left( m_i \mathbf{R}_i^T \dot{\mathbf{R}}_i + \mathbf{A}_i^T \mathbf{I}_i \dot{\mathbf{A}}_i + \mathbf{A}_{i\omega}^T \mathbf{I}_i \mathbf{A}_i \right) \dot{\mathbf{q}} + \frac{\partial V}{\partial \mathbf{q}}
$$
(4.61)

Donde el término,

$$
\sum_{i=1}^{m} (m_i \mathbf{R}_i^T \mathbf{R}_i + \mathbf{A}_i^T \mathbf{I}_i \mathbf{A}_i) \ddot{\mathbf{q}} = \mathbf{I}(\mathbf{q})
$$
 (4.62)

es conocido como la matriz generalizada de inercia; el término

$$
\sum_{i=1}^{m} \left( m_i \mathbf{R}_i^T \dot{\mathbf{R}}_i + \mathbf{A}_i^T \mathbf{I}_i \dot{\mathbf{A}}_i + \mathbf{A}_{i\omega}^T \mathbf{I}_i \mathbf{A}_i \right) \dot{\mathbf{q}} = \mathbf{C} \left( \mathbf{q}, \dot{\mathbf{q}} \right)
$$
(4.63)

se le conoce como la matriz de Coriolis y fuerza centrífuga; y el término

$$
\frac{\partial V}{\partial \mathbf{q}} = \mathbf{b}(\mathbf{q}) \tag{4.64}
$$

es el torque debido a la fuerza de gravedad. Por tanto, la fuerza generalizada se representa como [16]:

$$
f^* = \mathbf{I}(\mathbf{q})\ddot{\mathbf{q}} + \mathbf{C}(\mathbf{q}, \dot{\mathbf{q}})\dot{\mathbf{q}} + \mathbf{b}(\mathbf{q})
$$
(4.65)

# Dinámica inversa de la arquitectura mecánica del aeroge-

## nerador

Se realiza el desarrollo de las ecuaciones de la dinámica para el aerogenerador con sus dos primeros grados de libertad utilizando el método de Euler-Lagrange. Los centros de masa de los elementos móviles de interés están ubicados de acuerdo a la fig. 4.1.

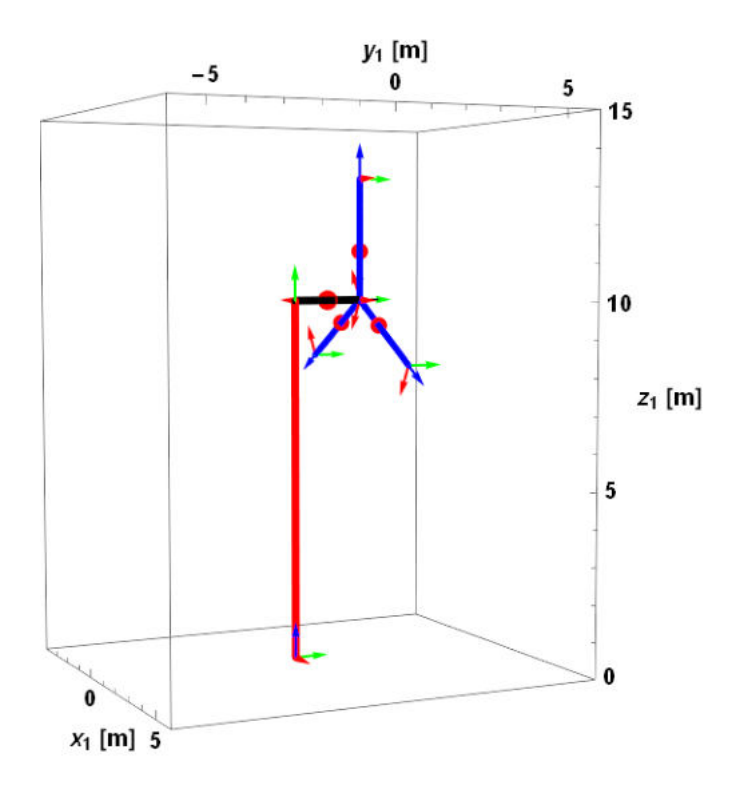

Figura 4.1: Ubicación de los centros de masa del aerogenerador.

Obtención de la matriz generalizada de inercia

$$
\mathbf{I}_{1}(\theta) = m_{1}\mathbf{R}_{1}^{T}\mathbf{R}_{1} + \mathbf{A}_{1}^{T}\mathbf{I}_{1}\mathbf{A}_{1} \n\mathbf{I}_{2}(\theta) = m_{2}\mathbf{R}_{2}^{T}\mathbf{R}_{2} + \mathbf{A}_{2}^{T}\mathbf{I}_{2}\mathbf{A}_{2} \n\mathbf{I}_{3}(\theta) = m_{3}\mathbf{R}_{3}^{T}\mathbf{R}_{3} + \mathbf{A}_{3}^{T}\mathbf{I}_{3}\mathbf{A}_{3} \n\mathbf{I}_{4}(\theta) = m_{4}\mathbf{R}_{4}^{T}\mathbf{R}_{4} + \mathbf{A}_{4}^{T}\mathbf{I}_{4}\mathbf{A}_{4} \n\mathbf{I}_{t}(\theta) = \mathbf{I}_{1}(\theta) + \mathbf{I}_{2}(\theta) + \mathbf{I}_{3}(\theta) + \mathbf{I}_{4}(\theta)
$$
\n(4.66)

donde

$$
\mathbf{R}_{1} = \begin{bmatrix} \frac{\partial \mathbf{r}_{1}}{\partial \theta_{1}}, \frac{\partial \mathbf{r}_{1}}{\partial \theta_{2}}, 0 \\ \frac{\partial \mathbf{r}_{2}}{\partial \theta_{1}}, \frac{\partial \mathbf{r}_{2}}{\partial \theta_{2}}, \frac{\partial \mathbf{r}_{2}}{\partial \theta_{3}} \end{bmatrix}
$$
  
\n
$$
\mathbf{R}_{2} = \begin{bmatrix} \frac{\partial \mathbf{r}_{2}}{\partial \theta_{1}}, \frac{\partial \mathbf{r}_{2}}{\partial \theta_{2}}, \frac{\partial \mathbf{r}_{2}}{\partial \theta_{3}} \\ \frac{\partial \mathbf{r}_{3}}{\partial \theta_{1}}, \frac{\partial \mathbf{r}_{3}}{\partial \theta_{2}}, \frac{\partial \mathbf{r}_{3}}{\partial \theta_{3}} \end{bmatrix}
$$
  
\n
$$
\mathbf{R}_{4} = \begin{bmatrix} \frac{\partial \mathbf{r}_{4}}{\partial \theta_{1}}, \frac{\partial \mathbf{r}_{4}}{\partial \theta_{2}}, \frac{\partial \mathbf{r}_{4}}{\partial \theta_{3}} \end{bmatrix}
$$
\n(4.67)

determinación de cada uno de los términos de  $(4.67)$ 

$$
\frac{\partial \mathbf{r}_{1}}{\partial \theta_{1}} = \mathbf{e}_{1} \times \mathbf{r}_{1}, \quad \frac{\partial \mathbf{r}_{1}}{\partial \theta_{2}} = \mathbf{P}_{1} (\mathbf{e}_{1} \times \mathbf{a}_{cm2})
$$
\n
$$
\frac{\partial \mathbf{r}_{2}}{\partial \theta_{1}} = \mathbf{e}_{1} \times \mathbf{s}_{1}, \quad \frac{\partial \mathbf{r}_{2}}{\partial \theta_{2}} = \mathbf{P}_{1} (\mathbf{e}_{1} \times \mathbf{s}_{2}), \quad \frac{\partial \mathbf{r}_{2}}{\partial \theta_{3}} = \mathbf{P}_{2} (\mathbf{e}_{1} \times \mathbf{s}_{3})
$$
\n
$$
\frac{\partial \mathbf{r}_{3}}{\partial \theta_{1}} = \mathbf{e}_{1} \times \mathbf{s}_{12}, \quad \frac{\partial \mathbf{r}_{3}}{\partial \theta_{2}} = \mathbf{P}_{1} (\mathbf{e}_{1} \times \mathbf{s}_{22}), \quad \frac{\partial \mathbf{r}_{3}}{\partial \theta_{3}} = \mathbf{P}_{22} (\mathbf{e}_{1} \times \mathbf{s}_{32})
$$
\n
$$
\frac{\partial \mathbf{r}_{4}}{\partial \theta_{1}} = \mathbf{e}_{1} \times \mathbf{s}_{13}, \quad \frac{\partial \mathbf{r}_{4}}{\partial \theta_{2}} = \mathbf{P}_{1} (\mathbf{e}_{1} \times \mathbf{s}_{23}), \quad \frac{\partial \mathbf{r}_{4}}{\partial \theta_{3}} = \mathbf{P}_{23} (\mathbf{e}_{1} \times \mathbf{s}_{33})
$$
\n(4.68)

Formación de las e's

$$
\mathbf{e}_1 = [0, 0, 1]^T \quad \mathbf{e}_2 = \mathbf{P}_1 \mathbf{e}_1 \quad \mathbf{e}_3 = \mathbf{P}_2 \mathbf{e}_1 \quad \mathbf{e}_{32} = \mathbf{P}_{22} \mathbf{e}_1 \quad \mathbf{e}_{33} = \mathbf{P}_{23} \mathbf{e}_1
$$

lo cual, permite la formación de las  $\mathbf{A}'s$ 

$$
A_1=[{\bf e}_1,{\bf e}_2,0] \quad A_2=[{\bf e}_1,{\bf e}_2,{\bf e}_3] \quad A_3=[{\bf e}_1,{\bf e}_2,{\bf e}_{32}] \quad A_4=[{\bf e}_1,{\bf e}_2,{\bf e}_{33}]
$$

Formación de las I's referidas a las bases correspondientes:

$$
\mathbf{I}_1 = \mathbf{P}_1 \mathbf{I}_{c1} \mathbf{P}_1^T \quad \mathbf{I}_2 = \mathbf{P}_2 \mathbf{I}_{c2} \mathbf{P}_2^T \quad \mathbf{I}_3 = \mathbf{P}_{22} \mathbf{I}_{c3} \mathbf{P}_{22}^T \quad \mathbf{I}_4 = \mathbf{P}_{23} \mathbf{I}_{c4} \mathbf{P}_{23}^T
$$

donde  $I_{c1}$  es la matriz de inercia de la góndola,  $I_{c2} = I_{c3} = I_{c4}$  son las matrices de inercia de cada uno de los álabes del aerogenerador.

En la fig. 4.2 se presenta el álabe del aerogenerador, destacándose el origen del sistema coordenado del centro de masa a partir del cual se determina el tensor de inercia  $I_{cm}$  $(kg·m<sup>2</sup>)$ . La distancia entre el origen del centro de masa del álabe y la línea perpendicular del eje de rotación del rotor principal es  $l_{cm2} = 1.45967$  m.

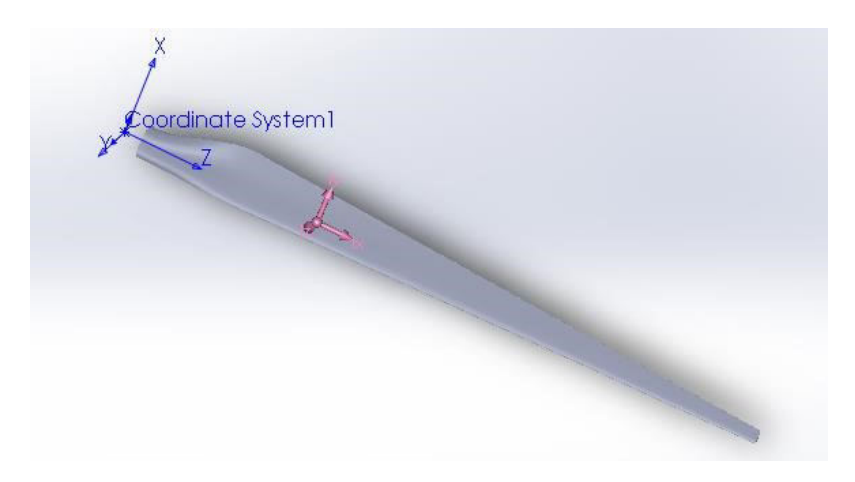

Figura 4.2: Álabe del aerogenerador en estudio.

$$
\mathbf{I}_{c1} = \begin{bmatrix} \mathbf{I}_{m1x} & 0 & 0 \\ 0 & \mathbf{I}_{m1y} & 0 \\ 0 & 0 & \mathbf{I}_{m1z} \end{bmatrix}
$$

$$
\mathbf{I}_{c2} = \mathbf{I}_{c3} = \mathbf{I}_{c4} = \begin{bmatrix} 11.1488258 & -0.0041940 & 0.0099260 \\ -0.0041940 & 11.1864363 & 0.0199837 \\ 0.0099260 & 0.0199837 & 0.0572496 \end{bmatrix}
$$

Formación de la matriz de Coriolis y fuerza centrífuga

$$
C_{1}(\mathbf{q}, \dot{\mathbf{q}}) = m_{1} \mathbf{R}_{1}^{T} \dot{\mathbf{R}}_{1} + \mathbf{A}_{1}^{T} \mathbf{I}_{1} \dot{\mathbf{A}}_{1} + \mathbf{A}_{1\omega}^{T} \mathbf{I}_{1} \mathbf{A}_{1}
$$
  
\n
$$
C_{2}(\mathbf{q}, \dot{\mathbf{q}}) = m_{2} \mathbf{R}_{2}^{T} \dot{\mathbf{R}}_{2} + \mathbf{A}_{2}^{T} \mathbf{I}_{2} \dot{\mathbf{A}}_{2} + \mathbf{A}_{2\omega}^{T} \mathbf{I}_{2} \mathbf{A}_{2}
$$
  
\n
$$
C_{3}(\mathbf{q}, \dot{\mathbf{q}}) = m_{3} \mathbf{R}_{3}^{T} \dot{\mathbf{R}}_{3} + \mathbf{A}_{3}^{T} \mathbf{I}_{3} \dot{\mathbf{A}}_{3} + \mathbf{A}_{3\omega}^{T} \mathbf{I}_{3} \mathbf{A}_{3}
$$
  
\n
$$
C_{4}(\mathbf{q}, \dot{\mathbf{q}}) = m_{4} \mathbf{R}_{4}^{T} \dot{\mathbf{R}}_{4} + \mathbf{A}_{4}^{T} \mathbf{I}_{4} \dot{\mathbf{A}}_{4} + \mathbf{A}_{4\omega}^{T} \mathbf{I}_{4} \mathbf{A}_{4}
$$
\n(4.69)

donde:

$$
\dot{\mathbf{R}}_1 = \begin{bmatrix} \frac{\partial \dot{\mathbf{r}}_1}{\partial \theta_1}, \frac{\partial \dot{\mathbf{r}}_1}{\partial \theta_2}, 0 \\ \frac{\partial \dot{\mathbf{r}}_2}{\partial \theta_1}, \frac{\partial \dot{\mathbf{r}}_2}{\partial \theta_2}, \frac{\partial \dot{\mathbf{r}}_2}{\partial \theta_3} \end{bmatrix}
$$
\n
$$
\dot{\mathbf{R}}_3 = \begin{bmatrix} \frac{\partial \dot{\mathbf{r}}_3}{\partial \theta_1}, \frac{\partial \dot{\mathbf{r}}_3}{\partial \theta_2}, \frac{\partial \dot{\mathbf{r}}_3}{\partial \theta_3} \\ \frac{\partial \dot{\mathbf{r}}_3}{\partial \theta_1}, \frac{\partial \dot{\mathbf{r}}_3}{\partial \theta_2}, \frac{\partial \dot{\mathbf{r}}_3}{\partial \theta_3} \end{bmatrix}
$$
\n
$$
\dot{\mathbf{R}}_4 = \begin{bmatrix} \frac{\partial \dot{\mathbf{r}}_4}{\partial \theta_1}, \frac{\partial \dot{\mathbf{r}}_4}{\partial \theta_2}, \frac{\partial \dot{\mathbf{r}}_4}{\partial \theta_3} \end{bmatrix}
$$
\n(4.70)

determinación de cada uno de los términos de (4.70)

$$
\frac{\partial \dot{\mathbf{r}}_1}{\partial \theta_1} = \mathbf{e}_1 \times (\omega_1 \times \mathbf{Q}_1 \mathbf{a}_{cm2}); \quad \frac{\partial \dot{\mathbf{r}}_1}{\partial \theta_2} = \omega_1 \times \mathbf{P}_1(\mathbf{e}_1 \times \mathbf{a}_{cm2})
$$
\n
$$
\frac{\partial \dot{\mathbf{r}}_2}{\partial \theta_1} = \mathbf{e}_1 \times (\dot{\theta}_1 \mathbf{e}_1 \times \mathbf{s}_1 + \mathbf{P}_1(\dot{\theta}_2 \mathbf{e}_1 \times \mathbf{s}_2) + \mathbf{P}_2(\dot{\theta}_3 \mathbf{e}_1 \times \mathbf{s}_3))
$$
\n
$$
\frac{\partial \dot{\mathbf{r}}_2}{\partial \theta_2} = \omega_2 \times \mathbf{P}_1(\mathbf{e}_1 \times \mathbf{s}_2) + \mathbf{e}_2 \times \mathbf{P}_2(\mathbf{e}_1 \theta_3 \times \mathbf{s}_3); \quad \frac{\partial \dot{\mathbf{r}}_2}{\partial \theta_3} = \omega_2 \times \mathbf{P}_2(\mathbf{e}_1 \times \mathbf{s}_3)
$$
\n
$$
\frac{\partial \dot{\mathbf{r}}_3}{\partial \theta_1} = \mathbf{e}_1 \times (\dot{\theta}_1 \mathbf{e}_1 \times \mathbf{s}_{12} + \mathbf{P}_1(\dot{\theta}_2 \mathbf{e}_1 \times \mathbf{s}_{22}) + \mathbf{P}_{22}(\dot{\theta}_3 \mathbf{e}_1 \times \mathbf{s}_{32})) \tag{4.71}
$$
\n
$$
\frac{\partial \dot{\mathbf{r}}_3}{\partial \theta_2} = \omega_2 \times \mathbf{P}_1(\mathbf{e}_1 \times \mathbf{s}_{22}) + \mathbf{e}_2 \times \mathbf{P}_{22}(\mathbf{e}_1 \theta_3 \times \mathbf{s}_{32}); \quad \frac{\partial \dot{\mathbf{r}}_3}{\partial \theta_3} = \omega_2 \times \mathbf{P}_{22}(\mathbf{e}_1 \times \mathbf{s}_{32})
$$
\n
$$
\frac{\partial \dot{\mathbf{r}}_4}{\partial \theta_1} = \mathbf{e}_1 \times (\dot{\theta}_1 \mathbf{e}_1 \times \mathbf{s}_{13} + \mathbf{P}_1(\dot{\theta}_2 \mathbf{e
$$

Formación de las  $\dot{\mathbf{A}}'_i$  $\int_i S$ :

$$
\dot{\mathbf{A}}_1 = [0, \omega_1 \times \mathbf{e}_2, 0] \n\dot{\mathbf{A}}_2 = [0, \omega_1 \times \mathbf{e}_2, \omega_2 \times \mathbf{e}_3] \n\dot{\mathbf{A}}_3 = [0, \omega_1 \times \mathbf{e}_2, \omega_2 \times \mathbf{e}_{32}] \n\dot{\mathbf{A}}_4 = [0, \omega_1 \times \mathbf{e}_2, \omega_2 \times \mathbf{e}_{33}]
$$
\n(4.72)

Formación de las  ${\bf A}_{i\omega}$ 's:

$$
\mathbf{A}_{1\omega} = [\mathbf{e}_1 \times \omega_1, \mathbf{e}_2 \times \omega_1, 0] \n\mathbf{A}_{2\omega} = [\mathbf{e}_1 \times \omega_2, \mathbf{e}_2 \times \omega_2, \mathbf{e}_3 \times \omega_2] \n\mathbf{A}_{3\omega} = [\mathbf{e}_1 \times \omega_2, \mathbf{e}_2 \times \omega_2, \mathbf{e}_{32} \times \omega_2] \n\mathbf{A}_{4\omega} = [\mathbf{e}_1 \times \omega_2, \mathbf{e}_2 \times \omega_2, \mathbf{e}_{33} \times \omega_2]
$$
\n(4.73)

Formación del vector de gravedad:

$$
\mathbf{b}_1 = -m_1 \left(\frac{\partial \mathbf{r}_1}{\partial \theta}\right)^T \mathbf{g}
$$
  
\n
$$
\mathbf{b}_2 = -m_2 \left(\frac{\partial \mathbf{r}_2}{\partial \theta}\right)^T \mathbf{g}
$$
  
\n
$$
\mathbf{b}_3 = -m_3 \left(\frac{\partial \mathbf{r}_3}{\partial \theta}\right)^T \mathbf{g}
$$
  
\n
$$
\mathbf{b}_4 = -m_4 \left(\frac{\partial \mathbf{r}_4}{\partial \theta}\right)^T \mathbf{g}
$$
  
\n
$$
\mathbf{b}_t = \mathbf{b}_1 + \mathbf{b}_2 + \mathbf{b}_3 + \mathbf{b}_4
$$
\n(4.74)

#### Determinación de la energía cinética de la rotación de la góndola

Tomando los valores  $l_{cm1} = 0.5$   $l_g$ ,  $l_{cm2} = 0.3015$   $l_a$ , donde  $l_{cm1}$  es la longitud del centro de masa de la góndola y  $l_{cm2}$  es la longitud del centro de masa de cada uno de los alabes. ´

Masas de cada uno de los elementos móviles:

1)  $m_1$ : conjunto árbol de transmisión, buje, otros;

2)  $m_2, m_3, m_4$ : masas de los álabes.

Por tanto los vectores de posición son los siguientes:

$$
\mathbf{r}_1 = [-l_{cm1} \sin \theta_1, l_{cm1} \cos \theta_1, h] \tag{4.75}
$$

$$
\mathbf{r}_2 = \begin{bmatrix} \sin \theta_2 \cos \theta_1 (l_{cmr}) - l_g \sin \theta_1, \sin \theta_1 \sin \theta_2 (l_{cmr}) + l_g \cos \theta_1, \\ h + \cos \theta_2 (l_{cmr}) \end{bmatrix}
$$
(4.76)

$$
\mathbf{r}_3 = \begin{bmatrix} \cos\theta_1 \cos\left(\theta_2 + \frac{\pi}{6}\right) (l_{cmr}) - l_g \sin\theta_1, \sin\theta_1 \cos\left(\theta_2 + \frac{\pi}{6}\right) (l_{cmr}) + l_g \cos\theta_1, \\ h - \sin\left(\theta_2 + \frac{\pi}{6}\right) (l_{cmr}) \end{bmatrix}
$$
(4.77)

$$
\mathbf{r}_4 = \begin{bmatrix} \cos\theta_1 \cos\left(\frac{1}{6} \left(\pi - 6\theta_2\right)\right) \left(-l_{cmr}\right) - l_g \sin\theta_1, l_g \cos\theta_1 - \sin\theta_1 \cos\left(\frac{1}{6} \left(\pi - 6\theta_2\right)\right) \left(l_{cmr}\right), \\ h - \sin\left(\frac{1}{6} \left(\pi - 6\theta_2\right)\right) \left(l_{cmr}\right) \end{bmatrix} (4.78)
$$

donde  $l_{cmr} = l_{cm2} + r_b$ .

Derivando con respecto al tiempo a cada uno de los vectores de posición correspondiente se obtienen los vectores de velocidad en los centros de masa de cada uno de los elementos móviles.

$$
\dot{\mathbf{r}}_1 = \left[ -l_{cm1} \cos \theta_1 \dot{\theta}_1, -l_{cm1} \sin \theta_1 \dot{\theta}_1, 0 \right]
$$
(4.79)

$$
\dot{\mathbf{r}}_2 = \begin{bmatrix} -(l_{cmr})\dot{\theta}_1\sin\theta_1\sin\theta_2 - l_g\dot{\theta}_1\cos\theta_1 + (l_{cmr})\dot{\theta}_2\cos\theta_1\cos\theta_2, \\ -l_g\dot{\theta}_1\sin\theta_1 + (l_{cmr})\dot{\theta}_1\sin\theta_2\cos\theta_1 + (l_{cmr})\dot{\theta}_2\sin\theta_1\cos\theta_2, -(l_{cmr})\dot{\theta}_2\sin\theta_2 \end{bmatrix}
$$
(4.80)

$$
\dot{\mathbf{r}}_3 = \begin{bmatrix} -l_g \dot{\theta}_1 \cos \theta_1 - (l_{cmr}) \dot{\theta}_1 \sin \theta_1 \cos (\theta_2 + \frac{\pi}{6}) - (l_{cmr}) \dot{\theta}_2 \sin (\theta_2 + \frac{\pi}{6}) \cos \theta_1, \\ -l_g \dot{\theta}_1 \sin \theta_1 - (l_{cmr}) \dot{\theta}_2 \sin \theta_1 \sin (\theta_2 + \frac{\pi}{6}) + (l_{cmr}) \dot{\theta}_1 \cos \theta_1 \cos (\theta_2 + \frac{\pi}{6}), - (l_{cmr}) \dot{\theta}_2 \cos (\theta_2 + \frac{\pi}{6}) \end{bmatrix}
$$
(4.81)

$$
\dot{\mathbf{r}}_4 = \begin{bmatrix} -l_g \dot{\theta}_1 \cos \theta_1 + (l_{cmr}) \dot{\theta}_1 \sin \theta_1 \cos \left(\frac{1}{6} (\pi - 6\theta_2)\right) - (l_{cmr}) \dot{\theta}_2 \sin \left(\frac{1}{6} (\pi - 6\theta_2)\right) \cos \theta_1, \\ -l_g \dot{\theta}_1 \sin \theta_1 - (l_{cmr}) \dot{\theta}_2 \sin \theta_1 \sin \left(\frac{1}{6} (\pi - 6\theta_2)\right) - (l_{cmr}) \dot{\theta}_1 \cos \theta_1 \cos \left(\frac{1}{6} (\pi - 6\theta_2)\right), (l_{cmr}) \dot{\theta}_2 \cos \left(\frac{1}{6} (\pi - 6\theta_2)\right) \end{bmatrix}
$$
(4.82)

la velocidad angular es

$$
\omega_1 = \dot{\theta}_1 \mathbf{e}_1 \n\omega_2 = \omega_1 + \dot{\theta}_2 \mathbf{e}_2
$$
\n(4.83)

se determina la energía cinética de cada uno de los elementos móviles

$$
T_1 = \frac{1}{2}m_1(\dot{\mathbf{r}}_1 \cdot \dot{\mathbf{r}}_1) + \frac{1}{2}(\omega_1 \cdot (\mathbf{I}_1 \cdot \omega_1))
$$
  
\n
$$
T_2 = \frac{1}{2}m_2(\dot{\mathbf{r}}_2 \cdot \dot{\mathbf{r}}_2) + \frac{1}{2}(\omega_2 \cdot (\mathbf{I}_2 \cdot \omega_2))
$$
  
\n
$$
T_3 = \frac{1}{2}m_3(\dot{\mathbf{r}}_3 \cdot \dot{\mathbf{r}}_3) + \frac{1}{2}(\omega_2 \cdot (\mathbf{I}_3 \cdot \omega_2))
$$
  
\n
$$
T_4 = \frac{1}{2}m_4(\dot{\mathbf{r}}_4 \cdot \dot{\mathbf{r}}_4) + \frac{1}{2}(\omega_2 \cdot (\mathbf{I}_4 \cdot \omega_2))
$$
  
\n
$$
T_t = T_1 + T_2 + T_3 + T_4
$$
\n(4.84)

donde  $m_1 = 120$  kg y  $m_2 = m_3 = m_4 = 21.07$  kg.

#### Determinación de torque en las juntas articulares

Aplicando la ecuacion de movimiento de Lagrange (4.1) para el caso de la primer y segunda junta rotatoria correspondiente a la reorientación del aerogenerador y el giro del rotor respectivamente, se sustituyen los valores de las posiciones, velocidades y aceleraciones en las juntas articulares y se determina la fuerza generalizada o torque demandado en dichas juntas, considerando una guiñada de 20° en un tiempo de recorrido de 10 s y una velocidad de viento de 9.5 m/s. Dichos torques se muestran en la fig. 4.3 y en la fig. 4.4.

$$
\tau_{gon} = \frac{\mathrm{d}}{\mathrm{d}t} \left( \frac{\partial T_t}{\partial \dot{\theta}_1} \right) - \frac{\partial T_t}{\partial \theta_1} + \frac{\partial V}{\partial \theta_1} \tag{4.85}
$$

$$
\tau_{gon} = \frac{\mathrm{d}}{\mathrm{d}t} \left( \frac{\partial T_t}{\partial \dot{\theta}_1} \right) \tag{4.86}
$$

$$
\tau_{rot} = \frac{\mathrm{d}}{\mathrm{d}t} \left( \frac{\partial T_t}{\partial \dot{\theta}_2} \right) - \frac{\partial T_t}{\partial \theta_2} + \frac{\partial V}{\partial \theta_2} \tag{4.87}
$$

$$
\tau_{rot} = \frac{\mathrm{d}}{\mathrm{d}t} \left( \frac{\partial T_t}{\partial \dot{\theta}_2} \right) - \frac{\partial T_t}{\partial \theta_2} \tag{4.88}
$$

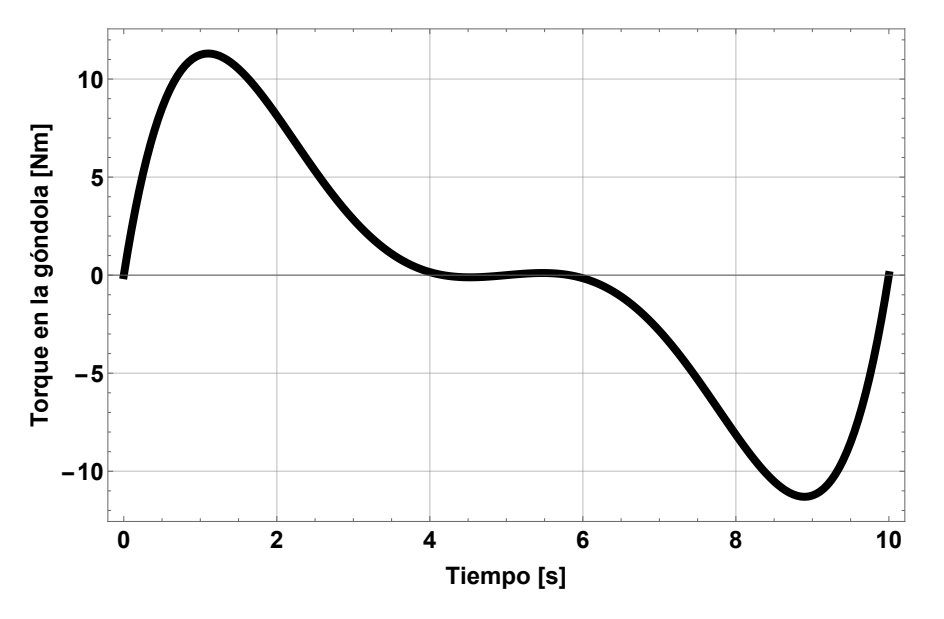

Figura 4.3: Torque vs tiempo de la rotación de la góndola del aerogenerador.

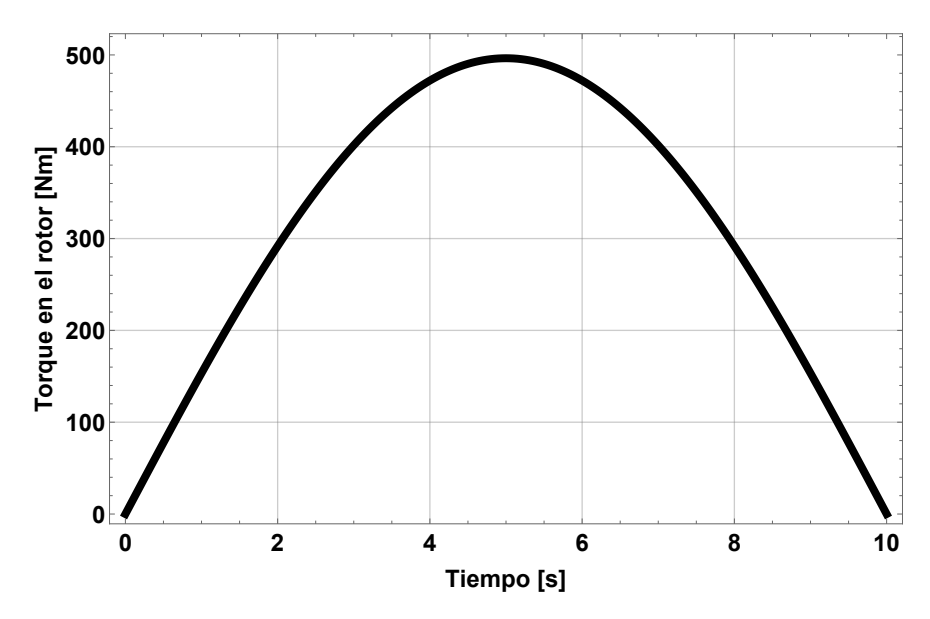

Figura 4.4: Torque vs tiempo de la rotación del rotor del aerogenerador.

### Determinación de la fuerza centrífuga del álabe y del conjunto de álabes

$$
f_{ctri21} = m_2 \dot{\theta}_2^2 l_{cm2}
$$
  
\n
$$
f_{ctri22} = m_3 \dot{\theta}_2^2 l_{cm2}
$$
  
\n
$$
f_{ctri23} = m_4 \dot{\theta}_2^2 l_{cm2}
$$
  
\n
$$
f_{ctri_t} = f_{ctri21} + f_{ctri22} + f_{ctri23}
$$
\n(4.89)

### Torque en el álabe debido a la energía potencial

$$
V_{21} = m_2 \mathbf{g} \mathbf{Q}_2 \cdot \mathbf{a}_{cm31}
$$
  
\n
$$
V_{22} = m_3 \mathbf{g} \mathbf{Q}_2 2 \cdot \mathbf{a}_{cm32}
$$
  
\n
$$
V_{23} = m_4 \mathbf{g} \mathbf{Q}_2 3 \cdot \mathbf{a}_{cm33}
$$
\n(4.90)

$$
\tau_{V_{21}} = \frac{\partial V_{21}}{\partial \theta_2}
$$
\n
$$
\tau_{V_{22}} = \frac{\partial V_{22}}{\partial \theta_2}
$$
\n
$$
\tau_{V_{23}} = \frac{\partial V_{23}}{\partial \theta_2}
$$
\n(4.91)

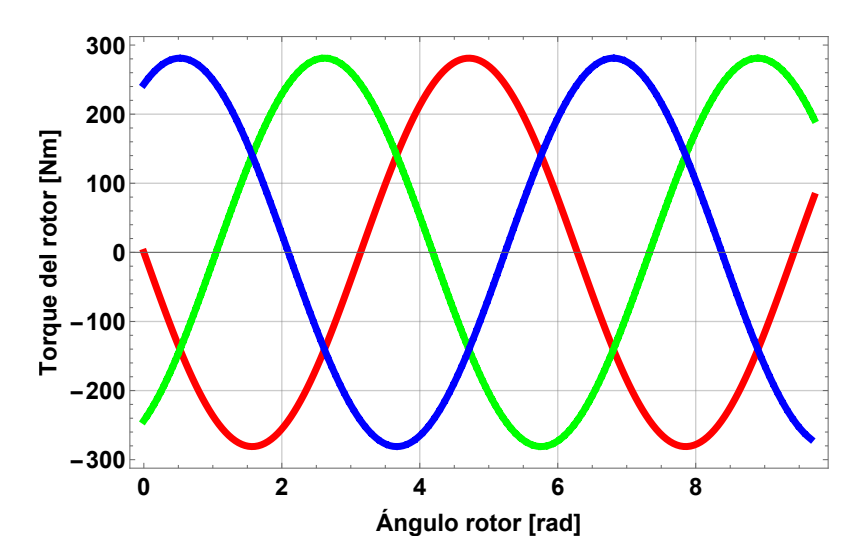

Figura 4.5: Torque vs ángulo del rotor de cada álabe.

## 4.4 La dinámica de Newton-Euler

De las ecuaciones de movimiento de traslación de Newton  $[21, 22]$ , se tiene que

$$
\sum \vec{F} = \frac{d}{dt}(m\mathbf{v}_G) = m\mathbf{a}_G \tag{4.92}
$$

donde m: masa del cuerpo,  $\mathbf{v}_G, \mathbf{a}_G$ : velocidad y aceleración lineal en el centro de masa del cuerpo.

De las ecuaciones de movimiento rotatorio,

$$
\sum \mathbf{M}_O = \frac{d}{dt}(\mathbf{H}_O)
$$

Donde  $H_O$  es la cantidad de movimiento angular con respecto al punto "O".

Suponiendo que se tienen dos marcos de referencia o bases, donde  $\mathbf{B}_1 = {\mathbf{x}_1, \mathbf{y}_1, \mathbf{z}_1} =$  ${x_1I+y_1J+z_1K}$  es la base inercial y  $B_n = {X_n, Y_n, Z_n} = {Z_nI+Y_nJ+Z_nK}$  es la local o móvil. Suponiendo que la base móvil  $\mathbf{B}_n$  gira con una velocidad angular  $\Omega$  con respecto a la base inercial  $\mathbf{B}_1$ . El momentum angular en la base móvil es  $\mathbf{H}_O = \mathbf{H}_X \mathbf{i} + \mathbf{H}_Y \mathbf{j} + \mathbf{H}_Z \mathbf{k}$ . Por lo que la derivada con respecto al tiempo de las magnitudes de  $H_O$  es

$$
(\dot{\mathbf{H}}_O)_{rel} = \dot{\mathbf{H}}_X \mathbf{i} + \dot{\mathbf{H}}_Y \mathbf{j} + \dot{\mathbf{H}}_Z \mathbf{k}
$$

Cuando la derivada con respecto al tiempo de  $H<sub>O</sub>$ , se considera con respecto a  $B<sub>1</sub>$  las direcciones de la base local cambian debido a la rotación  $\Omega$  de los ejes y debido a su traslación, por lo que

$$
\dot{\mathbf{H}}_O = \dot{\mathbf{H}}_X \mathbf{i} + \dot{\mathbf{H}}_Y \mathbf{j} + \dot{\mathbf{H}}_Z \mathbf{k} + \mathbf{H}_X \dot{\mathbf{i}} + \mathbf{H}_Y \dot{\mathbf{j}} + \mathbf{H}_Z \dot{\mathbf{k}}
$$
Considerando que  $\dot{\mathbf{i}} = \mathbf{\Omega} \times \mathbf{i}$ ,  $\dot{\mathbf{j}} = \mathbf{\Omega} \times \mathbf{j}$ ,  $\dot{\mathbf{k}} = \mathbf{\Omega} \times \mathbf{k}$ , entonces

$$
\dot{\mathbf{H}}_O = (\dot{\mathbf{H}}_O)_{rel} + \mathbf{\Omega} \times \mathbf{H}_O
$$

Además  $H_O = I_O \omega$ , por lo que

$$
\mathbf{M}_O = \dot{\mathbf{H}}_O = \mathbf{I}_O \alpha + \Omega \times \mathbf{I}_O \omega \tag{4.93}
$$

Donde  $ω$  : velocidad angular del cuerpo medido en el sistema local,  $Ω$ : velocidad angular de la base móvil,  $\alpha$ : aceleración angular del cuerpo en base local,  $I_{\Omega}$ : tensor de inercia medido con respecto al punto O.

$$
\mathbf{I}_O = \left[ \begin{array}{ccc} 30.5532012 & -0.0041333 & 0.2737941 \\ -0.0041333 & 30.5943989 & 0.0244449 \\ 0.2737941 & 0.0244449 & 0.0608388 \end{array} \right]
$$

#### 4.4.1 Determinación de las ecuaciones de movimiento para el meca-

#### nismo de reorientación del aerogenerador

Velocidad angular del mecanismo de reorientación del aerogenerador medido en la base local correspondiente a  $\mathbf{B}_3 = {\mathbf{X}_3, \mathbf{Y}_3, \mathbf{Z}_3} = {\mathbf{X}_3\mathbf{i}_3 + \mathbf{Y}_3\mathbf{j}_3 + \mathbf{Z}_3\mathbf{k}_3}$  (ver fig. 4.6) es

$$
\boldsymbol{\omega} = \boldsymbol{\omega}_1 + \boldsymbol{\omega}_2 = \left( \dot{\theta}_1 \text{sen}(\theta_2) \mathbf{i}_3 + \dot{\theta}_1 \cos(\theta_2) \mathbf{k}_3 \right) + \dot{\theta}_2 \mathbf{j}_3 \tag{4.94}
$$
\n
$$
\boldsymbol{\omega} = \dot{\theta}_1 \text{sen}(\theta_2) \mathbf{i}_3 + \dot{\theta}_2 \mathbf{j}_3 + \dot{\theta}_1 \cos(\theta_2) \mathbf{k}_3
$$

$$
\begin{array}{c}\n \begin{matrix}\n \begin{matrix}\n \begin{matrix}\n \begin{matrix}\n \begin{matrix}\n \begin{matrix}\n \begin{matrix\n \\ \n \begin{matrix\n \\ \n \\ \n \\ \n \\ \n \\ \n\end{matrix}\n\end{matrix}\n\end{matrix}\n\end{matrix}\n\end{matrix}\n\end{array}\n\end{array}\n\end{array}
$$

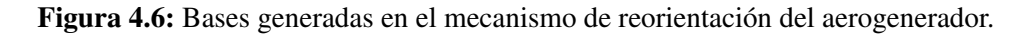

La aceleración angular es dado por

$$
\frac{d}{dt}(\boldsymbol{\omega}) = \frac{d}{dt} (\boldsymbol{\omega}_1 + \boldsymbol{\omega}_2) = \boldsymbol{\alpha} = \left( \ddot{\theta}_1 \text{sen}(\theta_2) + \dot{\theta}_1 \dot{\theta}_2 \cos(\theta_2) \right) \mathbf{i}_3 + \n\ddot{\theta}_2 \mathbf{j}_3 + \left( \ddot{\theta}_1 \cos(\theta_2) - \dot{\theta}_1 \dot{\theta}_2 \text{sen}(\theta_2) \right) \mathbf{k}_3
$$
\n(4.95)

Sustituyendo (4.94) y (4.95) en (4.93), y dado que el sistema  $\mathbf{B}_3$  esta fijo al álabe entonces,  $\Omega = \omega$ , por lo que se obtiene que

a) Los momentos debidos a las fuerzas inerciales son:

$$
\mathbf{M}_{O} = \begin{pmatrix} M_{x} \\ M_{y} \\ M_{z} \end{pmatrix} = \begin{pmatrix} I_{xx} & -I_{xy} & -I_{xz} \\ -I_{yx} & I_{yy} & -I_{yz} \\ -I_{zx} & -I_{zy} & I_{zz} \end{pmatrix} \begin{pmatrix} \ddot{\theta}_{1}sen(\theta_{2}) + \dot{\theta}_{1} \dot{\theta}_{2} cos(\theta_{2}) \\ \ddot{\theta}_{2} \\ \ddot{\theta}_{1} cos(\theta_{2}) - \dot{\theta}_{1} \dot{\theta}_{2} sen(\theta_{2}) \end{pmatrix} + \begin{pmatrix} \dot{\theta}_{1}sen(\theta_{2}) \\ \dot{\theta}_{2} \\ \dot{\theta}_{1} cos(\theta_{2}) \end{pmatrix} \times \begin{pmatrix} I_{xx} & -I_{xy} & -I_{xz} \\ -I_{yx} & I_{yy} & -I_{yz} \\ -I_{zx} & -I_{zy} & I_{zz} \end{pmatrix} \begin{pmatrix} \dot{\theta}_{1}sen(\theta_{2}) \\ \dot{\theta}_{2} \\ \dot{\theta}_{1} cos(\theta_{2}) \end{pmatrix}
$$
\n(4.96)

b) Los momentos debidos a las velocidades constantes son

$$
\mathbf{M}_{O} = \begin{pmatrix} M_{x} \\ M_{y} \\ M_{z} \end{pmatrix} = \begin{pmatrix} I_{xx} & -I_{xy} & -I_{xz} \\ -I_{yx} & I_{yy} & -I_{yz} \\ -I_{zx} & -I_{zy} & I_{zz} \end{pmatrix} \begin{pmatrix} \dot{\theta}_{1}\dot{\theta}_{2}\cos(\theta_{2}) \\ 0 \\ -\dot{\theta}_{1}\dot{\theta}_{2}\operatorname{sen}(\theta_{2}) \end{pmatrix} + \begin{pmatrix} \dot{\theta}_{1}\operatorname{sen}(\theta_{2}) \\ \dot{\theta}_{2} \\ \dot{\theta}_{1}\operatorname{cos}(\theta_{2}) \end{pmatrix} \times \begin{pmatrix} I_{xx} & -I_{xy} & -I_{xz} \\ -I_{yx} & I_{yy} & -I_{yz} \\ -I_{zx} & -I_{zy} & I_{zz} \end{pmatrix} \begin{pmatrix} \dot{\theta}_{1}\operatorname{sen}(\theta_{2}) \\ \dot{\theta}_{2} \\ \dot{\theta}_{1}\operatorname{cos}(\theta_{2}) \end{pmatrix}
$$
\n(4.97)

$$
\mathbf{M}_{O} = \begin{pmatrix} (I_{yz}\cos(\theta_{2})^{2} + I_{xy}\cos(\theta_{2})\sin(\theta_{2})) \dot{\theta}_{1}^{2} + (-I_{xx} - I_{yy} + I_{zz})\cos(\theta_{2})\dot{\theta}_{1}\dot{\theta}_{2} - 2I_{xz}\sin(\theta_{2})\dot{\theta}_{1}\dot{\theta}_{2} - I_{yz}\dot{\theta}_{2}^{2} \\ (-I_{xz}\cos(\theta_{2})^{2} + I_{xx}\cos(\theta_{2})\sin(\theta_{2}) - I_{zz}\cos(\theta_{2})\sin(\theta_{2}) + I_{xz}\sin(\theta_{2})^{2}) \dot{\theta}_{1}^{2} \\ (-I_{yz}\cos(\theta_{2})\sin(\theta_{2}) - I_{xy}\sin(\theta_{2})^{2}) \dot{\theta}_{1}^{2} + 2I_{xz}\cos(\theta_{2})\dot{\theta}_{1}\dot{\theta}_{2} + (-I_{xx} + I_{yy} + I_{zz})\sin(\theta_{2})\dot{\theta}_{1}\dot{\theta}_{2} + I_{xy}\dot{\theta}_{2}^{2} \end{pmatrix}
$$
\n(4.98)

#### c) Los momentos debidos exclusivamente a las fuerzas giroscópicas, se tiene

$$
\mathbf{M}_O = \begin{pmatrix} M_x \\ M_y \\ M_z \end{pmatrix} = \begin{pmatrix} I_{xx} & -I_{xy} & -I_{xz} \\ -I_{yx} & I_{yy} & -I_{yz} \\ -I_{zx} & -I_{zy} & I_{zz} \end{pmatrix} \begin{pmatrix} \dot{\theta}_1 \dot{\theta}_2 \cos(\theta_2) \\ 0 \\ -\dot{\theta}_1 \dot{\theta}_2 \operatorname{sen}(\theta_2) \end{pmatrix} + \begin{pmatrix} \dot{\theta}_1 \operatorname{sen}(\theta_2) \\ \dot{\theta}_2 \\ \dot{\theta}_1 \cos(\theta_2) \end{pmatrix} \times \begin{pmatrix} I_{xx} & -I_{xy} & -I_{xz} \\ -I_{yx} & I_{yy} & -I_{yz} \\ -I_{zx} & -I_{zy} & I_{zz} \end{pmatrix} \begin{pmatrix} \dot{\theta}_1 \operatorname{sen}(\theta_2) \\ \dot{\theta}_2 \\ \dot{\theta}_1 \cos(\theta_2) \end{pmatrix}
$$
\n(4.99)

$$
\mathbf{M}_O = \begin{pmatrix} M_x \\ M_y \\ M_z \end{pmatrix} = \begin{pmatrix} (-I_{xx} - I_{yy} + I_{zz}) \cos(\theta_2) \dot{\theta}_1 \dot{\theta}_2 - 2I_{xz}sen(\theta_2) \dot{\theta}_1 \dot{\theta}_2 \\ 0 \\ (-I_{xx} + I_{yy} + I_{zz}) \, sen(\theta_2) \dot{\theta}_1 \dot{\theta}_2 + 2I_{xz} \cos(\theta_2) \dot{\theta}_1 \dot{\theta}_2 \end{pmatrix} \quad (4.100)
$$

Para determinar las magnitudes de los momentos en la raíz del álabe, es necesario determinar el tensor de inercia de masa del alabe, las magnitudes de las velocidades y acelera- ´ ciones en las juntas cinematicas del mecanismo del aerogenerador, esto es la velocidad y ´ aceleración angular del rotor principal, esto es  $\dot{\theta}_1$  y  $\ddot{\theta}_1$  respectivamente. Así como también la velocidad y aceleración angular de reorientación de la góndola, esto es  $\dot{\theta}_2$  y  $\ddot{\theta}_2$  respectivamente.

De ello el tensor de inercia de masa fue determinado a través de un software comercial.

Las velocidades y aceleraciones tanto del giro del rotor principal como del giro de reorientación de la góndola fueron determinados en el capítulo tres. Se obtuvieron para el primer caso un conjunto de velocidades y aceleraciones a partir de las velocidades de viento y para el segundo caso un conjunto velocidades y aceleraciones de orientación determinados a partir de condiciones iniciales, intermedias y finales de recorrido.

En las fig. 4.7, 4.8 y 4.9 se muestran los momentos flexionantes y de torsión en la raíz del alabe sobre los tres ejes ortogonales locales los cuales fueron determinados para los tres casos generados y que son representados con las expresiones (4.96), (4.98) y (4.100), que consisten, respectivamente, en los momentos debido a todas las fuerzas inerciales, momentos debido a velocidades constantes, y momentos debido exclusivamente al efecto giroscópico. Las velocidades y aceleraciones seleccionadas corresponden a valores extremos, que son las condiciones iniciales, intermedias y finales de las trayectorias, de estos tres puntos de la trayectoria el caso más importante es el intermedio dado que los puntos iniciales y finales en la junta de reorientación es igual a cero, por lo que el seleccionado es el intermedio para presentar resultados y analizar a éstos. Como se puede observar en la fig. 4.7 se presentan los momentos flexionantes para el primer caso de estudio, destacan por su magnitud los momentos  $M_x$  y  $M_y$  en los ejes locales  $\mathbf{X}_3$  y  $\mathbf{Y}_3$  respectivamente.

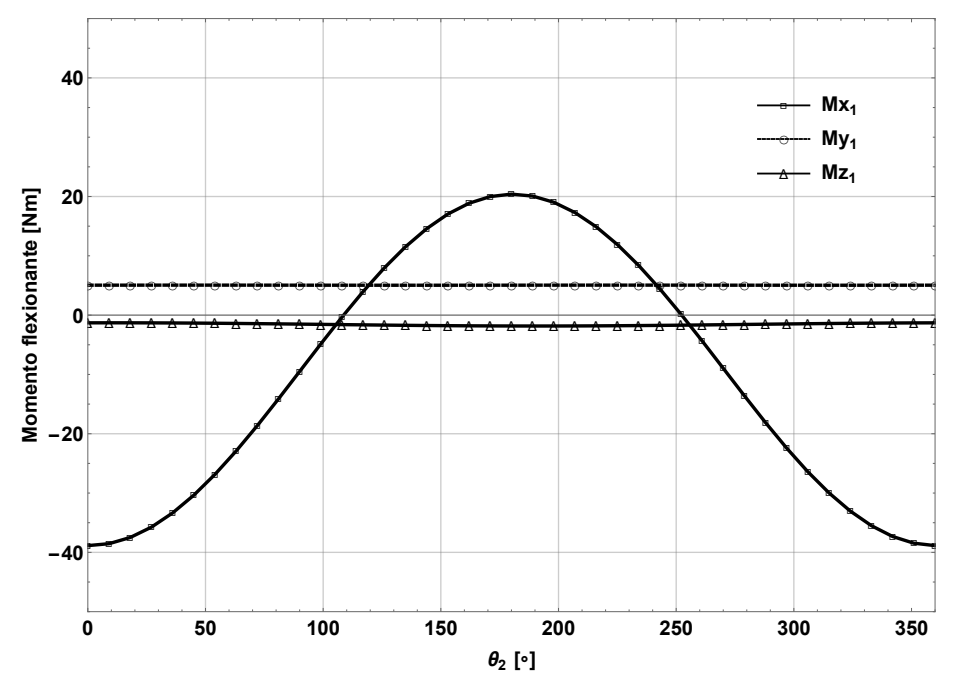

**Figura 4.7:** Momentos generados sobre la raíz del álabe vs  $\theta_2 \in [0, 2\pi]$ : caso 1.

Como se puede observar en la fig. 4.8 se presentan los momentos flexionantes y de torsión para el segundo caso de estudio, destaca por su magnitud el momento en  $M_x$  en los mismos ejes locales  $X_3$  y  $Y_3$ .

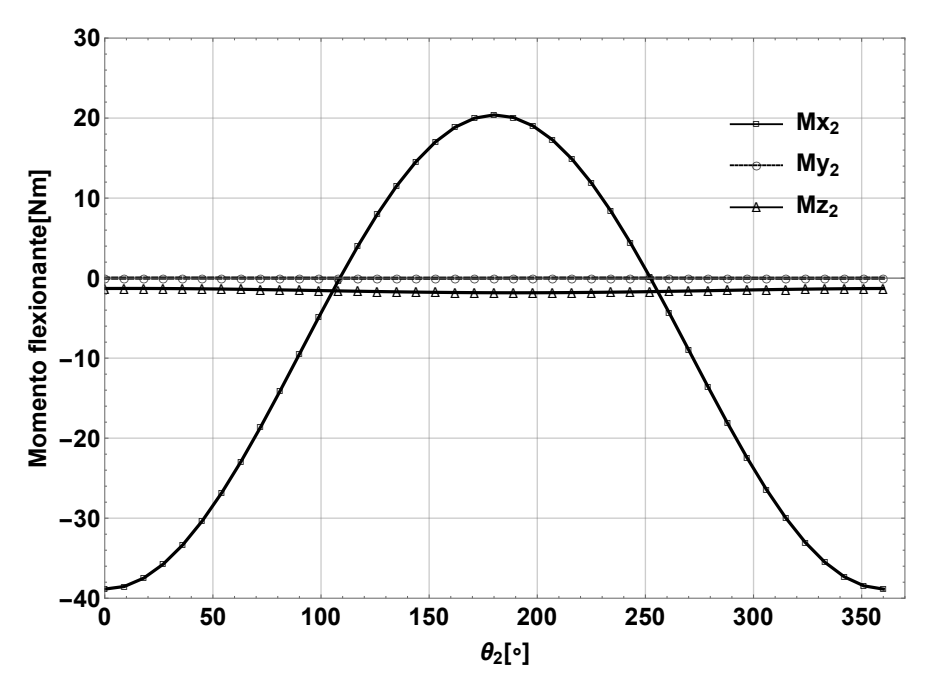

**Figura 4.8:** Momentos generados sobre la raíz del álabe vs  $\theta_2 \in [0, 2\pi]$ : caso 2.

Como se puede observar en la fig. 4.9 se presentan los momentos flexionantes y de torsión para el tercer caso de estudio, de igual manera destaca por su magnitud el momento  $M_x$  en los mismos ejes locales  $\mathbf{X}_3$  y  $\mathbf{Y}_3$ , el cual tiene la misma curva con las mismas magnitudes al caso anterior( caso 2). El momento en  $M_y$  es nulo y el momento  $M_z$  tiene valores muy pequeños, que lo hace prácticamente es despreciable. Es importante mencionar que  $M_x$  provoca las deflexiones del álabe fuera del plano de rotación del rotor principal.

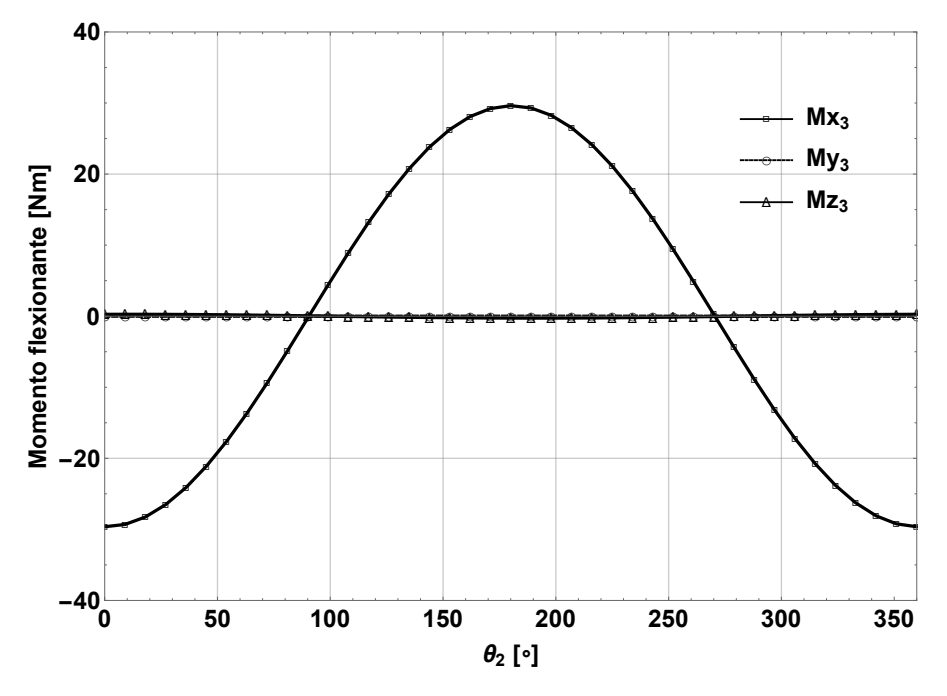

Figura 4.9: Momentos generados sobre la raíz del álabe vs  $\theta_2 \in [0, 2\pi]$ : caso 3.

#### Fuerza centrífuga en el álabe del aerogenerador

De la ecuación de movimiento (4.92), la fuerza centrífuga en el álabe medido en el sistema local  $\mathbf{B}_3 = \mathbf{X}_3, \mathbf{Y}_3, \mathbf{Z}_3$  tiene una dirección específicamente que corresponde al eje  $\mathbf{Z}_3$ .

$$
F = m\mathbf{a}_n = m\omega_2^2 \mathbf{r}_{cm21} \tag{4.101}
$$

Donde  $r_{cm21}$  es el vector cuya magnitud es determinada por los puntos correspondientes al centro de masa y el punto de intersección entre la línea que parte del centro de masa y es perpendicular al eje del rotor, dicha magnitud es determinado por  $l_{cm_{21}}$  y cuya orientación es determinado por el vector unitario  $k_3$ , por lo que

$$
\mathbf{F}_c = m_{21}\omega_2^{2}l_{cm_{21}}\mathbf{k}_3 \tag{4.102}
$$

Tomando las velocidades determinadas en la junta del rotor principal, además considerando la masa del álabe y la magnitud de  $l_{cm21}$ , ya definidos previamente, se obtiene las siguientes curvas de  $\mathbf{F}_c$  mostradas en la fig. 4.10 donde  $\mathbf{F}_{ca}$  es la fuerza centrífuga en el álabe y  $\mathbf{F}_{ct}$  es la fuerza centrífuga del conjunto de álabes.

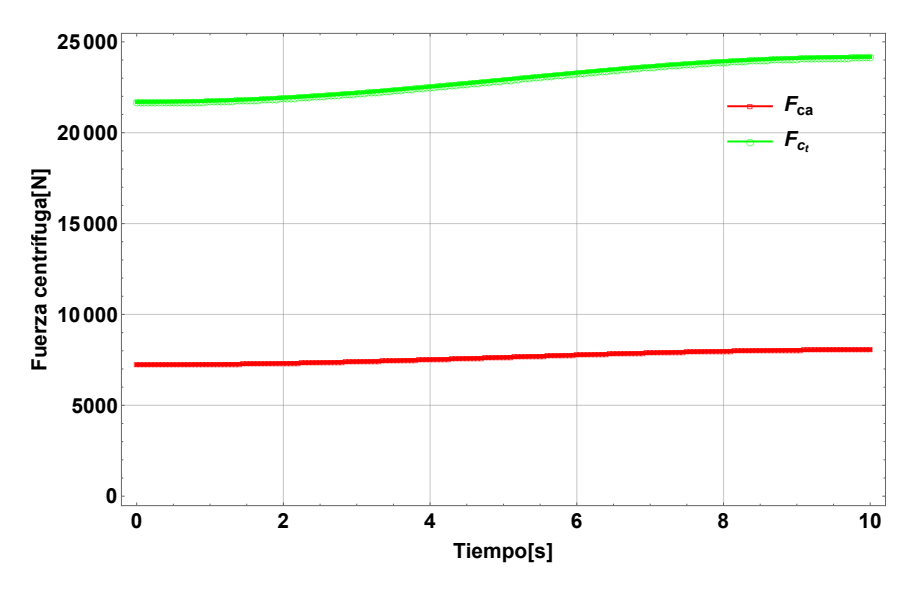

Figura 4.10: Fuerza centrífuga generada en la raíz del álabe durante el proceso de reorientación.

#### Fuerza centrífuga y de gravedad en el álabe del aerogenerador

La fuerza de gravedad debido a la masa del alabe actuando sobre el sistema local ´ correspondiente a la base  $\mathbf{B}_3 = \mathbf{X}_3, \mathbf{Y}_3, \mathbf{Z}_3$  es determinado por

$$
\mathbf{F}_g = -\mathbf{W}sen(\theta_2)\mathbf{i}_3 - \mathbf{W}\cos(\theta_2)\mathbf{k}_3\tag{4.103}
$$

Por lo que la fuerza debido a la fuerza de gravedad y debido a la fuerza centrífuga es la suma de éstas, esto es

$$
\mathbf{F}_t = \mathbf{F}_c + \mathbf{F}_g
$$

$$
\mathbf{F}_t = -\mathbf{W}sen(\theta_2)\mathbf{i}_3 + (m_{21}\omega_2^2 l_{cm_{21}} - \mathbf{W}\cos(\theta_2))\mathbf{k}_3 \tag{4.104}
$$

En la fig. 4.11 se muestran las curvas de fuerza centrífuga del álabe y de fuerza de gravedad y la suma de ellas actuando en la dirección longitudinal del álabe para el proceso de reorientación.

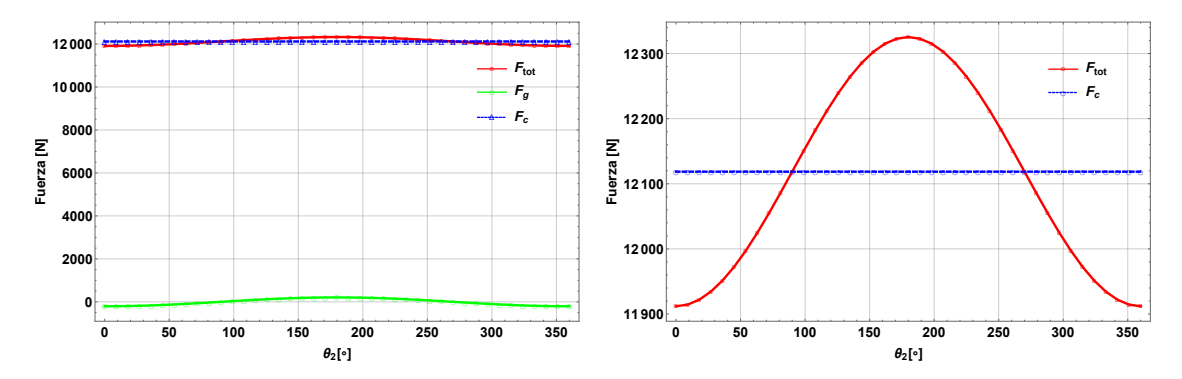

Figura 4.11: Fuerza centrífuga y de gravedad generada en la raíz del álabe durante el proceso de reorientación.

# 4.5 Conclusión

Se determinó el modelo dinámico del aerogenerador. Así mismo para caracterizar a éste se determinaron las propiedades internas del álabe y se determinó el torque requerido para el movimiento de reorientación del aerogenerador. También, se determinaron los momentos  $M_x$ ,  $M_y$  y  $M_z$  en la raíz del álabe a través de las ecuaciones de Newton-Euler. En específico el momento  $M_x$  es de especial interés ya que provoca la deflexión transversal del álabe fuera del plano del rotor, esto debido al efecto giroscópico.

# Capítulo 5

# Vibración en sistemas continuos: determinación de parámetros modales

## 5.1 Introducción

En este capítulo consideramos la vibración de sistemas continuos, específicamente vigas, que en este trabajo es de especial interés el caso de viga empotrado libre. Se considera la teoría lateral de vigas en el caso de una viga sometida a flexión con extremos empotrado y libre, de la cual se deduce las funciones para determinar los parámetros modales que caracterizan la vibración libre de vigas. Se realiza un análisis del coeficiente de amortiguamiento y se compara los diferentes métodos para su determinación. Se aplica el modelo matemático a un álabe en estado estático sometido a diferentes funciones de carga, obtenidos a velocidades de viento de interés, considerando a dicho álabe como una viga de sección transversal uniforme.

## 5.2 Vibracion lateral de vigas: extremos empotrado-libre ´

Se considera el diagrama de cuerpo libre de un elemento de la viga que se muestra en la fig. 5.1, donde  $M(x, t)$  es el momento de flexión,  $V(x, t)$  es la fuerza cortante, y  $f(x, t)$ es la fuerza externa por unidad de longitud de la viga. Como la fuerza de inercia que actua´ en el elemento de la viga es

$$
\rho A(x)dx \frac{\partial^2 w}{\partial t^2}(x,t) \tag{5.1}
$$

la ecuación de movimiento producido por la fuerza en la dirección  $z$  da

$$
-(V + dV) + f(x, t)dx + V = \rho A(x)dx \frac{\partial^2 w}{\partial t^2}(x, t)
$$
\n(5.2)

donde  $\rho$  es la densidad de masa y  $A(x)$  es el área de sección transversal de la viga. La ecuación de movimiento producido por el momento con respecto al eje  $y$  que pasa por el

punto O en la fig. 5.1 conduce a

$$
(M + dM) - (V + dV)dx + f(x, t)dx\frac{dx}{2} - M = 0
$$
\n(5.3)

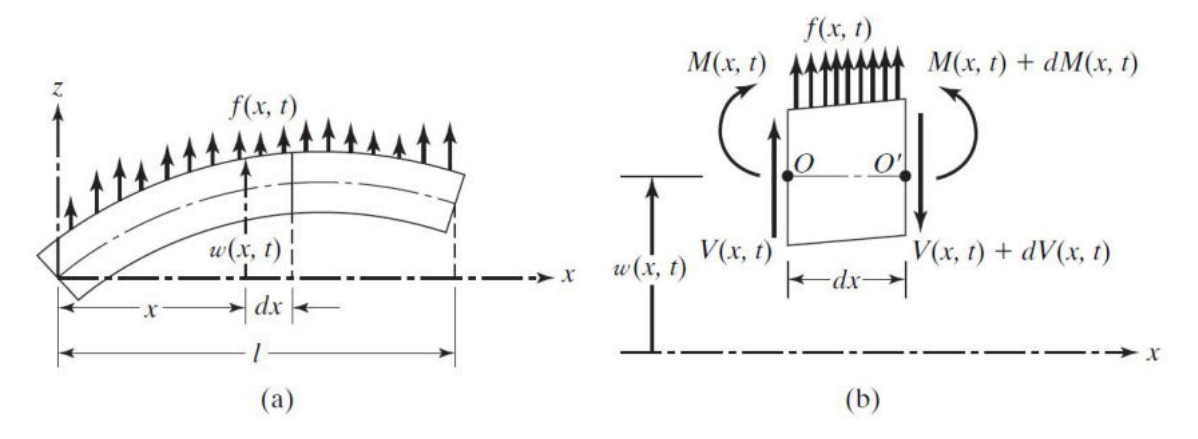

Figura 5.1: Viga sometida a flexión. Fuente: [25].

Si se toma

$$
dV = \frac{\partial V}{\partial x} dx \qquad y \qquad dM = \frac{\partial M}{\partial x} dx
$$

y se omiten los términos que implican segundas potencias en  $dx$ , las ecuaciones (5.2) y (5.3) se escriben como

$$
-\frac{\partial V}{\partial x}(x,t) + f(x,t) = \rho A(x)\frac{\partial^2 x}{\partial t^2}(x,t)
$$
\n(5.4)

$$
\frac{\partial M}{\partial x}(x,t) - V(x,t) = 0\tag{5.5}
$$

Utilizando la relación  $V = \partial M/\partial x$  de la ecuación (5.5), la ecuación (5.4) se escribe como

$$
-\frac{\partial^2 M}{\partial x^2}(x,t) + f(x,t) = \rho A(x)\frac{\partial^2 w}{\partial t^2}(x,t)
$$
\n(5.6)

De acuerdo con la teoría elemental de flexión de vigas (también conocida como teoría de vigas delgadas o de Euler-Bernoulli), la relación entre el momento de flexión y la deflexión se expresa como

$$
M(x,t) = EI(x)\frac{\partial^2 w}{\partial x^2}(x,t)
$$
\n(5.7)

donde E es el módulo de Young e  $I(x)$  es el momento de inercia de la sección transversal

de la viga con respecto al eje y. Sustituyendo  $(5.7)$  en  $(5.6)$  obtenemos la ecuación de movimiento para la vibracion forzada lateral de una viga no uniforme: ´

$$
\frac{\partial^2}{\partial x^2} \left[ EI(x) \frac{\partial^2 w}{\partial x^2}(x, t) \right] + \rho A(x) \frac{\partial^2 w}{\partial t^2}(x, t) = f(x, t)
$$
\n(5.8)

Para una viga uniforme, (5.8) se reduce a

$$
EI(x)\frac{\partial^4 w}{\partial x^4}(x,t) + \rho A(x)\frac{\partial^2 w}{\partial t^2}(x,t) = f(x,t)
$$
\n(5.9)

Para vibración libre,  $f(x, t) = 0$  y por consiguiente la ecuación de movimiento se escribe como

$$
c^2 \frac{\partial^4 w(x,t)}{\partial x^4} + \frac{\partial^2 w(x,t)}{\partial t^2} = 0
$$
\n(5.10)

donde

$$
c = \sqrt{\frac{EI}{\rho A}}\tag{5.11}
$$

#### Condiciones iniciales

Como la ecuación de movimiento implica una derivada de segundo orden con respecto al tiempo y una derivada de cuarto orden con respecto a  $x$ , se requieren dos condiciones iniciales y cuatro condiciones límite para determinar una solución única para  $w(x, t)$ . Los valores de desplazamiento lateral y velocidad se suelen especificar como  $w_0(x)$  y  $\dot{w}_0(x)$ en el instante  $t = 0$ , de modo que las condiciones iniciales son

$$
w(x, t = 0) = w_0(x)
$$
  

$$
\frac{\partial w(x, t=0)}{\partial t} = \dot{w}_0(x)
$$
 (5.12)

#### Vibración libre

La solución de vibración libre se determina con el método de separación de variables como

$$
w(x,t) = W(x)T(t)
$$
\n(5.13)

Sustituyendo (5.13) en (5.10) y reordenando se llega a

$$
\frac{c^2}{W(x)}\frac{d^4W(x)}{dx^4} = -\frac{1}{T(t)}\frac{d^2T(t)}{dt^2} = a = \omega^2
$$
\n(5.14)

donde  $a = \omega^2$  es una constante positiva, (5.14) se puede escribir como dos ecuaciones:

$$
\frac{d^4W(x)}{dx^4} - \beta^4W(x) = 0\tag{5.15}
$$

$$
\frac{d^2T(t)}{dt^2} + \omega^2 T(t) = 0
$$
\n(5.16)

donde

$$
\beta^4 = \frac{\omega^2}{c^2} = \frac{\rho A \omega^2}{EI} \tag{5.17}
$$

La solución de  $(5.16)$  se puede expresar como

$$
T(t) = A\cos\omega t + B\sin\omega t \tag{5.18}
$$

donde A y B son constantes que se pueden determinar a partir de las condiciones iniciales. Para la solución de (5.15), supongamos

$$
W(x) = Ce^{sx} \tag{5.19}
$$

donde  $C$  y s son constantes, y derive la ecuación auxiliar como

$$
s^4 - \beta^4 = 0 \tag{5.20}
$$

Las raíces de esta ecuación son

$$
s_{1,2} = \pm \beta, \qquad s_{3,4} = \pm i\beta
$$
 (5.21)

De ahí que la solución de (5.15) sea

$$
W(x) = C_1 e^{\beta x} + C_2 e^{-\beta x} + C_3 e^{i\beta x} + C_4 e^{-i\beta x}
$$
\n(5.22)

donde  $C_1$ ,  $C_2$ ,  $C_3$  y  $C_4$  son constantes, (5.22) también se expresa como

$$
W(x) = C_1 \cos \beta x + C_2 \sin \beta x + C_3 \cosh \beta x + C_4 \sinh \beta x \tag{5.23}
$$

donde  $C_1$ ,  $C_2$ ,  $C_3$  y  $C_4$  en cada caso, son constantes diferentes. Las constantes  $C_1$ ,  $C_2$ ,  $C_3$  $y C<sub>4</sub>$  se determinan a partir de las condiciones límite. Las frecuencias naturales de la viga se calculan según  $(5.17)$  como

$$
\omega = \beta^2 \sqrt{\frac{EI}{\rho A}} = (\beta l)^2 \sqrt{\frac{EI}{\rho A l^4}} \tag{5.24}
$$

La función  $W(x)$  se conoce como modo normal o función característica de la viga y  $\omega$  se conoce como frecuencia natural de vibración. Para cualquier viga habrá una infinitud de modos normales con una frecuencia natural asociada a cada modo normal. Las constantes desconocidas  $C_1$  a  $C_4$  en (5.23) y el valor de  $\beta$  en (5.24) se pueden determinar a partir de las condiciones limite de la viga como se indica a continuación.

La condiciones límite a tratar son las siguientes:

1. Extremo libre:

*Momento de flexion* = 
$$
EI \frac{\partial^2 w}{\partial x^2} = 0
$$
  
\n*Fuerza cortante* =  $\frac{\partial}{\partial x} (EI \frac{\partial^2 w}{\partial x^2}) = 0$  (5.25)

2. Extremo fijo (empotrado):

$$
Deflexion = 0,
$$
  $Pendiente = \frac{\partial w}{\partial x} = 0$  (5.26)

Las ecuaciones de frecuencia, los modos (funciones normales) y las frecuencias naturales para vigas con condiciones límite se presentan en la tabla 5.1.

Tabla 5.1: Condiciones límite comunes para la vibración transversal de una viga [25].

| Condiciones<br>en los extremos<br>de la viga | Ecuación<br>de frecuencia                   | Modo (función normal)                                                                                                    | Valor de $\beta_n l$                                                                                   |
|----------------------------------------------|---------------------------------------------|----------------------------------------------------------------------------------------------------|----------------------------------------------------------------------------------------------------|
| Un extremo<br>empotrado<br>y el otro libre   | $\cos \beta_n l \cdot \cosh \beta_n l = -1$ | $W_n(x) = C_n[\sin \beta_n x - \sinh \beta_n x - \alpha_n(\cos \beta_n x - \cosh \beta_n x)]$<br>donde<br>$\left(\frac{\sin \beta_n l + \sinh \beta_n l}{\cos \beta_n l + \cosh \beta_n l}\right)$<br>$\alpha_n = 0$ | $\beta_1 l = 1.875104$<br>$\beta_2 l = 4.694091$<br>$\beta_3 l = 7.853205$<br>$\beta_{4}l = 10.995541$ |

# 5.3 Determinación de frecuencias naturales y forma modal de una viga con extremos empotrado-libre

#### Frecuencias naturales

Para determinar las frecuencias naturales y formas modales, es necesario establecer las condiciones de frontera del sistema, donde se localizan los extremos empotrado y libre.

En el extremo empotrado, la deflexion y la pendiente tienen el siguiente valor ´

$$
Definition = W(x = 0) = 0
$$
\n(5.27)

$$
Pendiente = \frac{\partial W(x=0)}{\partial x} = 0 \tag{5.28}
$$

Y en el extremo libre de la viga cuando  $x = L$  el momento de flexión y la fuerza cortante se establece de la siguiente manera:

*Momento flexionante* = 
$$
EI\frac{\partial^2 W(x=L)}{\partial x^2} = 0
$$
 (5.29)

$$
Fuerza \ \, contract = \frac{\partial}{\partial x} \left( EI \frac{\partial^2 W(x=L)}{\partial x^2} \right) = 0 \tag{5.30}
$$

Sustituyendo (5.27) en (5.23), nos queda de la siguiente manera

$$
W(x=0) = 0 \Longrightarrow C_1 + C_3 = 0 \Longrightarrow C_3 = -C_1 \tag{5.31}
$$

Sustituyendo (5.28) en la primera derivada de (5.23) con respecto a  $x$ , nos queda de la siguiente manera

$$
\frac{\partial W(x=0)}{\partial x} = 0 \Longrightarrow C_2 + C_4 = 0 \Longrightarrow C_4 = -C_2 \tag{5.32}
$$

Determinando la segunda y tercera derivada de (5.23), y evaluando las condiciones de frontera cuando  $x = L$  en ellas se obtiene:

$$
\frac{\partial^2 W(x=L)}{\partial x^2} = -C_1 \cos \beta L - C_2 \sin \beta L - C_1 \cosh \beta L - C_2 \sinh \beta L = 0
$$
  
\n
$$
C_1 (\cos \beta L + \cosh \beta L) + C_2 (\sin \beta L + \sinh \beta L) = 0
$$
  
\n
$$
\frac{\partial^3 W(x=L)}{\partial x^3} = C_1 \sin \beta L - C_2 \cos \beta L - C_1 \sinh \beta L - C_2 \cosh \beta L = 0
$$
\n(5.34)

$$
C_1\left(-\sin\beta L + \sinh\beta L\right) + C_2\left(\cos\beta L + \cosh\beta L\right) = 0
$$

Ordenando las ecuaciones en una matriz queda de la siguiente manera:

$$
\begin{pmatrix}\n\cos \beta L + \cosh \beta L & \sin \beta L + \sinh \beta L \\
-\sin \beta L + \sinh \beta L & \cos \beta L + \cosh \beta L\n\end{pmatrix}\n\begin{pmatrix}\nC_1 \\
C_2\n\end{pmatrix} = \begin{pmatrix}\n0 \\
0\n\end{pmatrix}
$$
\n(5.35)

Para el caso de una solución no trivial el determinante  $A = 0$ . Por lo tanto el determinante queda:

$$
(\cos \beta L + \cosh \beta L)^2 + \sin^2 \beta L - \sinh^2 \beta L = 0
$$
\n(5.36)

$$
\cos^2 \beta L + 2 \cos \beta L \cosh \beta L + \cosh^2 \beta L + \sin^2 \beta L - \sinh^2 \beta L = 0 \tag{5.37}
$$

Aplicando las identidades trigonométricas  $\cos^2 x + \sin^2 x = 1$  y  $\cosh^2 x - \sinh^2 x = 1$ ,  $(5.37)$  se reduce a la siguiente expresión:

$$
\cos \beta L \cosh \beta L = -1 \tag{5.38}
$$

Determinando las primeras cuatro raíces de (5.38), tenemos:

$$
\beta_1 L = 1.875104 \quad \beta_2 L = 4.694091
$$
  

$$
\beta_3 L = 7.854757 \quad \beta_4 L = 10.9955
$$
 (5.39)

Por tanto, las frecuencias naturales se obtienen con

$$
\omega_n = \beta_n L^2 \sqrt{\frac{EI}{\rho A L^4}} \tag{5.40}
$$

#### Trayectoria de vibración o forma modal

Despejando  $C_2$  de (5.33) nos queda:

$$
C_2 = \frac{C_1 \left( -\cos\beta L - \cosh\beta L \right)}{\left(\sin\beta L + \sinh\beta L\right)} = C_1 \alpha_1 \tag{5.41}
$$

Y sustituyendo por ultimo (5.41) en (5.23) se obtiene la expresión que describe la trayectoria de vibración.

$$
W(x) = C_1 \left[ \cos \beta x - \cosh \beta x + \alpha_1 \left( \sin \beta x - \sinh \beta x \right) \right]
$$
 (5.42)

De forma general (5.42), se expresa como

$$
W(x) = C_{1n} \left[ \cos \beta_n x - \cosh \beta_n x + \alpha_{1n} \left( \sin \beta_n x - \sinh \beta_n x \right) \right]
$$
 (5.43)

donde

$$
\alpha_{1n} = \frac{(-\cos\beta L - \cosh\beta L)}{(\sin\beta L + \sinh\beta L)}
$$
(5.44)

Por lo que el modo normal de vibración de una viga con extremos empotrada y libre se representa con la siguiente ecuación.

$$
w(x,t) = W(x)(A_n \cos \omega_n t + B_n \sin \omega_n t)
$$
\n(5.45)

Por otro lado la solución general de (5.10) la cual satisface las condiciones de frontera, puede ser dado por la superposición de todos los  $w_n(x, t)$ , esto es

$$
w(x,t) = \sum_{n=1}^{\infty} w_n(x,t) =
$$

$$
\sum_{n=1}^{\infty} C_{1n} \left[ \cos \beta_n x - \cosh \beta_n x + \alpha_{1n} \left( \sin \beta_n x - \sinh \beta_n x \right) \right] \left( A_n \cos \omega_n t + B_n \sin \omega_n t \right)
$$
(5.46)

La expresión (5.46) da todas las posibles vibraciones de la viga. Ocurre una vibración particular por las condiciones iniciales especificadas.

**Condiciones iniciales** Suponiendo que para un tiempo inicial  $t = 0$  la viga tiene una deflexión inicial conocida de  $w_0(x)$  y además una velocidad inicial de  $\dot{w}_0(x)$  conocida

$$
w(x,t) = w_0(x) \tag{5.47}
$$

$$
\dot{w}(x,t) = \dot{w}_0(x) \tag{5.48}
$$

Evaluando (5.46) en  $t = 0$  e igualando a  $w_0(x)$ , se tiene

$$
\sum_{n=1}^{\infty} C_{1n} T_1(\beta_n x) A_n = w_0(x) \Longrightarrow C_{1n} A_n = E_n \tag{5.49}
$$

donde

$$
T_1(\beta_n x) = \cos \beta_n x - \cosh \beta_n x + \alpha_{1n} (\sin \beta_n x - \sinh \beta_n x)
$$
 (5.50)

suponiendo que  $w_0(x)$  es una función integrable en el intervalo  $[0, L]$  además suponiendo que la serie es convergente

$$
\int_0^L \sum_{n=1}^\infty E_n \left[ T_1(\beta_n x) \right]^2 dx = \int_0^L w_0(x) T_1(\beta_n x) dx \tag{5.51}
$$

Dado el supuesto de que la serie es convergente se puede intercambiar el orden de la integral con la suma

$$
\sum_{n=1}^{\infty} E_n \int_0^L \left[ T_1(\beta_n x) \right]^2 dx = \int_0^L w_0(x) T_1(\beta_n x) dx \quad \sum_{n=1}^{\infty} E_n = E \tag{5.52}
$$

$$
E = \frac{\int_0^L w_0(x) T_1(\beta_n x) dx}{\int_0^L T_1(\beta_n x)^2 dx}
$$
\n(5.53)

procediendo de forma similar, se obtiene a

$$
F = \frac{\int_0^L \dot{w}_0(x) T_1(\beta_n x) dx}{\omega_n \int_0^L T_1(\beta_n x)^2 dx}
$$
(5.54)

## 5.4 Analisis del coeficiente de amortiguamiento ´

## Amortiguamiento por histéresis en vigas

En un diagrama de esfuerzo-deformación para un material típicamente elástico lineal, idealmente, si se somete a tensión por debajo de su punto de fluencia y luego se descarga, la curva de esfuerzo-deformación para la descarga sigue la misma curva para la carga. Sin embargo, en un material de ingeniería real, los planos internos se deslizan entre si y los enlaces moleculares se rompen, lo que provoca la conversión de energía de deformación en energía térmica y hace que el proceso sea irreversible [25].

La disipación de energía del sistema durante cada ciclo, provoca una amortiguación natural, denominada amortiguación de histéresis.

Cuando un material se deforma, absorbe o disipa energía [24]. El efecto se debe a la friccion entre los planos internos, los cuales se resbalan o deslizan a medida que ocurren ´ las deformaciones. Cuando un cuerpo que experimenta amortiguamiento producido por el material se somete a vibración, el diagrama de esfuerzo-deformación muestra un ciclo de histéresis como se indica en la fig. 5.2(a). El área de este ciclo indica la pérdida de energía por unidad de volumen del cuerpo por ciclo debido al amortiguamiento.

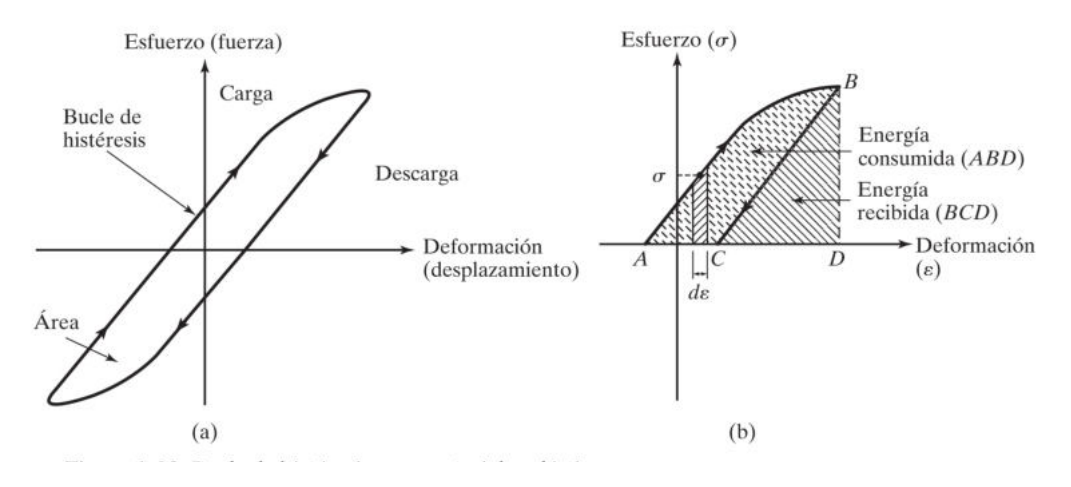

Figura 5.2: Ciclo de histéresis para materiales elásticos. Fuente: [25].

Cuando la carga aplicada a un cuerpo elástico se incrementa, el esfuerzo  $(\sigma)$  y la deformación ( $\varepsilon$ ) en el cuerpo también se incrementan. El área bajo la curva  $\sigma$ - $\varepsilon$ , dada por

$$
u = \int \sigma d\varepsilon \tag{5.55}
$$

indica la energía consumida (trabajo realizado) por unidad de volumen del cuerpo. Cuando la carga que actúa en el cuerpo se reduce, la energía se recupera.

Considerando el sistema de resorte y amortiguador viscoso de la fig. 5.3(a).

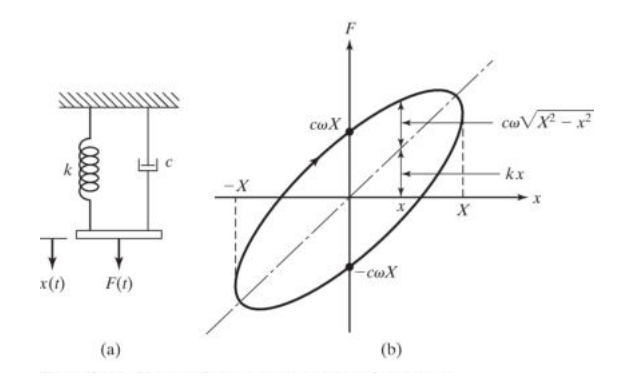

Figura 5.3: Sistema de resorte y amortiguador viscoso. Fuente: [25].

Para este sistema, la fuerza F necesaria para impartir un desplazamiento  $x(t)$  está

dada por

$$
F = kx + c\dot{x} \tag{5.56}
$$

Para un movimiento armónico de frecuencia  $\omega$  y amplitud X,

$$
x(t) = X \sin \omega t \tag{5.57}
$$

Las ecuaciones (5.56) y (5.57) dan por resultado

$$
F(t) = kX\sin\omega t + cX\omega\cos\omega t
$$
 (5.58)

$$
=kx \pm c\omega X \sqrt{1 - (\sin \omega t)^2}
$$
\n(5.59)

$$
= kx \pm c\omega\sqrt{X^2 - (X\sin\omega t)^2}
$$
\n(5.60)

$$
=kx \pm c\omega\sqrt{X^2 - x^2} \tag{5.61}
$$

Cuando se traza  $F$  contra  $x$ , (5.61) representa un lazo cerrado, como se muestra en la fig. 5.3(b). El área del lazo indica la energía disipada por el amortiguador en un ciclo de movimiento y se expresa como

$$
\Delta W = \oint F dx = \int_0^{2\pi} (kX \sin \omega t + cX\omega \cos \omega t)(\omega X \cos \omega t) dt = \pi \omega c X^2
$$
 (5.62)

Se encontró experimentalmente que la pérdida de energía por ciclo a causa de la friccion interna es independiente de la frecuencia pero aproximadamente proporcional al cua- ´ drado de la amplitud. Para lograr este comportamiento observado a partir de (5.62), se supone que el coeficiente de amortiguamiento  $c$  es inversamente proporcional a la frecuencia como

$$
c = \frac{h}{\omega} \tag{5.63}
$$

donde h se conoce como constante de amortiguamiento de histéresis.  $(5.62)$  y  $(5.63)$  dan por resultado

$$
\Delta W = \pi h X^2 \tag{5.64}
$$

Rigidez compleja. En la fig.  $5.3(a)$ , el resorte y el amortiguador están conectados en paralelo, y para un movimiento armónico general,  $x = Xe^{i\omega t}$ , la fuerza es

$$
F = kXe^{i\omega t} + c\omega iXe^{i\omega t} = (k + i\omega c)x
$$
\n(5.65)

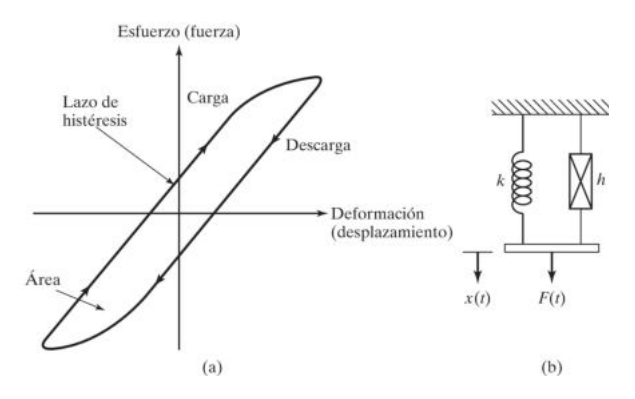

Figura 5.4: Lazo de histéresis. Fuente: [25].

Asimismo, si un resorte y un amortiguador de histéresis se conectan en paralelo, como se muestra en la fig. 5.4(b), la relación fuerza-desplazamiento se expresa como

$$
F = (k + ih)x \tag{5.66}
$$

donde

$$
k + ih = k(1 + i\frac{h}{k}) = k(1 + i\beta)
$$
\n(5.67)

se conoce como rigidez compleja del sistema y  $\beta = h/k$  es una constante que indica una medida de amortiguamiento sin unidades.

Respuesta del sistema. En función de  $\beta$ , la pérdida de energía por ciclo se expresa como

$$
\Delta W = \pi k \beta X^2 \tag{5.68}
$$

Con amortiguamiento de histéresis se puede considerar que el movimiento es casi armónico (puesto que  $\Delta W$  es pequeño), y la reducción de la amplitud por ciclo se determina utilizando un balance de energía. Por ejemplo, las energías en los puntos  $P \, y \, Q$  (separadas por un semiciclo) en la fig. 5.5 estan relacionadas como ´

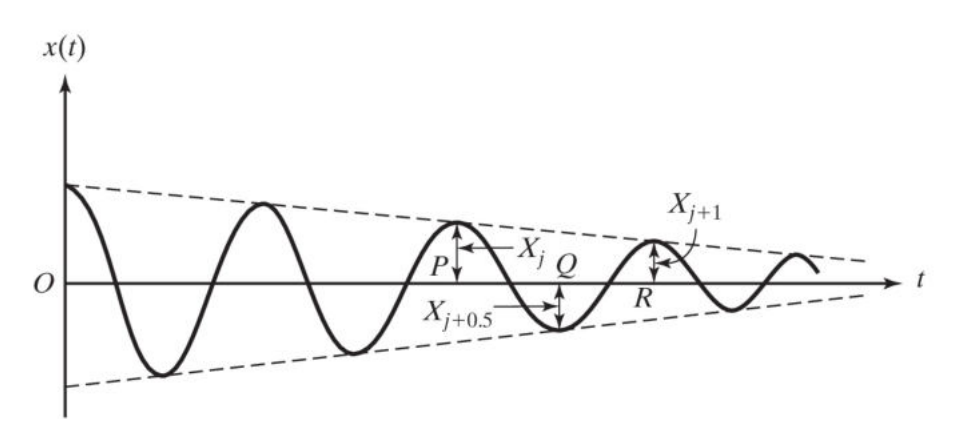

Figura 5.5: Respuesta de un sistema amortiguado por histéresis. Fuente: [25].

$$
\frac{kX_j^2}{2} - \frac{\pi k \beta X^2_j}{4} - \frac{\pi k \beta X^2_{j+0.5}}{4} = \frac{kX^2_{j+0.5}}{2}
$$
 (5.69)

o

$$
\frac{X_j}{X_{j+0.5}} = \sqrt{\frac{2+\pi\beta}{2-\pi\beta}}
$$
\n(5.70)

Asimismo, las energías en los puntos  $Q$  y  $R$  resultan

$$
\frac{X_{j+0.5}}{X_{j+1}} = \sqrt{\frac{2+\pi\beta}{2-\pi\beta}}
$$
\n(5.71)

La multiplicación de  $(5.70)$  y  $(5.71)$  da

$$
\frac{X_j}{X_{j+1}} = \frac{2 + \pi\beta}{2 - \pi\beta} = \frac{2 - \pi\beta + 2\pi\beta}{2 - \pi\beta} \simeq 1 + \pi\beta = \text{constante}
$$
 (5.72)

El decremento logarítmico de histéresis se define como

$$
\delta = \ln\left(\frac{X_j}{X_{j+1}}\right) \simeq \ln(1 + \pi\beta) \simeq \pi\beta \tag{5.73}
$$

Como se supone que el movimiento es aproximadamente armónico, la frecuencia correspondiente esta definida por: ´

$$
\omega = \sqrt{\frac{k}{m}}\tag{5.74}
$$

La relación de amortiguamiento viscoso equivalente  $\zeta_{eq}$  se determina igualando la relación del decremento logarítmico  $\delta$ :

$$
\delta \simeq 2\pi \zeta_{eq} \simeq \pi \beta = \frac{\pi h}{k} \tag{5.75}
$$

$$
\zeta_{eq} = \frac{\beta}{2} = \frac{h}{2k} \tag{5.76}
$$

Por lo tanto, la constante de amortiguamiento equivalente  $c_{eq}$  está dada por

$$
c_{eq} = c_c \cdot \zeta_{eq} = 2\sqrt{mk} \cdot \frac{\beta}{2} = \beta \sqrt{mk} = \frac{\beta k}{\omega} = \frac{h}{\omega}
$$
 (5.77)

El método de encontrar un coeficiente de amortiguamiento viscoso equivalente para un sistema estructuralmente amortiguado es valido solo para excitación armónica.

# Analisis de coeficiente de amortiguamiento ´

Para realizar el análisis de vibración de una viga empotrada-libre, se utilizaron datos de medición de un acelerómetro, proporcionados por trabajos experimentales realizados en el laboratorio de energía eólica de la universidad del Istmo. Dichos datos corresponden a una viga de acero al carbón, con una longitud de 50 cm, ancho de 25.53 mm y un espesor de 3.175 mm (1/8"). Las condiciones de frontera que se utilizó fue con extremos empotrado y libre.

Las propiedades del material son las siguientes:

- $\blacksquare$  L: Longitud de la viga desde el punto de empotramiento hasta el extremo libre, de 450 mm
- $\bullet$ : Ancho de la viga de 25.53 mm
- $h$ : Grosor de la viga de 3.175 mm
- E: Modulo de elasticidad de  $195 \times 10^9$  N/m<sup>2</sup>
- $ρ$ : Densidad del material de 7850 kg/m<sup>3</sup>
- $m: Masa de la viga de 0.286337 kg.$
- $\blacksquare$  I: Momento de inercia de área de la sección transversal de la viga con respecto al eje de flexión. Obtenido por la ecuación

$$
I = \frac{bh^3}{12} = 6.80927 \times 10^{-11} \ m^4
$$
 (5.78)

De las mediciones obtenidas con el acelerómetro, se selecciona un conjunto de muestras en un intervalo de tiempo  $\Delta t$ , iniciando en la máxima amplitud de aceleración que haya medido en la vibración. En la fig. 5.6 se observa la vibración medida por el acelerómetro en el extremo libre de la solera, donde podemos observar que las unidades están en m/s<sup>2</sup>.

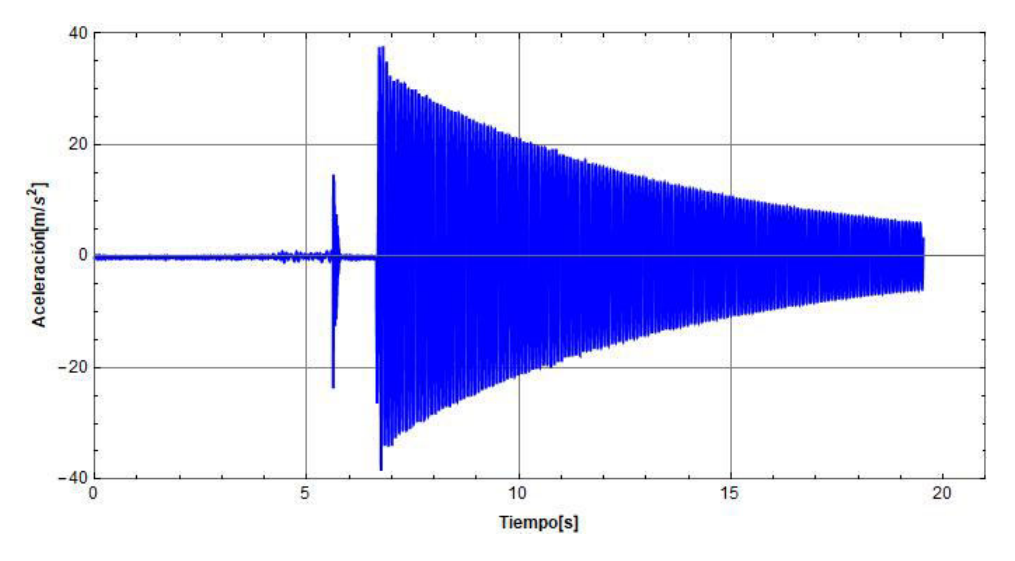

Figura 5.6: Vibración medida por el acelerómetro en el extremo libre de la viga.

Se analizaron los datos con un software comercial, utilizando una ecuación no lineal del tipo exponencial y armónica, para obtener una función cuya curva se ajuste al conjunto de datos, en un tiempo  $t_i = 7.01123$  y un  $t_f = 19.530762$  en segundos.

$$
\ddot{u}(t) = Ae^{-(\lambda t)} \cos[\omega t + \phi] \tag{5.79}
$$

En la fig. 5.7 se presenta una grafica donde se puede observar los datos graficados del ´ acelerómetro, y la ecuación de ajuste evaluado en el intervalo de tiempo  $\Delta t$ .

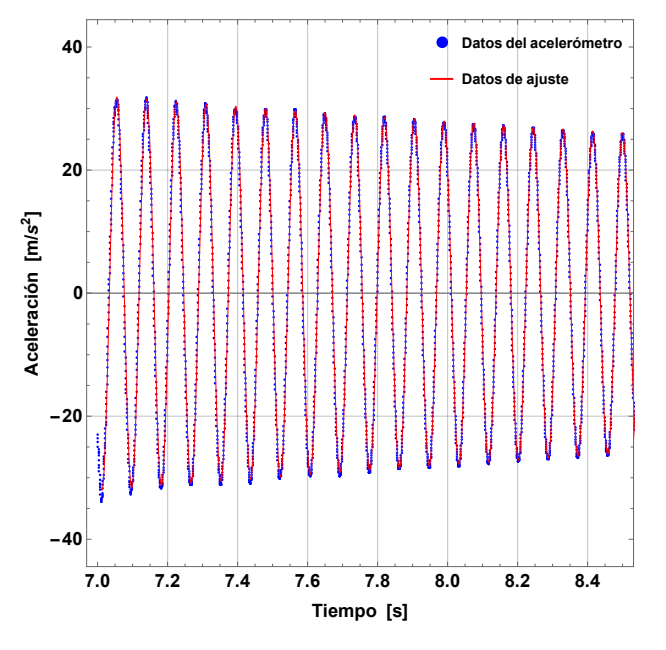

Figura 5.7: Ajuste a las mediciones del acelerómetro.

La función de aceleración obtenida es la siguiente:

$$
\ddot{u}(t) = 84.9291e^{(-0.139134t)}\cos[43.9505 + 73.9249t] \tag{5.80}
$$

Integrando dicha función de ajuste con respecto al tiempo, el cual representa los datos de aceleración, tendremos los datos de vibración en función de velocidad.

$$
\int_{t_i}^{t_f} \ddot{u} dt = \int_{t_i}^{t_f} A e^{-(\lambda t)} \cos[\omega t + \phi] dt \tag{5.81}
$$

Se obtiene la siguiente función:

$$
\dot{u}(t) = e^{(-0.139134t)}(-0.0386779\cos[73.9249t] + 1.1482\sin[73.9249t])\tag{5.82}
$$

Se realiza una segunda integración, para así obtener los datos de desplazamientos en función del tiempo, y de esa manera obtenemos la trayectoria de vibración.

$$
\int \int_{t_i}^{t_f} \ddot{u} dt = \int \int_{t_i}^{t_f} A e^{-(\lambda t)} \cos[\omega t + \phi] dt dt \tag{5.83}
$$

Para reconstruir las vibraciones en unidades de mm, el resultado encontrado en la integración se multiplicó por 1000. Por lo que se obtiene la siguiente ecuación:

$$
u(t) = 1000e^{(-0.139134t)}(-0.015531\cos[73.9249t] - 0.000552436\sin[73.9249t]) (5.84)
$$

En la fig. 5.8 se observa la trayectoria de vibración reconstruida, tabulando (5.84) en el intervalo de tiempo s [7,8], en dicha trayectoria se puede observar que la vibracion´ alcanza una amplitud máxima de 5.83 mm.

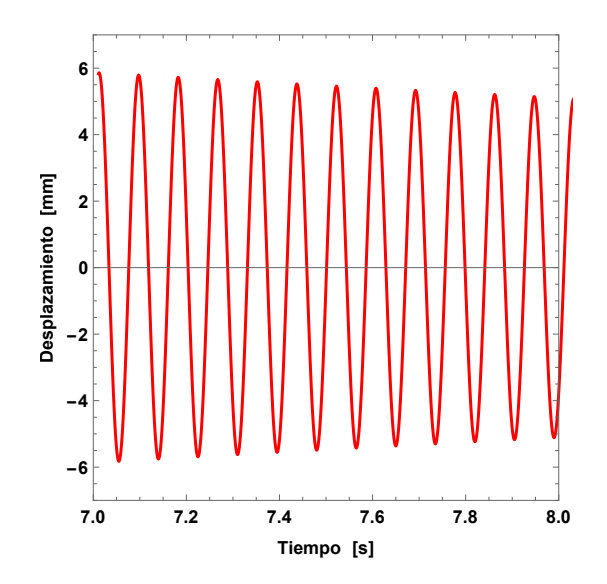

Figura 5.8: Trayectoria de vibración en el extremo libre de la solera.

De (5.84) podemos obtener los siguientes datos:

 $\bullet$   $\omega$ : Frecuencia natural de 73.9249 rad/s.

El valor de  $\lambda$  es de 0.139134, por tanto, el coeficiente de amortiguamiento viene dada por la siguiente relación:

$$
c = (\lambda)(2m)
$$

donde sustituiremos m por la masa equivalente  $m_{eq}$ .

La determinación de la masa equivalente se lleva a cabo mediante el método de Rayleigh. El cual, es un método basado en la ley de conservación de energía que determina la masa equivalente de una viga a partir de una aproximación del modo de vibración de la viga cuando se sujeta a vibración.

Como una primera opción, se calcula la masa equivalente para una viga en voladizo, tomando como referencia la curva elástica de la viga cuando se sujeta a una carga puntual en su extremo libre. De acuerdo con [25], se obtiene que:

$$
y(x) = y_{max} \left[ \frac{x^2}{2L^3} (3L - x) \right]
$$
 (5.85)

La energía cinética de la viga empotrada-libre se encuentra integrando la energía cinética

de los elementos diferenciales de la propia viga. Este proceso conduce a

$$
T_{max} = \frac{1}{2} \int_0^L \frac{m}{L} (\dot{y})^2 dx
$$
 (5.86)

derivando (5.85) con respecto al tiempo y sustituyendo en (5.86) obtenemos:

$$
T_{max} = \frac{1}{2} \int_0^L \frac{m}{L} \left( \dot{y}_{max} \left[ \frac{x^2}{2L^3} (3L - x) \right] \right)^2 dx
$$
 (5.87)

Calculando la integral se obtiene, finalmente, que la energía cinética máxima es

$$
T_{max} = \frac{1}{2} \left[ \frac{33}{140} m \right] \dot{y}_{max}^2 = \frac{1}{2} \left[ m_{eq} \right] \dot{y}_{max}^2 \tag{5.88}
$$

Por lo tanto la masa equivalente de una viga en voladizo con una carga puntual ubicada en su extremo libre es

$$
m_{eq} = \frac{33}{140}m = 0.2357m = 0.2357(0.286337) = 0.0674896 \text{ kg}
$$
 (5.89)

Por lo cual la constante de amortiguamiento (c), es de

$$
c = (0.139134)(2)(0.0674896) = 0.018780 \ Ns/m \tag{5.90}
$$

# Determinación de constante de amortiguamiento mediante disipación de energía

Analizando los datos de la función de posición, se determinan los puntos máximos de posición en cada ciclo:

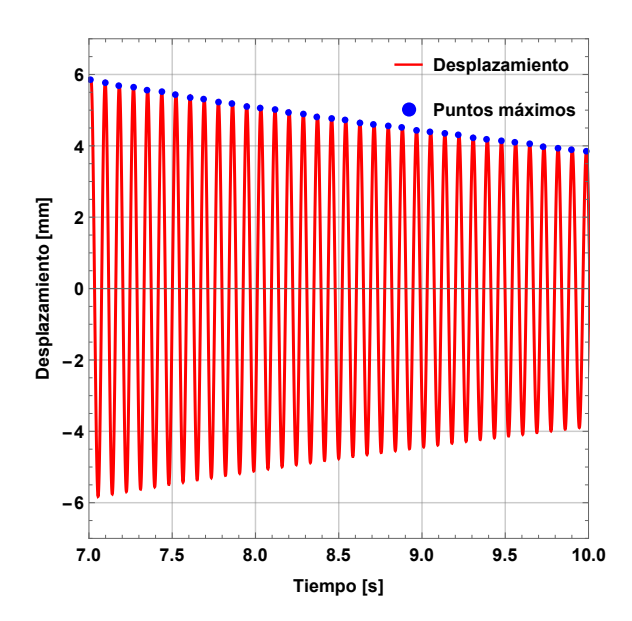

Figura 5.9: Desplazamientos máximos en cada ciclo.

De acuerdo con los datos obtenidos de los puntos máximos de desplazamientos se tiene el valor de la amplitud inicial es  $(y_1 = 5.83301 \text{ mm})$  y después de un ciclo es de  $(y_2 = 5.76444$  mm).

A partir de [25], se obtiene la fuerza requerida para deflexionar la viga.

$$
P = \frac{3y_{max}EI}{L^3} \tag{5.91}
$$

Después de obtener la fuerza en los puntos  $y_1$  y  $y_2$ , se determina el momento flector para posteriormente calcular energía de deformación en cada punto.

$$
P_1 = \frac{3(0.00583301)(195 \times 10^9)(6.80927 \times 10^{11})}{0.45^3} = 2.54983 N
$$

$$
P_2 = \frac{3(0.00576444)(195 \times 10^9)(6.80927 \times 10^{11})}{0.45^3} = 2.51986 N
$$

El momento flector M debido a la carga puntual P aplicada en el extremo de la viga respecto a la seccion situada a una distancia x del empotramiento viene dado por (5.92): ´

$$
M(x) = Px - PL \; ; \; 0 < x \le L \tag{5.92}
$$

Utilizando (5.93) de energía de deformación elástica, sometido a un momento flexionante, se obtiene:

$$
U_i = \int_0^L \frac{M^2}{2EI} dx
$$
\n(5.93)

$$
U_1 = 0.0074366\; Nm
$$

 $U_2 = 0.00726279$  Nm

Por tanto, la energía que se pierde es de

$$
\Delta W = U_1 - U_2 = 0.00017381 \ Nm \tag{5.94}
$$

Utilizando la ecuación de perdida de energía (5.95) podemos obtener el coeficiente de amortiguamiento equivalente:

$$
\Delta W = \pi c \omega X^2 \tag{5.95}
$$

donde X es la amplitud del movimiento.

Despejando términos se obtiene:

$$
c = \frac{\Delta W}{\pi \omega X^2} = \frac{0.00017381}{\pi (73.9249)(0.00583301)^2}
$$
(5.96)  

$$
c = 0.021996252 \ Ns/m
$$

#### Determinación de pérdida de energía por histéresis

De acuerdo a las amplitudes antes obtenidas podemos utilizar las ecuaciones de histéresis, tenemos lo siguiente:

$$
\delta = \ln(\frac{y_1}{y_2}) \simeq \pi \beta = 0.011825151\tag{5.97}
$$

por tanto

$$
\beta = 3.764062485 \times 10^{-3}
$$

Con la ecuación para el coeficiente de amortiguamiento equivalente se tiene:

$$
c = \frac{\beta k}{\omega} \tag{5.98}
$$

donde  $k$  es el coeficiente elástico [25]:

$$
k = \frac{3EI}{L^3} = 437.139 \ N/m
$$

por tanto el coeficiente de amortiguamiento equivalente es de

$$
c = 0.022257974 \; Ns/m
$$

La pérdida de energía se determina como

$$
\Delta W = \pi \omega c X^2 = 0.000175878 \; Nm
$$

# Comparación de métodos para determinación del coefi-

## ciente de amortiguamiento

Primeramente se comparan los resultados obtenidos mediante los diferentes metodos. ´ En la tabla 5.2 se muestra la diferencia entre el método de disipación de energía por deformación elástica contra el método de histéresis.

Tabla 5.2: Tabla diferencia de coeficiente de amortiguamiento por disipación de energía vs por histéresis.

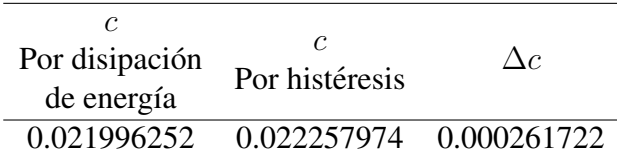

En la tabla 5.3 se muestra la diferencia del coeficiente de amortiguamiento obtenido por el método de disipación de energía contra el obtenido mediante la determinación de masa equivalente.

**Tabla 5.3:** Tabla diferencia de coeficiente de amortiguamiento por disipación de energía vs por masa equivalente.

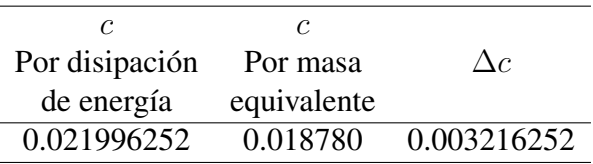

En la tabla 5.4 se muestra la diferencia del coeficiente de amortiguamiento obtenido por el método de histéresis contra el obtenido mediante la determinación de masa equivalente.

Tabla 5.4: Tabla diferencia de coeficiente de amortiguamiento por histéresis vs por masa equivalente.

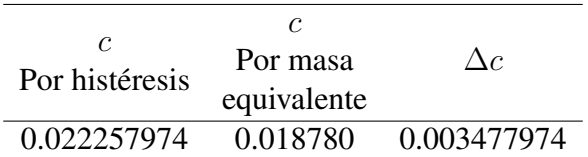

# 5.5 Determinación de frecuencia y forma modal del álabe bajo la consideración de extremos empotrado-libre

Para este análisis primeramente se realiza la determinación de las deflexiones del álabe. A continuación se presenta el determinación de la deflexión de un álabe, para el caso de fuerza normal, obtenido a una velocidad de viento de 9.5 m/s correspondiente a la velocidad nominal del aerogenerador, se asume que el álabe esta estático y tiene un comportamiento elástico lineal y que el producto  $EI$  es constante.

Para éste caso, se utilizara la función de carga (5.99) obtenida con el proceso visto en el capítulo dos,

Función de carga:

$$
w(x) = 104.003 - 927.933x + 2978.17x2 - 3948.33x3 + 2762.61x4 -1057.24x5 + 209.266x6 - 16.7733x7; \forall x \in [0.200817, 3.57918]
$$
 (5.99)

por tanto el momento de flexión:

$$
M(x) = \int_{x_i}^{x_f} xw(x)dx
$$

$$
M(x) = 52.0017x^2 - 309.311x^3 + 744.542x^4 - 789.665x^5 + 460.434x^6 -151.034x^7 + 26.1583x^8 - 1.8637x^9
$$
 (5.100)

sustituyendo  $(5.100)$  en  $(5.7)$  que relaciona el momento de flexión y la deflexión, se obtiene

$$
-EI\frac{d^2y}{dx^2} = 52.0017x^2 - 309.311x^3 + 744.542x^4 - 789.665x^5 + 460.434x^6
$$
  
-151.034x<sup>7</sup> + 26.1583x<sup>8</sup> - 1.8637x<sup>9</sup> (5.101)

integrando una primera vez  $(5.101)$ , se obtiene la primera derivada de la deflexión,  $y$ , con respecto a la longitud,  $x$ , que representa la tangente de la curva elástica, esto es

$$
-EI\frac{dy}{dx} = 17.3339x^3 - 77.3278x^4 + 148.908x^5 - 131.611x^6 + 65.7764x^7 -18.8792x^8 + 2.90648x^9 - 0.18637x^{10} + C_1
$$
\n(5.102)

donde  $C_1$  es una constante de integración la cual debe determinarse a partir de condiciones iniciales. En particular, para  $x = 0$ , la pendiente de la curva es  $\frac{dy(\bar{x}=0)}{dx} = 0$ . Por tanto, bajo estas condiciones  $C_1 = 0$ . Así pues la expresión para la pendiente de la tangente a la curva, es

$$
-EI\frac{dy}{dx} = 17.3339x^3 - 77.3278x^4 + 148.908x^5 - 131.611x^6 + 65.7764x^7
$$
  
-18.8792x<sup>8</sup> + 2.90648x<sup>9</sup> - 0.18637x<sup>10</sup> ; 0 \nleq x \nleq L\n
$$
(5.103)
$$

integrando de nueva cuenta (5.103), se obtiene

$$
-EIy = 4.33348x^{4} - 15.4656x^{5} + 24.8181x^{6} - 18.8016x^{7} + 8.22204x^{8}
$$
  
-2.09769x<sup>9</sup> + 0.290648x<sup>10</sup> - 0.0169428x<sup>11</sup> + C<sub>2</sub> (5.104)

donde y, representa la deflexión de la viga a una longitud  $x$ . Para determinar la constante de integración  $C_2$ , se emplea la condición inicial que indica que en el empotramiento la deflexión de la viga es nula. Es decir que cuando  $x = 0$  la deflexión  $y(x) = 0$ . De esta manera se obtiene que  $C_2 = 0$ . Por lo tanto la expresión para calcular la deflexión de la viga en voladizo sometida a una carga puntual en su extremo libre es

$$
y(x) = -\left(\frac{4.333x^4 - 15.465x^5 + 24.818x^6 - 18.801x^7 + 8.222x^8 - 2.097x^9 + 0.290x^{10} - 0.016x^{11}}{EI}\right); 0 \le x \le L
$$
\n(5.105)

Para la determinación de la frecuencia y forma modal se considera el álabe como una viga de longitud de  $L = 3.51$  m, con área de sección transversal uniforme en L, con ancho de  $b = 0.0998$  m y espesor  $h = 0.04$  m, módulo de elasticidad  $E = 72.4$  GPa, momento de inercia con respecto al centroide del área de la sección transversal de dicha viga  $I$ , densidad de masa sobre unidad de volumen  $\rho = 1450 \text{ kg/m}^3$  uniforme.

Considerando las condiciones de frontera:  $w(0,t) = 0$ ,  $\frac{\partial w(0,t)}{\partial x} = 0$ ,  $\frac{\partial^2 w(L,t)}{\partial x^2} = 0$ ,  $\frac{\partial^3 w(L,t)}{\partial x^3} = 0$  y las condiciones iniciales  $w(x, 0) = f(x)$ ,  $dw(x, 0) = 0$ , para la primer forma modal  $\beta L = 1.875104$ .

El momento de inercia de área de la viga se determina con la siguiente ecuación:

$$
I = \frac{h^3 b}{12} \tag{5.106}
$$

Utilizando (5.24) obtenemos la frecuencia de la primer forma modal:

$$
\omega_1 = (\beta l)^2 \sqrt{\frac{EI}{\rho A l^4}} = 23.2858 \ rad/s = 3.706 \ Hz \tag{5.107}
$$

para la segunda forma modal  $\beta L = 4.694091$ , por tanto la frecuencia correspondiente es

$$
\omega_2 = 145.93 \ rad/s = 23.22 \ Hz \tag{5.108}
$$

Con 5.46 se procede a graficar la forma modal, en un tiempo  $t_i = 0$  a  $t_f = 0.27$  en incrementos de  $\Delta t = 0.0135$ , para determinar su comportamiento en un ciclo.

En la fig. 5.10 y fig. 5.11 se muestra la primer y segunda forma modal respectivamente, correspondiente a la fuerza normal provocada por el viento a una velocidad de 9.5 m/s.

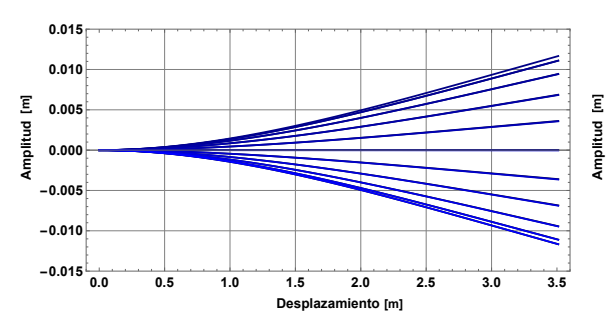

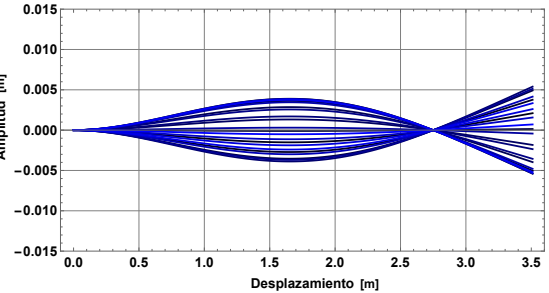

Figura 5.10: Primer forma modal del álabe a velocidad de viento de 9.5 m/s.

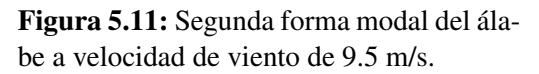

En la fig. 5.12 y fig. 5.13 se muestra la primer y segunda forma modal respectivamente, correspondiente a la fuerza normal provocada por el viento a una velocidad de 7.5 m/s.

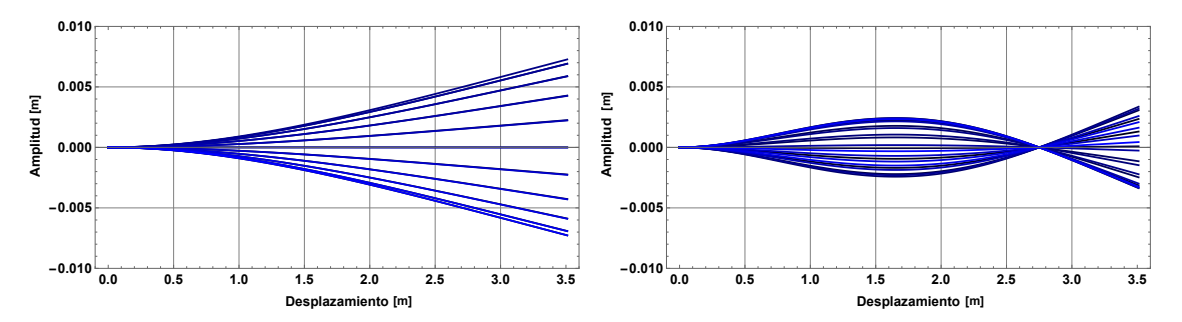

Figura 5.12: Primer forma modal del álabe a velocidad de viento de 7.5 m/s.

Figura 5.13: Segunda forma modal del álabe a velocidad de viento de 7.5 m/s.

En la fig. 5.14 y fig. 5.15 se muestra la primer y segunda forma modal respectivamente, correspondiente a la fuerza normal provocada por el viento a una velocidad de 3 m/s.

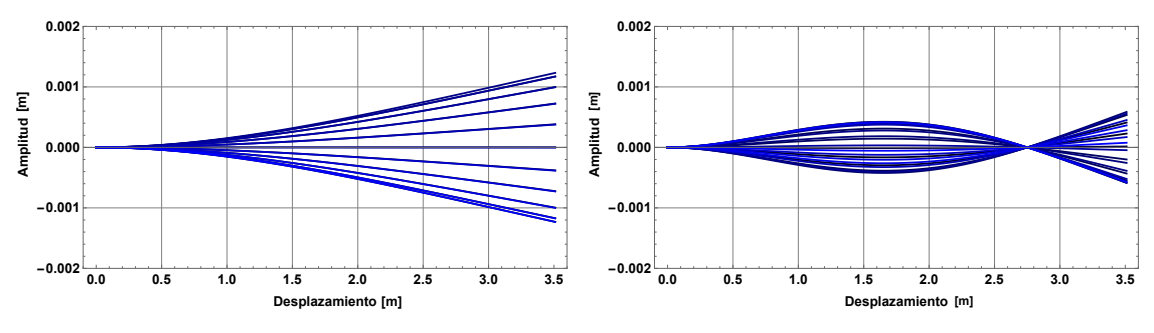

Figura 5.14: Primer forma modal del álabe a velocidad de viento de 3 m/s.

Figura 5.15: Segunda forma modal del álabe a velocidad de viento de 3 m/s.

# 5.6 Conclusion´

Se determinaron los modelos matematicos correspondientes a la forma modal y fre- ´ cuencia natural. Para el parámetro modal del coeficiente de amortiguamiento se realizó un analisis de datos experimentales considerando el amortiguamiento como estructural o ´ de histéresis. Se determinó la función de deflexión correspondientes a los casos de carga provocados por velocidades de viento de arranque, promedio y nominal, así como las frecuencias naturales de los dos primeros modos de vibración considerando al álabe como una viga de seccion transversal uniforme. ´

# Capítulo 6

# Las vibraciones debido a las fuerzas aerodinámicas e inerciales

## 6.1 Introduccion´

En este capítulo se realiza el análisis del efecto giroscópico sobres los álabes del aerogenerador, determinando las amplitudes de las vibraciones debido a las fuerzas aerodinámicas, giroscópicas e inerciales. Se presentan los resultados a diferentes velocidades de viento y tiempos de recorrido de guiñada.

# 6.2 Análisis del efecto de las fuerzas aerodinámicas y giroscópicas en el álabe debido a la reorientación del aerogenerador

Para el análisis del efecto de las fuerzas giroscópicas en las vibraciones generadas por la reorientación del aerogenerador, se realizó la sumatoria de momentos provocados por las fuerza aerodinámicas, específicamente la fuerza normal y las fuerzas giroscópicas, esto es

$$
\mathbf{M}_{1t} = \mathbf{M}_a + \mathbf{M}_g \tag{6.1}
$$

Donde  $M_{1t}$  es el momento flexionante total,  $M_a$  es el momento de flexión provocado por las fuerzas aerodinámicas y  $\mathbf{M}_q$  es el momento de flexión provocado por las fuerzas giroscópicas. Para  $\mathbf{M}_a$  se utilizó la expresión (5.100) para una velocidad de viento de 9.5 m/s y para  $M_q$  se utilizo la expresión (4.100) correspondiente al tercer caso mostrado en el capítulo cuatro, el cual es de especial interés el momento de flexión del álabe con respecto al eje  $x$ , que corresponde a la flexión del álabe fuera del plano de rotación del rotor principal.

El estándar original IEC para requisitos de diseño de aerogeneradores pequeños, IEC 61400-2 ed. 1 especificó que la velocidad máxima de guiñada  $(\dot{\theta}_1)$  se medirá durante la

prueba. En caso de que no se disponga de datos de velocidad de guiñada, se supondrá un valor de  $\dot{\theta}_1 = 1$  rad/s [3].

Por tanto, para determinar el momento de flexion correspondiente a la fuerza inercial, ´ se considera una velocidad de viento de 9.5 m/s, la cual es la velocidad nominal de operación del aerogenerador, también se establece una guiñada de 10°, que sera recorrido en 10 s, para obtener la velocidad de guiñada de 1 rad/s aproximadamente.

Ya que dicho momento esta en función de  $\theta_2$  el cual tiene su máxima amplitud a los 0°, 180° y 360° con una magnitud de 29.499 Nm como se muestra en la fig. 6.1, por lo cual, podemos determinar el momento de flexión a lo largo del eje longitudinal del álabe, por tanto

$$
M_{1t} = 29.499 - 8.404x + 52.0017x^{2} - 309.311x^{3} + 744.542x^{4} - 789.665x^{5}
$$
  
+460.434x<sup>6</sup> - 151.034x<sup>7</sup> + 26.1583x<sup>8</sup> - 1.8637x<sup>9</sup> (6.2)

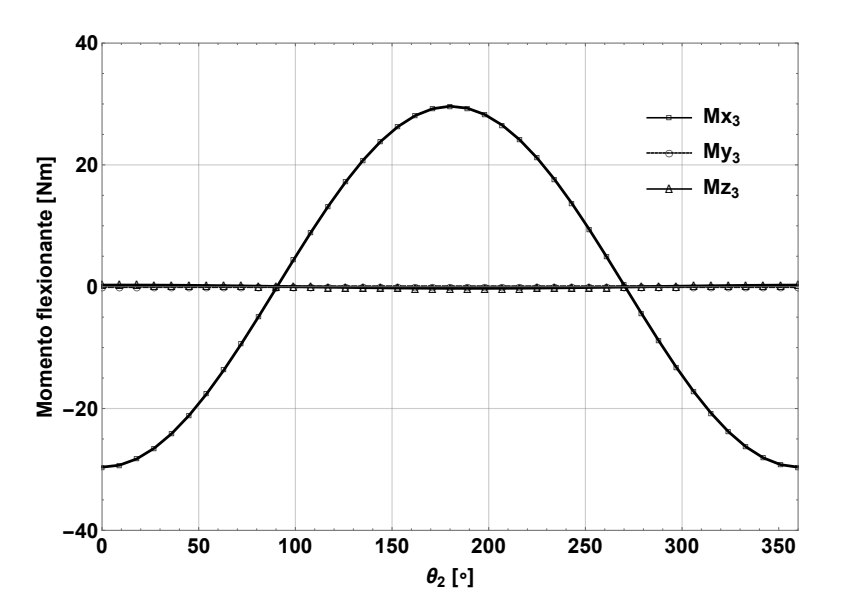

**Figura 6.1:** Momentos generados por las fuerzas giroscópicas sobre la raíz del álabe vs  $\theta_2 \in$  $[0, 2\pi]$ .

siguiendo el mismo procedimiento mostrado en el capitulo cinco, se obtiene la expresión para calcular la deflexión de la viga en voladizo.

$$
y(x) = -\left(\frac{14.7x^2 - 1.4x^3 + 4.3x^4 - 15.4x^5 + 24.8x^6 - 18.8x^7 + 8.2x^8 - 2.0x^9 + 0.2x^{10} - 0.01x^{11}}{EI}\right); \ 0 \le x \le L
$$
\n
$$
(6.3)
$$

Para la determinación de la frecuencia y forma modal se considera el álabe como una viga de longitud de  $L = 3.51$  m, con área de sección transversal uniforme en L, con ancho de  $b = 0.0998$  m y espesor  $h = 0.04$  m, módulo de elasticidad  $E = 72.4$  GPa, momento de inercia con respecto al centroide del área de la sección transversal de dicha viga  $I$ , densidad de masa sobre unidad de volumen  $\rho = 1450 \text{ kg/m}^3$  uniforme.

Considerando las condiciones de frontera:  $w(0,t) = 0$ ,  $\frac{\partial w(0,t)}{\partial x} = 0$ ,  $\frac{\partial^2 w(L,t)}{\partial x^2} = 0$ ,

 $\frac{\partial^3 w(L,t)}{\partial x^3} = 0$  y las condiciones iniciales  $w(x, 0) = f(x)$ ,  $dw(x, 0) = 0$ , para la primer forma modal  $\beta L = 1.875104$ .

Utilizando (5.24) obtenemos la frecuencia de la primer forma modal:

$$
\omega_1 = (\beta l)^2 \sqrt{\frac{EI}{\rho A l^4}} = 23.2858 \ rad/s = 3.706 \ Hz \tag{6.4}
$$

para la segunda forma modal  $\beta L = 4.694091$ , por tanto la frecuencia correspondiente es

$$
\omega_2 = 145.93 \ rad/s = 23.22 \ Hz \tag{6.5}
$$

Con 5.46 se procede a graficar la forma modal, en un tiempo  $t_i = 0$  a  $t_f = 0.27$  en incrementos de  $\Delta t = 0.0135$ , para determinar su comportamiento en un ciclo.

En la fig. 6.2 y fig. 6.3 se muestra la primer y segunda forma modal respectivamente, correspondiente a la fuerza normal provocada por el viento a una velocidad de 9.5 m/s y las fuerzas giroscópicas.

**0.000**

**[m]**

**0.005**

**0.010**

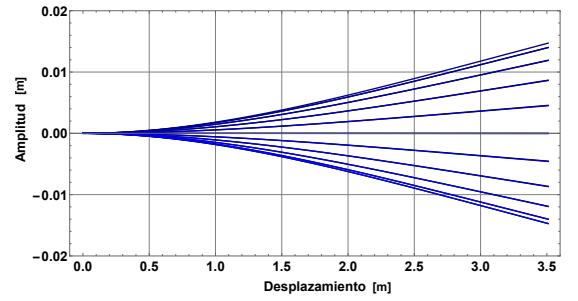

**0.0 0.5 1.0 1.5 2.0 2.5 3.0 3.5**  $-0.010^{11}_{0.0}$ **-0.005** Desplaza **Amplitud [m]** Figura 6.3: Segunda forma modal del ála-

Figura 6.2: Primer forma modal del álabe a velocidad de viento de 9.5 m/s considerando las fuerzas giroscópicas.

be a velocidad de viento de 9.5 m/s considerando las fuerzas giroscópicas.

En la fig. 6.4 se muestra el comportamiento de la primer forma modal, la línea punteada de color azul corresponde a la vibración provocada por la fuerza aerodinámica normal a una velocidad de viento de 9.5 m/s, por otro lado la línea roja indica el comportamiento de la vibración provocada por la sumatoria de las fuerzas giroscópicas y aerodinámicas. La diferencia de la máxima amplitud en el extremo libre es de 0.00301 m por lo cual se presenta un aumento del 25.68  $\%$  en la amplitud de la vibración.

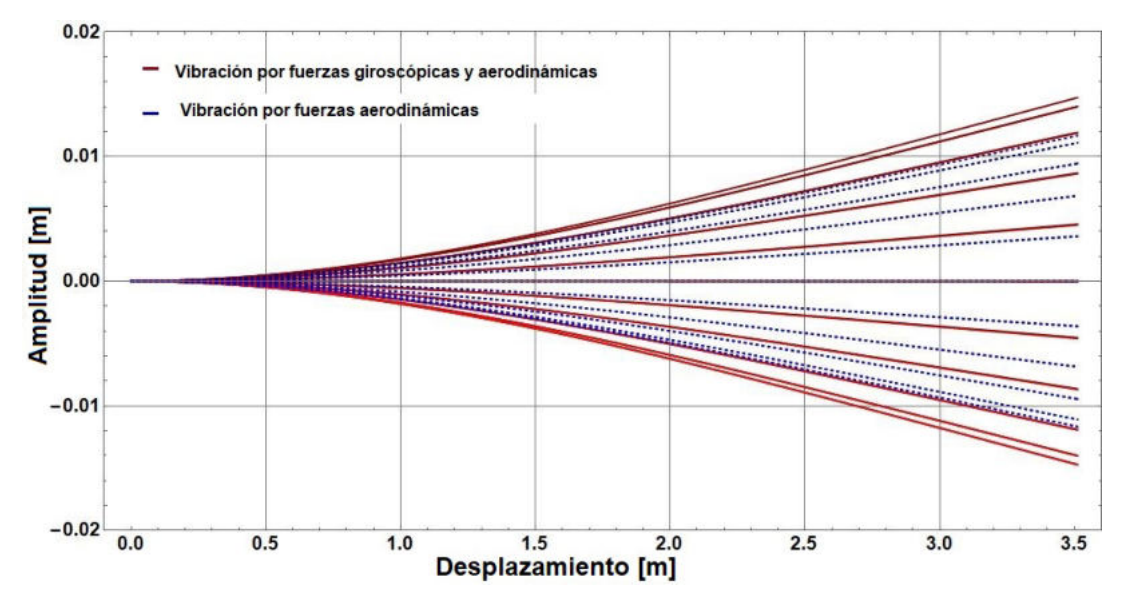

Figura 6.4: Primer forma modal del álabe a velocidad de viento de 9.5 m/s, debido a fuerzas aerodinámicas y giroscópicas.

En la tabla 6.1 se presentan los resultados de los momentos provocados por las fuerzas giroscópicas, así como las amplitudes de las vibraciones a diferentes tiempos de recorrido de guiñada, presentando tres casos de velocidades de viento  $(V_u)$ .

| $V_u$ (m/s) | $\Delta\theta_1$ (°) t (s) |    | $\dot{\theta}_1$ (rad/s) | $\dot{\theta}_2$ (rad/s) | $M_a$ (Nm) | $M_a$ (Nm) | Amplitud de la           | Amplitud de la           | Aumento de la<br>amplitud $(\% )$ |
|-------------|----------------------------|----|--------------------------|--------------------------|------------|------------|--------------------------|--------------------------|-----------------------------------|
|             |                            |    |                          |                          |            |            | punta del álabe sin      | punta del álabe con      |                                   |
|             |                            |    |                          |                          |            |            | fuerzas giroscópicas (m) | fuerzas giroscópicas (m) |                                   |
| 3           | 10                         | 1  | 0.25                     | 5.77                     | 119.037    | 87.76      | 0.001209                 | 0.01029                  | 751.11                            |
|             |                            | 10 | 0.025                    |                          |            | 8.81       |                          | 0.00214                  | 77                                |
|             |                            | 20 | 0.012                    |                          |            | 4.38       |                          | 0.001685                 | 39.37                             |
|             | 20                         |    | 0.50                     | 5.77                     | 119.037    | 176.61     | 0.001209                 | 0.01945                  | 1508.70                           |
|             |                            | 10 | 0.050                    |                          |            | 17.60      |                          | 0.003058                 | 152.93                            |
|             |                            | 20 | 0.025                    |                          |            | 8.81       |                          | 0.00214                  | 77                                |
| 7.5         | 10                         | 1  | 0.25                     | 15.23                    | 743.979    | 232.22     | 0.007377                 | 0.03144                  | 326.18                            |
|             |                            | 10 | 0.025                    |                          |            | 23.11      |                          | 0.009711                 | 31.63                             |
|             |                            | 20 | 0.012                    |                          |            | 11.57      |                          | 0.00856                  | 16.03                             |
|             | 20                         | 1  | 0.50                     | 15.23                    | 743.979    | 464.34     | 0.007377                 | 0.05537                  | 650.57                            |
|             |                            | 10 | 0.050                    |                          |            | 46.47      |                          | 0.0122                   | 65.37                             |
|             |                            | 20 | 0.025                    |                          |            | 23.11      |                          | 0.009711                 | 31.63                             |
| 9.5         | 10                         |    | 0.25                     | 19.43                    | 1193.67    | 295.467    | 0.01172                  | 0.04231                  | 261                               |
|             |                            | 10 | 0.025                    |                          |            | 29.499     |                          | 0.01473                  | 25.68                             |
|             |                            | 20 | 0.012                    |                          |            | 14.8155    |                          | 0.0132                   | 12.62                             |
|             | 20                         |    | 0.50                     | 19.43                    | 1193.67    | 590.323    | 0.01172                  | 0.07264                  | 519.79                            |
|             |                            | 10 | 0.050                    |                          |            | 59.1414    |                          | 0.01781                  | 51.96                             |
|             |                            | 20 | 0.025                    |                          |            | 29.499     |                          | 0.01473                  | 25.68                             |

Tabla 6.1: Resultados debido a las fuerzas aerodinámicas y giroscópicas de diferentes tiempos de recorrido de guiñada y velocidades de viento.

# 6.3 Análisis del efecto de las fuerzas aerodinámicas e inerciales en el álabe debido a la reorientación del aerogenerador

Para el análisis del efecto de las fuerzas inerciales en las vibraciones generadas por la reorientación del aerogenerador, se realizó la sumatoria de momentos provocados por las fuerza aerodinámicas, específicamente la fuerza normal y las fuerzas inerciales, esto es

$$
\mathbf{M}_{2t} = \mathbf{M}_a + \mathbf{M}_i \tag{6.6}
$$

Donde  $M_{2t}$  es el momento flexionante total,  $M_a$  es el momento de flexión provocado por las fuerzas aerodinámicas y  $M_i$  es el momento de flexión provocado por las fuerzas inerciales. Para  $M_a$  se utilizó la expresión (5.100) para una velocidad de viento de 9.5 m/s y para  $M_i$  se utilizo la expresión (4.96) correspondiente al primer caso mostrado en el capítulo cuatro, el cual es de especial interés el momento de flexión del álabe con respecto al eje  $x$ , que corresponde a la flexión del álabe fuera del plano de rotación del rotor principal.

Tomando las consideraciones anteriores en velocidad de viento de 9.5 m/s, guiñada de  $10^{\circ}$  y tiempo de recorrido de la guiñada de 10 s, se procede a determinar el momento de flexión correspondiente a la fuerza giroscópica.

Ya que el momento de flexión del álabe correspondiente a las fuerzas inerciales esta en función de  $\theta_2$  que tiene su máxima amplitud a los  $0^\circ$  y 360° con una magnitud de 38.86 Nm como se muestra en la fig. 6.5, por lo cual, podemos determinar el momento de flexion´ a lo largo del eje longitudinal del álabe considerándolo como una viga en voladizo, esto es

$$
\mathbf{M}_{2t} = 38.86 - 11.07x + 52.0017x^2 - 309.311x^3 + 744.542x^4 - 789.665x^5
$$
  
+460.434x<sup>6</sup> - 151.034x<sup>7</sup> + 26.1583x<sup>8</sup> - 1.8637x<sup>9</sup> (6.7)

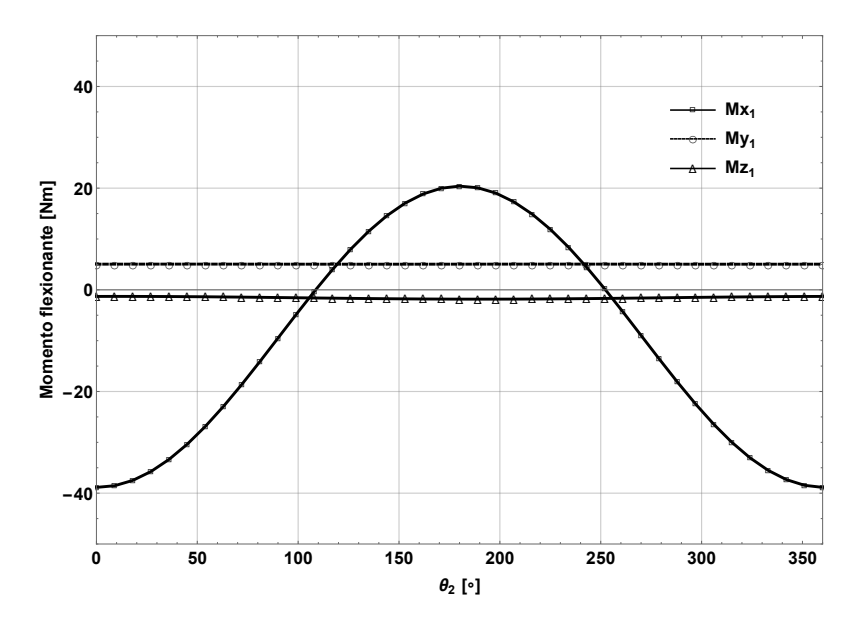

Figura 6.5: Momentos generados por las fuerzas inerciales sobre la raíz del álabe vs  $\theta_2 \in$  $[0, 2\pi]$ 

siguiendo el mismo procedimiento mostrado en el capitulo cinco, se obtiene la expresión para calcular la deflexión de la viga en voladizo.

$$
y(x) = -\left(\frac{19.43x^2 - 1.845x^3 + 4.3x^4 - 15.4x^5 + 24.8x^6 - 18.8x^7 + 8.2x^8 - 2.0x^9 + 0.2x^{10} - 0.01x^{11}}{EI}\right); \ 0 \le x \le L
$$
\n
$$
(6.8)
$$

Para la determinación de la frecuencia y forma modal se considera el álabe como una viga de longitud de  $L = 3.51$  m, con área de sección transversal uniforme en L, con ancho de  $b = 0.0998$  m y espesor  $h = 0.04$  m, módulo de elasticidad  $E = 72.4$  GPa, momento de inercia con respecto al centroide del área de la sección transversal de dicha viga  $I$ , densidad de masa sobre unidad de volumen  $\rho = 1450 \text{ kg/m}^3$  uniforme.

Considerando las condiciones de frontera:  $w(0,t) = 0$ ,  $\frac{\partial w(0,t)}{\partial x} = 0$ ,  $\frac{\partial^2 w(L,t)}{\partial x^2} = 0$ ,  $\frac{\partial^3 w(L,t)}{\partial x^3} = 0$  y las condiciones iniciales  $w(x, 0) = f(x)$ ,  $dw(x, 0) = 0$ , para la primer forma modal  $\beta L = 1.875104$ .

Utilizando (5.24) obtenemos la frecuencia de la primer forma modal:

$$
\omega_1 = (\beta l)^2 \sqrt{\frac{EI}{\rho A l^4}} = 23.2858 \ rad/s = 3.706 \ Hz \tag{6.9}
$$

para la segunda forma modal  $\beta L = 4.694091$ , por tanto la frecuencia correspondiente es

$$
\omega_2 = 145.93 \ rad/s = 23.22 \ Hz \tag{6.10}
$$

Con 5.46 se procede a graficar la forma modal, en un tiempo  $t_i = 0$  a  $t_f = 0.27$  en incrementos de  $\Delta t = 0.0135$ , para determinar su comportamiento en un ciclo.

En la fig. 6.6 y fig. 6.7 se muestra la primer y segunda forma modal respectivamente,

correspondiente a la fuerza normal provocada por el viento a una velocidad de 9.5 m/s y las fuerzas inerciales.

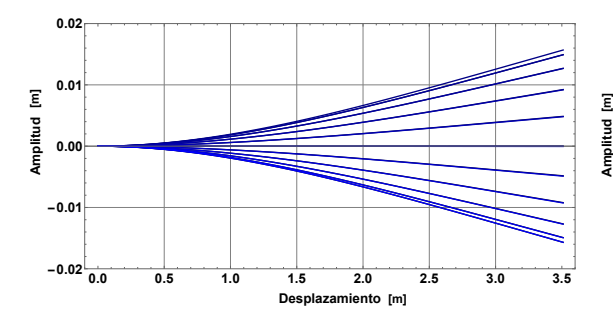

Figura 6.6: Primer forma modal del álabe a velocidad de viento de 9.5 m/s considerando las fuerzas inerciales.

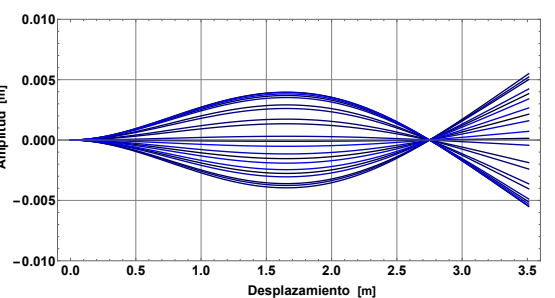

Figura 6.7: Segunda forma modal del álabe a velocidad de viento de 9.5 m/s considerando las fuerzas inerciales.

En la fig. 6.8 se muestra el comportamiento de la primer forma modal, la línea punteada de color azul corresponde a la vibración provocada por la fuerza aerodinámica normal a una velocidad de viento de 9.5 m/s, por otro lado la línea roja indica el comportamiento de la vibración provocada por la sumatoria de las fuerzas inerciales y aerodinámicas. La diferencia de la máxima amplitud en el extremo libre es de  $0.00394$  m por lo cual se presenta un aumento del 33.61  $\%$  en la amplitud de la vibración.

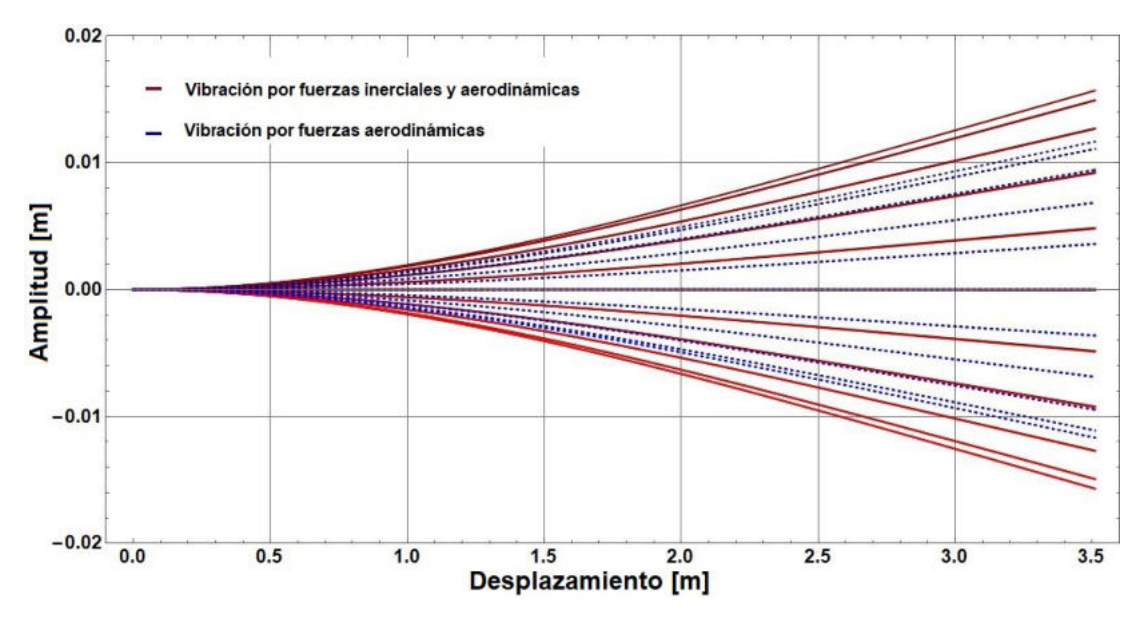

Figura 6.8: Primer forma modal del álabe a velocidad de viento de 9.5 m/s, debido a fuerzas aerodinámicas e inerciales.

En la tabla 6.2 se presentan los resultados de los momentos provocados por las fuerzas inerciales, así como las amplitudes de las vibraciones a diferentes tiempos de recorrido de guiñada, presentando tres casos de velocidades de viento  $(V_u)$ .

| $V_u$ (m/s) | $\Delta\theta_1$ (°) | t(s) | $\theta_1$ (rad/s) | $\theta_2$ (rad/s) | $M_a$ (Nm) | $M_i$ (Nm) | Amplitud de la<br>punta del álabe sin<br>fuerzas inerciales (m) | Amplitud de la<br>punta del álabe con<br>fuerzas inerciales (m) | Aumento de la<br>amplitud $(\% )$ |
|-------------|----------------------|------|--------------------|--------------------|------------|------------|-----------------------------------------------------------------|-----------------------------------------------------------------|-----------------------------------|
| 3           | 10                   |      | 0.25               | 5.77               | 119.037    | 89.03      | 0.001209                                                        | 0.01019                                                         | 742.84                            |
|             |                      | 10   | 0.025              |                    |            | 9.63       |                                                                 | 0.002211                                                        | 82.87                             |
|             |                      | 20   | 0.012              |                    |            | 5.20       |                                                                 | 0.001747                                                        | 44.49                             |
|             |                      |      | 0.50               |                    |            | 176.09     |                                                                 | 0.01945                                                         | 1508.70                           |
|             | 20                   | 10   | 0.050              | 5.77               | 119.037    | 18.41      | 0.001209                                                        | 0.003127                                                        | 158.64                            |
|             |                      | 20   | 0.025              |                    |            | 9.63       |                                                                 | 0.002211                                                        | 82.87                             |
| 7.5         | 10                   |      | 0.25               | 15.23              | 743.979    | 238.18     | 0.007377                                                        | 0.03203                                                         | 334.18                            |
|             |                      | 10   | 0.025              |                    |            | 28.84      |                                                                 | 0.01027                                                         | 39.21                             |
|             |                      | 20   | 0.012              |                    |            | 17.20      |                                                                 | 0.009103                                                        | 23.39                             |
|             | 20                   |      | 0.50               | 15.23              | 743.979    | 468.63     | 0.007377                                                        | 0.05584                                                         | 656.94                            |
|             |                      | 10   | 0.050              |                    |            | 51.98      |                                                                 | 0.01274                                                         | 72.69                             |
|             |                      | 20   | 0.025              |                    |            | 28.84      |                                                                 | 0.01027                                                         | 39.21                             |
| 9.5         | 10                   |      | 0.25               |                    |            | 304.18     |                                                                 | 0.04316                                                         | 268.25                            |
|             |                      | 10   | 0.025              | 19.43              | 1193.67    | 38.86      | 0.01172                                                         | 0.01566                                                         | 33.61                             |
|             |                      | 20   | 0.012              |                    |            | 24.04      |                                                                 | 0.01409                                                         | 20.22                             |
|             | 20                   |      | 0.50               |                    |            | 602.36     |                                                                 | 0.07388                                                         | 530.37                            |
|             |                      | 10   | 0.050              | 19.43              | 1193.67    | 68.34      | 0.01172                                                         | 0.01872                                                         | 59.72                             |
|             |                      | 20   | 0.025              |                    |            | 38.86      |                                                                 | 0.01566                                                         | 33.61                             |

Tabla 6.2: Resultados debido a las fuerzas aerodinámicas e inerciales de diferentes tiempos de recorrido de guiñada y velocidades de viento.

# 6.4 Conclusion´

Se determinaron las frecuencias naturales y las formas modales de los primeros dos modos de vibración correspondientes a las fuerzas aerodinámicas, inerciales y giroscópicas, a una velocidad de viento de 9.5 m/s y aplicando los perfiles de trayectoria al proceso de reorientación.
## Conclusiones

Se determinaron las cargas aerodinámicas en cada sección a lo largo del eje longitudinal del álabe del aerogenerador, específicamente la fuerza normal la cual provoca el aleteo, se aplicó una función de ajuste polinomial, lo cual permitió determinar las funciones de carga de los diferentes casos de viento para posteriormente obtener las funciones de deflexión que se utilizaron en la ecuacion general de la forma modal de vibración.

Se determinaron los modelos cinematicos del mecanismo del aerogenerador, donde se ´ hallaron los modelos de posición velocidad y aceleración lineal. Así mismo se determinó la trayectoria que define los movimientos de la góndola en el proceso de reorientación, tal que permite realizar movimientos suaves y satisfacer restricciones de inicio, intermedio y fin de recorrido. De igual manera se determinó la trayectoria que define los movimientos del rotor tal que permite satisfacer restricciones de inicio y fin, ademas de permitir realizar ´ movimientos suaves de recorrido.

Se realizó el modelado dinámico del aerogenerador en donde se determinó el torque requerido para reorientar la góndola bajo las condiciones establecidas por la cinemática, para tal caso se empleó la dinámica de Lagrange. Por otra lado, mediante las ecuaciones de movimiento de Newton-Euler se determinaron los momentos inducidos en los eje principales de la raíz del álabe.

Se analizó el caso más general el cual considera que el rotor y góndola experimentan aceleraciones angulares, por tanto los momentos inducidos en los ejes principales se deben a fuerzas centrífugas, fuerzas giroscópicas y aceleraciones angulares.

Se concluye que el momento giroscópico depende del lapso de tiempo de orientación de la góndola y que los momentos inducidos varían dependiendo de la posición del álabe en el plano del rotor, presentando sus valores máximos cuando el álabe es perpendicular a la dirección de las fuerzas giroscópicas inducidas.

Se determinaron las frecuencias naturales y las formas modales de los primeros dos modos de vibración correspondientes a las fuerzas aerodinámicas, inerciales y giroscópicas, a una velocidad de viento nominal de 9.5 m/s, con lo cual, se obtuvieron los momentos de flexión correspondientes al aleteo del álabe, observándose un incremento de 33.61 % en la amplitud en la punta de la viga provocada por las fuerzas inerciales con respecto a la fuerza aerodinámica, cuya amplitud máxima es de 0.01566 m. Así mismo las fuerzas giroscópicas provocan un incremento de  $25.68\%$  en la amplitud del extremo libre de la viga con respecto a la amplitud provocada por las fuerzas aerodinámicas,

mostrándose una amplitud máxima de 0.01473 m.

De los resultados obtenidos se concluye que el tiempo de recorrido de la trayectoria de la góndola afecta directamente a la amplitud de la vibración del álabe, cuando el tiempo de recorrido es relativamente grande, las fuerzas inerciales y giroscópicas son prácticamente despreciables. Sin embargo, cuando el tiempo de recorrido en la trayectoria es relativamente corto, las fuerzas inerciales debido a las velocidades y aceleraciones son los principales factores que afectan a las vibraciones del álabe.

## Bibliografía

- [1] RENEWABLES 2018 GLOBAL STATUS REPORT, http://www.ren21.net/wpcontent/uploads/2018/06/17-8652 GSR2018 FullReport web final .pdf, 01 Noviembre 2018.
- [2] amdee, 2018, https://www.amdee.org/mapas/parques-eolicos-mexico-2018, 25 Febrero 2019.
- [3] International Electrotechnical Commission (IEC), International Standard IEC 61400-2. Wind turbines - Part 2: Small wind turbines.
- [4] Hamdi, H., Mrad, C., Hamdi, A., Nasri, R., 2014, "Dynamic response of a horizontal axis wind turbine blade under aerodynamic, gravity and gyroscopic effects", Applied Acoustics 86, pp. 154–164.
- [5] Tibaldi, C., Kim, T., Larsen, T. J., Rasmussen, F., Rocca-Serra, R., Sanz, F., 2016, "An investigation on wind turbine resonant vibrations", Wind Energy 19, pp. 847–859.
- [6] Krenk, S., Svendsen, M. N., Høgsberg, J., 2012, "Resonant Vibration Control of Three-Bladed Wind Turbine Rotors", AIAA Journal 50, pp. 148–161.
- [7] Acar, G.D., Feeny, B.F., 2017, "Bend-bend-twist vibrations of a wind turbine blade", Wind Energy 21, pp. 1–14.
- [8] Díaz-Pacheco, J. A., Hernández-Arriaga, I., González-Canales, A., Alvarado-Madrano, I., 2017, "Diseño, análisis y simulación estructural de un aspa para un aerogenerador de 30 kW", Memorias de XXIII Congreso Internacional Anual de la SOMIM, pp. 282–295.
- [9] Liu, W. Y., 2013, "The vibration analysis of wind turbine blade–cabin–tower coupling system", Engineering Structures 56, pp. 954–957.
- [10] Manwell, F. J. et al 2010. Wind Energy Explained: Theory, Design and Applications. John Wiley & Sons. Londres, Inglaterra.
- [11] Tony Burton, Nick Jenkins, David Sharpe and Ervin Bossanyi, 2011. Wind Energy Handbook, Second Edition. Edit. J. Wiley & Sons.
- [12] Munduate, Xabier. Métodos aerodinámicos para diseño en el aerogenerador. Centro Nacional de Energías Renovables (CENER). Departamento de Energía Eólica. España.
- [13] Martin O. L. Hansen, 2008. Aerodynamics of Wind Turbines. Second Edition. Ed. Earthscan.
- [14] Hau, E., 2006. Wind Turbines: Fundamentals, Technologies, Application, Economics. Springer Science & Business Media. Alemania.
- [15] Hibbeler, R. C., 2016, Engineering Mechanics Statics, Fourteenth edition, Ed.Pearson, pag. 190-194.
- $[16]$  Rojas, S. A. A., 1989, "Dinámica de sistemas articulados de cuerpos rígidos", Tesis doctoral, DEPFI, UNAM.
- [17] Denavit, J. and Hartemberg, R.S., 1955, "A kinematic rotation for lower-pair mechanisms based on matrices", ASME Journal Applied Mechanics 22, pp. 215-221.
- [18] Angeles, J., 2007, "Fundamentals of Robotic Mechanical Systems: Theory, Methods, and Algorithms", Third edition, Ed. Springer, pag. 201-232.
- [19] Kane,T.R., 1973, "Lagrange´s Equations for a Rigid Body", Transactions of the AS-ME, Journal of Applied Mechanics. pag. 1118-1119.
- [20] Meirovich, L., 1985, Introduction to dynamics and control, Ed. John Wiley and Sons, pag. 323-351.
- [21] Baruh, H., 1999, Analytical dynamics, Ed. McGraw-Hill, pag. 323-351.
- [22] Hibbeler, R. C., 2010, Ingeniería mecánica Dinámica, decimosegunda edición, Ed.Pearson, pag. 580-630.
- [23] Silver, W. M., 1982, "On the equivalence of Lagrangian and Newton-Euler Dynamics for Manipulators", The International Journal of Robotics Research. Vol. 1, No.2, pp.60-70.
- [24] Bert, C. W. "Material damping: An introductory review of mathematical models, measures, and experimental techniques", Journal of Sound and Vibration, Vol. 29, Núm. 2, 1973, págs. 129-153.
- [25] Rao, S. S., 2012, Vibraciones mecánicas, quinta edición, Ed.Pearson, pag.  $200-205$ .
- [26] Hibbeler, R. C., 2011, Mecánica de materiales, Octava edición, Ed.Pearson, pag. 83-96.